Министерство образования и науки Российской Федерации

Федеральное государственное бюджетное образовательное учреждение высшего профессионального образования

«Комсомольский-на-Амуре государственный технический университет»

# **ФИЗИЧЕСКИЕ ПРОЦЕССЫ ПРИ СБОРЕ, ОБРАБОТКЕ И ПЕРЕДАЧЕ ИНФОРМАЦИИ**

Утверждено в качестве учебного пособия Ученым советом Федерального государственного бюджетного образовательного учреждения высшего профессионального образования «Комсомольский-на-Амуре государственный технический университет»

Под общей редакцией Н. А. Хохлова

Комсомольск-на-Амуре 2015

УДК 531+536+53(07) ББК 22.2+22.3+22.317я7 Ф503

#### *Авторы:*

М. С. Гринкруг, Н. А. Калугина, Н. А. Новгородов, Е. И. Титоренко, Т. Ю. Ткачева, Н. А. Хохлов

#### *Рецензенты:*

Кафедра физики ФГБОУ ВПО «Тихоокеанский государственный университет», зав. кафедрой доктор технических наук, профессор *В. И. Римлянд*; *А. Г. Масловская*, доктор физико-математических наук, доцент кафедры математического анализа и моделирования ФГБОУ ВПО «Амурский государственный университет»

 **Физические процессы при сборе, обработке и передаче инфор-**Ф503 **мации** : учеб. пособие / М. С. Гринкруг, Н. А. Калугина, Н. А. Нов городов [и др.] ; под общ. ред. Н. А. Хохлова. – Комсомольск-на- Амуре : ФГБОУ ВПО «КнАГТУ», 2015. – 67 с. ISBN 978-5-7765-1176-9

В учебном пособии приводятся темы курсовых работ, задания к ним, требования к выполнению и оформлению работ. Для каждой темы курсовой работы даны краткая теория соответствующих физических процессов и рекомендации по работе с физическими приборами и обработке результатов измерений.

Учебное пособие составлено в соответствии с действующей программой по курсу «Физика» для студентов, обучающихся по направлению 090303 – «Информационная безопасность автоматизированных систем».

> УДК 531+536+53(07) ББК 22.2+22.3+22.317я7

ISBN 978-5-7765-1176-9 ФГБОУ ВПО «Комсомольский на-Амуре государственный технический университет», 2015

# **ОГЛАВЛЕНИЕ**

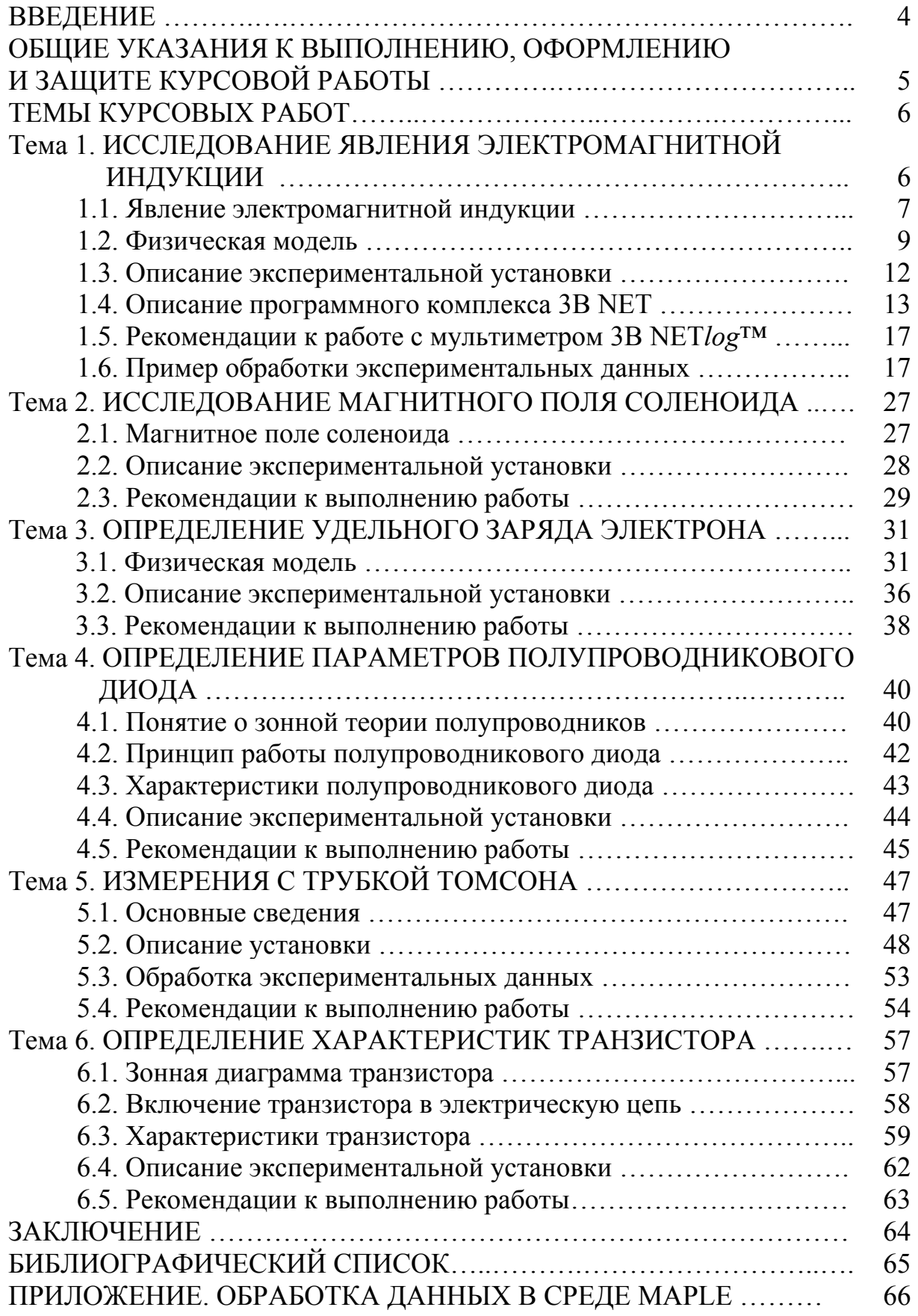

## **ВВЕДЕНИЕ**

Физика - одна из естественных наук, на знании которых основана подготовка специалистов в различных областях современной техники и современных технологий. Различные эффекты и явления, исследованные и описанные в ходе развития физики, как правило, впоследствии применяются в технике. Изучение физических процессов включает в себя сбор информации и её обработку. Методы сбора и обработки информации имеют общий характер и в настоящее время используются не только в естественнонаучных лабораториях, но и в повседневной работе современных предприятий и организаций.

В компьютерных информационных системах информация принимается, передается и обрабатывается обычно в виде электромагнитных сигналов. Как частный случай, встречаются так называемые оптические системы передачи и накопления информации. Понимание сути электромагнитных явлений, используемых в технических устройствах сегодняшнего дня, является основной целью выполнения курсовых работ для студентов, обучающихся по направлению 090303 - «Информационная безопасность автоматизированных систем». Дополнительной целью является ознакомление студентов указанного направления с практическими методами сбора и обработки информации, применяемыми в современных научных исследованиях.

Ускорение технического прогресса в наши дни требует от специалиста в области информационной безопасности автоматизированных систем знаний практически во всех областях физики, поскольку несанкционированный доступ к информации возможен самыми разнообразными способами. Технические методы такого доступа к информации, как правило, подразумевают перехват электромагнитного сигнала. Выполнение курсовых работ облегчит понимание студентами технологических процессов эффективной защиты от несанкционированного доступа к информации, в частности методом глушения посторонних устройств съема и передачи информании

Задачей учебного пособия является помощь студентам в компетентном использовании знаний курса «Общая физика» в комплексе с умением работать с литературой, с ПК и специальными математическими программами (Maple, MatLab, MathCad).

В пособии предлагаются примерные темы курсовых работ. В указаниях к теме «Исследование явления электромагнитной индукции» приводится примерная методика обработки экспериментальных данных. В указаниях к каждой теме приведены краткие теоретические сведения, описание физических приборов, порядок выполнения работы. Даны рекомендации по оформлению.

Курсовая работа – это самостоятельная работа студента, которая выполняется по индивидуальному заданию. Она носит расчётно-теоретический характер и предполагает решение конкретной задачи, связанной с изучением физических явлений. Курсовая работа выполняется под руководством лектора (руководителя). За принятые в ней решения, а также за правильность всех данных, отвечает студент – автор работы. Перед началом выполнения курсовой работы необходимо ознакомиться с методическими указаниями по её выполнению и оформлению.

## **ОБЩИЕ УКАЗАНИЯ К ВЫПОЛНЕНИЮ, ОФОРМЛЕНИЮ И ЗАЩИТЕ КУРСОВОЙ РАБОТЫ**

## **Указания к выполнению курсовой работы**

Курсовая работа выполняется в течение 12 недель.

Приступая к выполнению задания, студент делает обзор литературы, проводит анализ вариантов возможных решений поставленной задачи, выбирает и обосновывает один из них. На это отводится 3-4 недели. Результатом этого этапа должен быть раздел «Введение» расчётно-пояснительной записки. Затем, согласно заданию, студент проводит необходимое исследование. На это отводится 5-6 недель. Оставшиеся примерно 1-2 недели посвящаются составлению и оформлению расчётно-пояснительной записки.

Отчет перед руководителем по каждому этапу выполнения работы производится согласно составленному календарному графику.

## **Указания к оформлению курсовой работы**

Курсовая работа оформляется согласно требованиям руководящего нормативного документа РД ФГБОУ ВПО «КнАГТУ» 013-2013. «Текстовые студенческие работы. Правила оформления» [8].

Расчётно-пояснительная записка по курсовой работе должна включать:

- титульный лист;
- задание на курсовую работу;
- введение;
- основную часть;
- заключение (выводы);
- список использованных источников;
- приложения (при необходимости).

Общий объем расчётно-пояснительной записки с приложениями составляет 10 – 15 страниц.

*Титульный лист* оформляется согласно требованиям РД ФГБОУ ВПО «КнАГТУ» 013-2013.

*Задание на курсовую работу* выдаётся студентам *руководителем* индивидуально. Получив задание, студент составляет календарный график выполнения курсовой работы и согласует его с руководителем. График должен содержать основные этапы на весь период выполнения работы. Каждый этап работы должен иметь конкретный срок выполнения. В установленные сроки студент отчитывается о ходе работы перед своим руководителем.

*Введение* содержит постановку задачи, обзор литературы.

*Основная часть* содержит достаточно детальное изложение материала, чтобы была возможность проверить результаты работы.

*Заключение* содержит перечень и оценку результатов работы.

*Список использованных источников* оформляется согласно требованиям РД ФГБОУ ВПО «КнАГТУ» 013-2013.

*Приложения* включают справочные материалы (таблицы, схемы, описания алгоритмов и программ задач, решаемых на ПК) или тексты вспомогательного характера.

## **Указания по защите курсовой работы**

Защита курсовой работы проводится до начала сессии по расписанию, установленному *руководителем* (лектором). Защита курсовой работы проходит в виде доклада (5-7 мин). Доклад оформляется в виде электронной презентации (например, созданной посредством PowerPoint Microsoft Office). В докладе студент должен назвать тему работы, сформулировать постановку задачи, рассказать, что конкретно было сделано в ходе выполнения работы, сформулировать выводы. После доклада студент должен ответить на вопросы слушателей (руководителя, студентов группы).

## **ТЕМЫ КУРСОВЫХ РАБОТ**

## **Тема 1. ИССЛЕДОВАНИЕ ЯВЛЕНИЯ ЭЛЕКТРОМАГНИТНОЙ ИНДУКЦИИ**

**Задача курсовой работы:** моделирование магнитного напряжения и импульса напряжения в проводящей рамке при движении постоянных магнитов, исследование зависимости этого импульса и его интеграла от времени.

**Оборудование и принадлежности:** трубка с шестью индукционными катушками U8511100, мультиметр 3B NET*log*™ (230 В, 50/60 Гц - U11300-230), 3B NET*lab*™ (Программа для ПК-U11310); набор из 15 соединительных проводов для опытов длиной 75 и сечением 1 мм<sup>2</sup> (U13800); основание стойки, треножник, размер 150 мм (U13270); универсальный зажим (U13255); универсальный зажим (U13261), персональный компьютер.

#### **1.1. Явление электромагнитной индукции**

Явление возникновения (изменения) электрического тока в замкнутом контуре при изменении магнитного потока, сцепленного с этим контуром, называется *электромагнитной индукцией*. Теория этого явления подробно рассмотрена в учебниках [1; 2]. На явлении электромагнитной индукции основано действие большого числа современных устройств и измерительных приборов. В их число входят электрогенераторы, токоизмерительные клещи, электромагнитные расходометры и др. В настоящей теме исследуется такое явление, возникающее при ускоренном движении постоянного магнита вблизи индуктивных катушек.

Если прямой постоянный магнит отпустить так, чтобы он падал последовательно через ряд одинаковых индукционных катушек, соединенных последовательно, то в каждой катушке будет наводиться напряжение. Амплитуда этого напряжения возрастает от катушки к катушке по мере прохождения магнита через каждую из них, поскольку скорость движения магнита постоянно увеличивается. Однако магнитный поток, который рассчитывается интегрированием полученной кривой напряжения, имеет одно и то же значение для всех катушек. Рассмотрим теоретическое описание этого явления более подробно.

Любое изменение магнитного потока, проходящего через замкнутый проводящий контур, создает в нём электрическое напряжение. Такое изменение происходит и при движении прямого постоянного магнита через неподвижный проводящий контур. В этом случае полезно рассмотреть не только зависящее от времени наводимое напряжение (ЭДС индукции):

$$
U(t) = -\frac{d\Phi}{dt},\qquad(1.1)
$$

где  $\Phi$  – магнитный поток (рис. 1.1), но и его интеграл по времени, то есть импульс напряжения:

$$
\int_{t_1}^{t_2} U(t)dt = \Phi(t_1) - \Phi(t_2)
$$
\n(1.2)

Он соответствует разности между значениями магнитного потока в начале  $(t_1)$  и в конце  $(t_2)$  наблюдаемого процесса. В этом опыте прямой постоянный магнит отпускается в свободное падение сквозь шесть одинаковых индукционных катушек, которые соединены последовательно. Регистрируется зависимость наведенного напряжения от времени (рис. 1.1). Площади под всеми кривыми положительного и отрицательного напряжения равны. Они соответствуют максимальному потоку Φ, который создается постоянным магнитом в каждой отдельной катушке.

Установка для постановки опыта собирается таким образом, что при введении магнита в катушку наводимое напряжение было отрицательным.

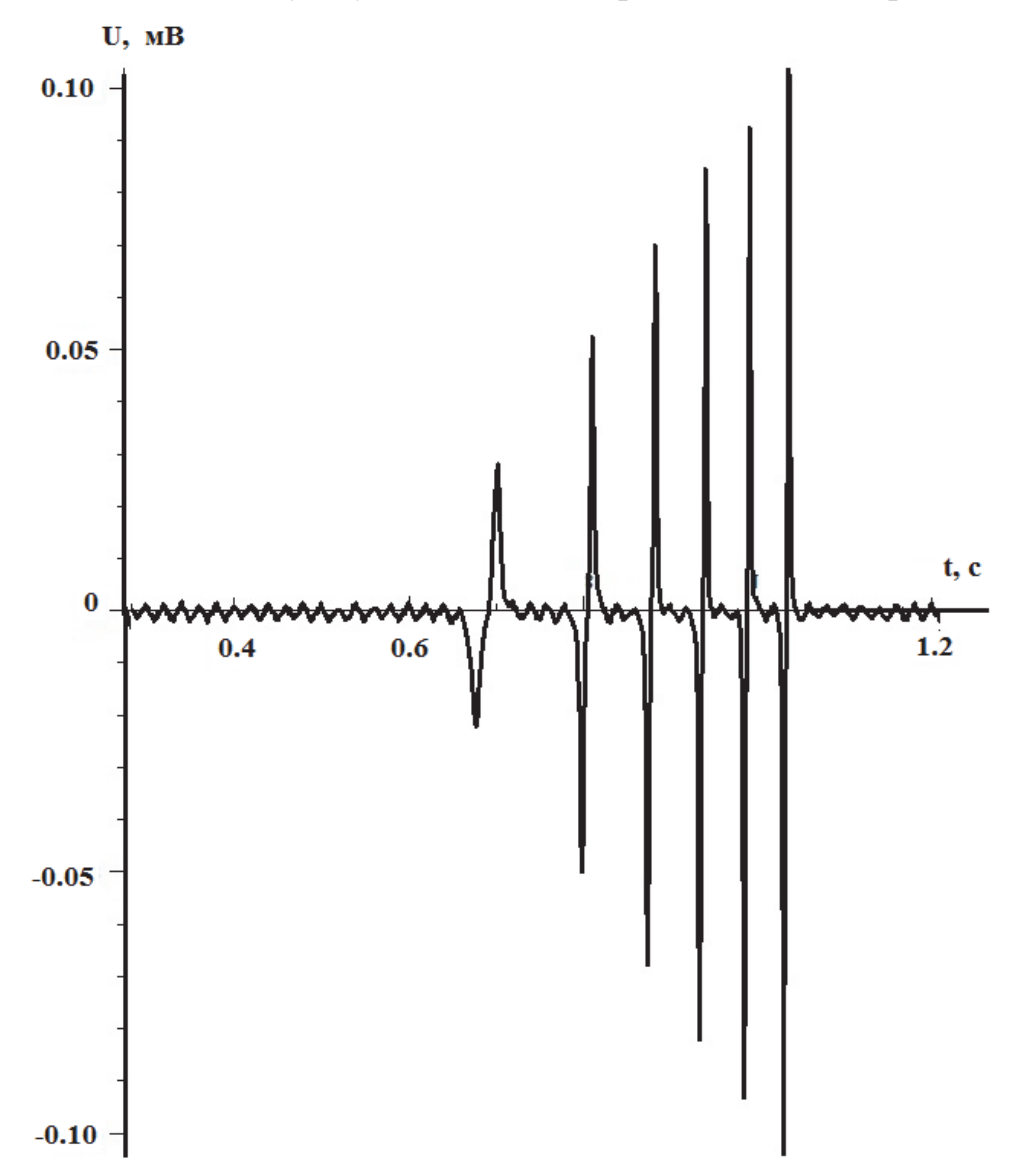

Рис. 1.1. Зависимость наводимого напряжения *U* от времени

Наводимое напряжение вновь становится равным нулю, когда магнит достигает центра катушки, и поэтому магнитный поток в этой точке имеет максимальное значение. На следующем этапе движения магнита – на выходе из катушки – наводится положительное напряжение. По данным измерения напряжения можно рассчитать магнитный поток в любой момент времени *t*, взяв интеграл (1.2):

$$
\Phi(t) = \Phi(0) - \int_{0}^{t} U(\tau) d\tau \tag{1.3}
$$

Максимальное значение потока, достигаемое при падении магнита, одинаково для всех катушек, с учетом ограничения, обусловленного точностью измерений (рис. 1.2). Это следствие того, что все катушки одинаковы, и через них движется одинаковый магнит по примерно одинаковой траектории. Ограниченность точности измерения проявляется в частности в том, что измеренный косвенно по формуле (1.3) магнитный поток имеет ненулевое значение уже после падения магнита.

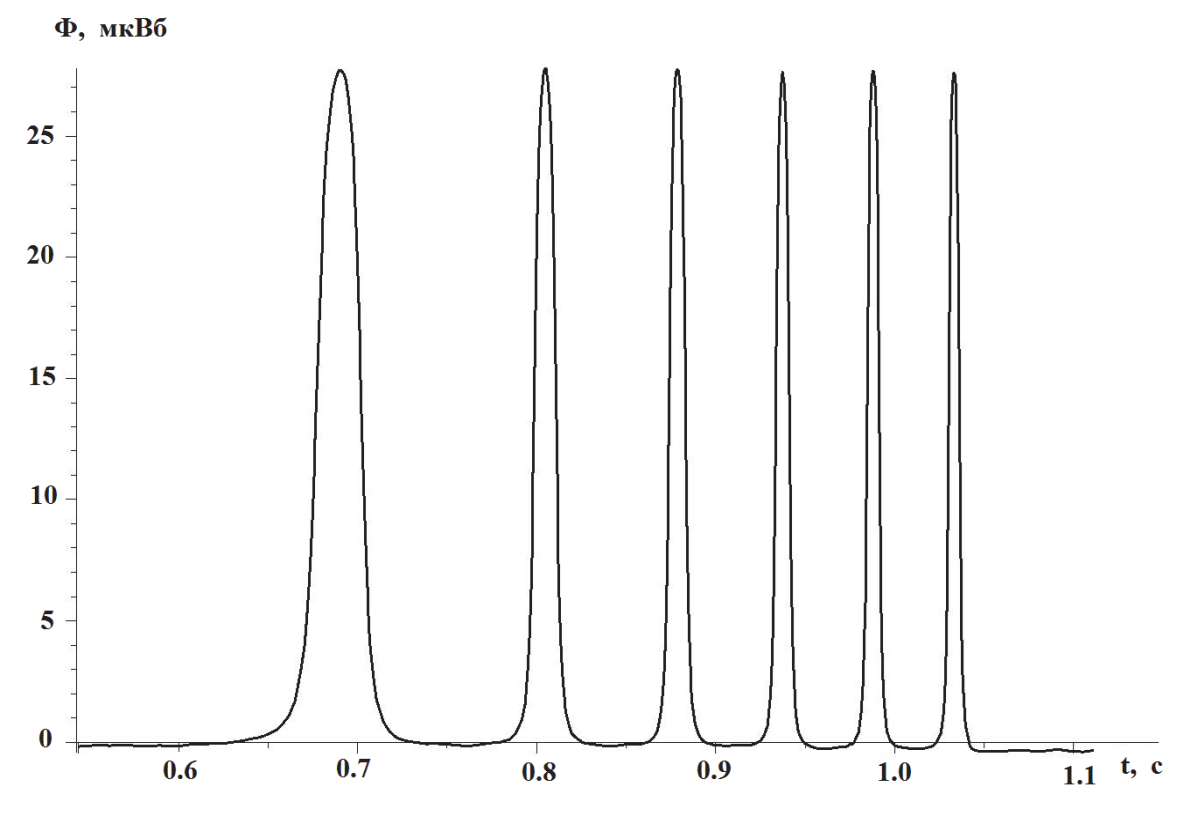

Рис. 1.2. Зависимость магнитного потока Ф от времени

Временной масштаб однократного эксперимента, длящегося в течение порядка 1 с, подразумевает, что в данной работе для измерения ЭДС необходимо использовать электронное регистрирующее устройство с высокой временной разрешимостью (порядка миллисекунды) и с возможностью электронной передачи результатов измерения в ПЭВМ для дальнейшей обработки.

#### 1.2. Физическая модель

Для описания экспериментально полученной зависимости (см. рис. 1.1) необходимо построить физическую модель, соответствующую эксперименту. Используемый в опыте магнит, изготовленный из ферромагнитного сплава, имеет форму цилиндра высотой  $h$ , радиусом  $r$ (рис. 1.3).

Согласно классической модели ферромагнетика, магнитные свойства обусловлены циркулярными микротоками средней величины *j*. В процессе

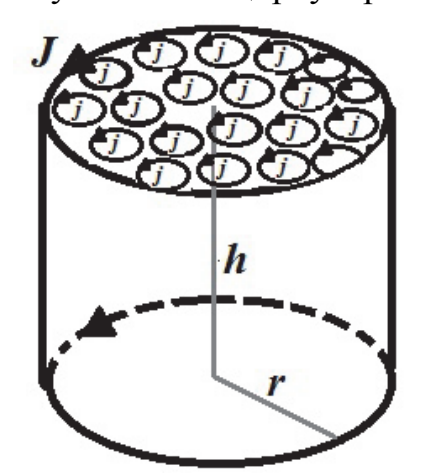

Рис. 1.3. Модель магнита

намагничивания эти токи ориентированы в среднем так, как изображено на рис. 1.3. Размеры микротоков на рисунке увеличены для наглядности, и они изображены лишь на верхнем торце. На самом деле они имеют порядок атомных размеров и заполняют весь объем магнита. Очевидно, что магнитное действие всех этих токов может быть заменено эквивалентным током поверхностной плотностью *J*, протекающим по боковой поверхности магнита, так как это показано на рис. 1.3. Задача заключается в определении создаваемого магнитом потока вектора магнитной индукции, сцепленного с витками индуктивной катушки.

Сведем эту задачу к более простой задаче. Найдем поток вектора магнитной индукции, создаваемый витком радиуса *r* с током *Jdz* в витке радиуса *R*. Для упрощения предположим, что витки находятся в параллельных плоскостях, расположенных на расстоянии *a* друг от друга. Без излишнего усложнения можно несколько обобщить нашу модель, предположив, что расстояние между центрами витков по горизонтали отлично от нуля и равно *b*. Геометрия модели показана на рис. 1.4.

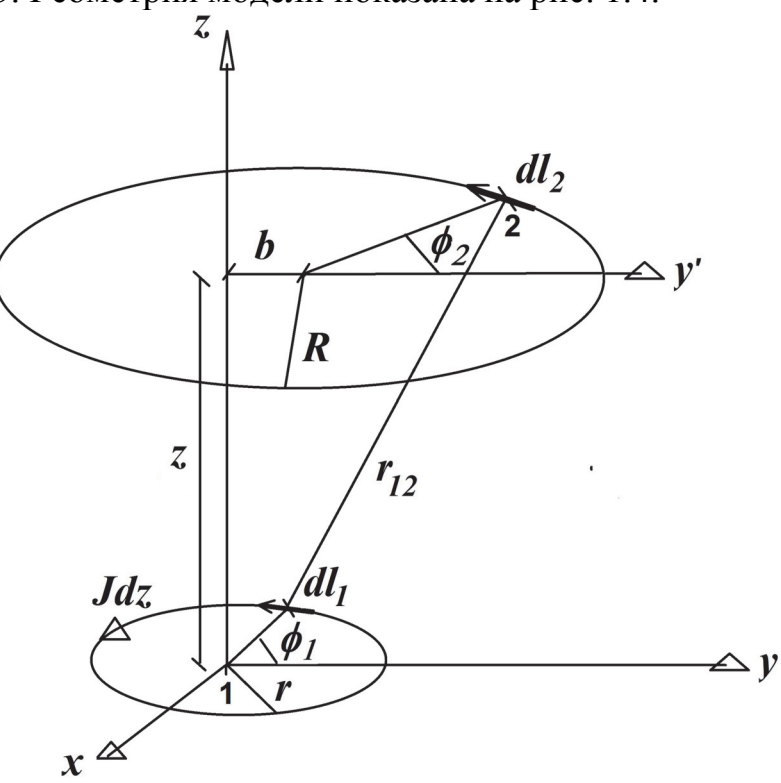

Рис. 1.4. Геометрия модели

Элемент  $dl_1$  витка с током расположен в точке 1 на расстоянии  $r_{12}$  от точки 2. В точке 2 расположен элемент dl<sub>2</sub> витка, в котором создается ЭДС индукции.

Определим векторный потенциал, создаваемый в точке 2 элементом  $dl_1$ :

$$
d\vec{A} = \frac{\mu_0}{4\pi} \cdot \frac{Jdzdl_1}{r_{12}}\,. \tag{1.4}
$$

Величина вектора магнитной индукции магнитного поля выражается через векторный потенциал (1.4) как

$$
B = rotA
$$

Поток вектора магнитной индукции определяется выражением

$$
d\Phi = \int_{S} (\vec{B} \cdot d\vec{S}) = \int_{S} (rot\vec{A} \cdot d\vec{S}) = \oint_{L_2} (\vec{A} \cdot d\vec{l}_2).
$$
 (1.5)

Здесь  $S$  – любая поверхность, натянутая на контур  $L_2$  витка 2. Воспользовавшись теоремой Стокса, мы выразили поток через циркуляцию векторного потенциала по контуру  $L_2$  витка 2. Далее пользуемся следующими соотношениями:

$$
r_{12}(\phi_1, \phi_2) = \sqrt{(r \cos \phi_1 - R \cos \phi_2)^2 + (r \sin \phi_1 - R \sin \phi_2 - b)^2 + z^2},
$$
  
\n
$$
d\vec{l_1} = r(\vec{e}_x \cos \phi_1 + \vec{e}_y \sin \phi_1) d\phi_1,
$$
  
\n
$$
d\vec{l_2} = R(\vec{e}_x \cos \phi_2 + \vec{e}_y \sin \phi_2) d\phi_2.
$$
\n(1.6)

Тогда из (1.5), (1.6) поток:

$$
d\Phi = \frac{\mu_0 R r J dz}{4\pi} \int_0^{2\pi} d\phi_1 \int_0^{2\pi} d\phi_2 \frac{\cos(\phi_1 - \phi_2)}{r_{12}(\phi_1, \phi_2, z)}.
$$
(1.7)

Далее учтем, что магнит имеет высоту  $h$ , а количество витков на трубке равно N, расстояние нижней части магнита до центра *i*-го витка

$$
a_i = s + A_i
$$

Здесь  $A_i$  – расстояние от центра 1-го витка до i-го  $(A_1 = 0)$ ;  $s = h_0 - \frac{gt^2}{2}$ ;  $h_0$  – расстояние от нижнего торца магнита до центра верхнего (1-го витка) в начальный момент. Тогда, интегрируя (1.7), найдем поток через все витки, создаваемый всем магнитом:

$$
\Phi = \frac{\mu_0 R r J}{4\pi} \sum_{i=1}^{N} \int_{a_i}^{a_i - h} dz \int_0^{2\pi} d\phi_1 \int_0^{2\pi} d\phi_2 \frac{\cos(\phi_1 - \phi_2)}{r_{12}(\phi_1, \phi_2, z)}.
$$
(1.8)

Далее, используя закон Фарадея из формулы (1.8), получим зависимость ЭДС, возникающую в индукционных катушках:

$$
U(t) = -\frac{d\Phi}{dt} = -\frac{ds}{dt}\frac{d\Phi}{ds} =
$$
  
=  $gt \frac{\mu_0 R r J}{4\pi} \sum_{i=1}^{N} \int_{0}^{2\pi} d\phi_1 \int_{0}^{2\pi} d\phi_2 \frac{\partial}{\partial z} \frac{\cos(\phi_1 - \phi_2)}{r_{12}(\phi_1, \phi_2, z)}\Big|_{a_i}^{a_i - h}.$  (1.9)

Производная под знаком интеграла берется аналитически. Мы её не приводим из-за громоздкости. Двукратный интеграл приходится брать численно для каждого значения t. Для этого можно использовать любой метод численного интегрирования. В приложении приведен листинг программы Maple, где используется метод квадратур Гаусса [5].

#### 1.3. Описание экспериментальной установки

При падении магнита через индукционные катушки создаваемое им магнитное поле движется вместе с ним. При этом меняется поток вектора магнитной индукции через витки катушек на трубке и возникает ЭДС индукции (ток), регистрируемая мультиметром.

Схема экспериментальной установки представлена на рис. 1.5.

Мультиметр ЗВ NETlogTM имеет пять многофункциональных кнопок для операций без соединения с персональным компьютером (ПК) (табл. 1.1). Таблица 1.1

| Название кнопки                | Назначение кнопки                                   |
|--------------------------------|-----------------------------------------------------|
| <b>Кнопка On/Off</b>           | Включение и выключение прибора. Для включения (от-  |
|                                | ключения) нажмите кнопку на 2-3 с                   |
| <i>Kнопка Date/Time</i> J      | Включение дисплеев батареи и температуры            |
|                                | Включение дисплея времени                           |
|                                | Включение дисплея даты                              |
|                                | Выбор ручного или автоматического управления)       |
|                                | Подтверждение выбора →                              |
| <b>Кнопка Store</b>            | Связь с регистратором данных                        |
| <i>(сохранения</i>             | Просмотр меню                                       |
| $\partial$ анных) $\downarrow$ | Выбор Yes(да) или No(нет)                           |
|                                | Подтверждение выбора ↓                              |
| <b>Кнопка Rate</b>             | Выбор частоты                                       |
| (выбора частоты                | Просмотр меню                                       |
| считывания                     | Выбор Yes(да) или No(нет)                           |
| данных) $\uparrow$             | Подтверждение выбора ↑                              |
| <b>Кнопка Channel</b>          | Выбор параметров измерений для каналов А и В        |
| (каналов) $\leftarrow$         | Переход на другие поля при установке даты и времени |
|                                | Возврат в предыдущее меню                           |

Функции кнопок мультиметра

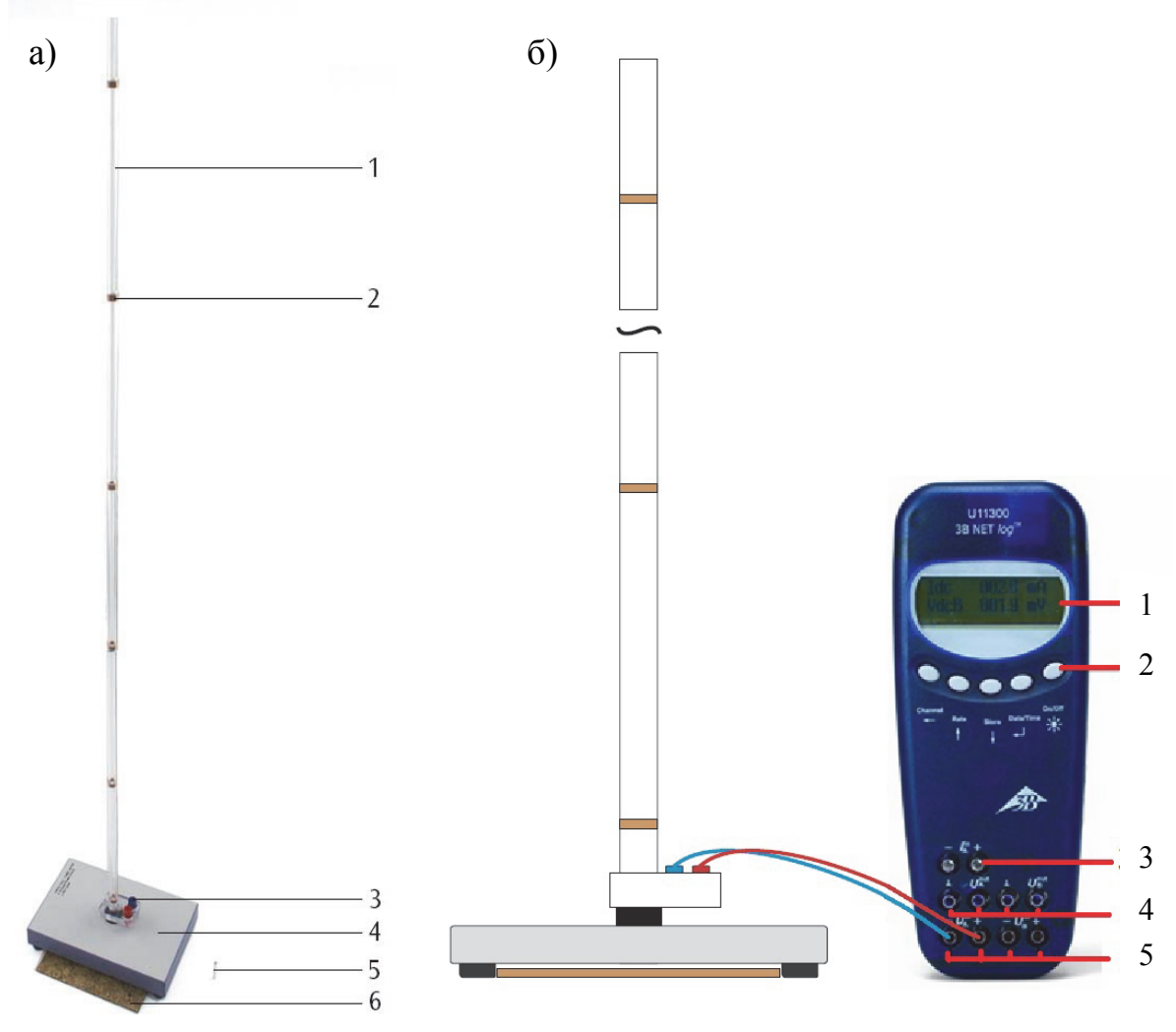

Рис. 1.5. Схема экспериментальной установки: а – трубка свободного падения с шестью индукционными катушками U8511200: 1 – трубка свободного падения; 2 – катушка; 3 – соединительные гнезда; 4 – подставка с гнездами; 5 – магнит; 6 – пробковый мат; б – подключение мультиметра 3B NET*log*™ к экспериментальной установке: 1 – дисплей; 2 – кнопки управления; 3 – ток на входе для канала A; 4 – напряжение на выходе для каналов A и B; 5 – напряжение на входе для каналов A и B

#### **1.4. Описание программного комплекса 3B NET**

Программа 3B NET предназначена для переноса данных из памяти прибора 3B NET*log*™ в компьютерный файл. Для работы с программой необходимо, чтобы на компьютере был установлен драйвер прибора 3B NET*log*™. Прибор соединяется с компьютером посредством USB. Окна программы с элементами управления, установками и настройками представлены на рис. 1.6 – 1.8.

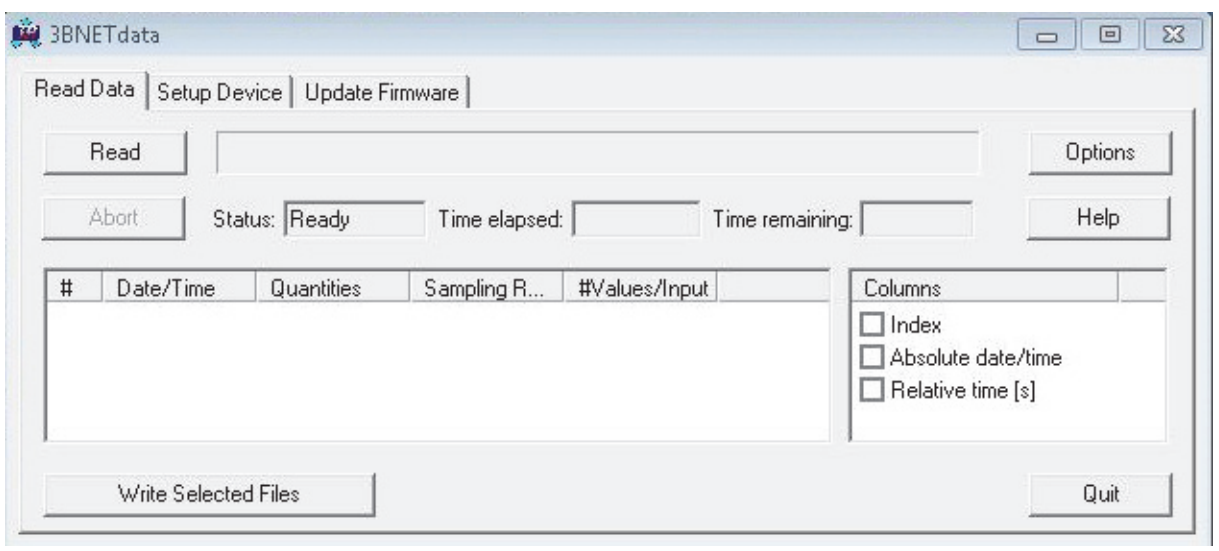

## Рис. 1.6. Стартовое окно программы ЗВ NET. При работе следует оставить установки, показанные на рисунке

Элементы управления (см. рис 1.6):

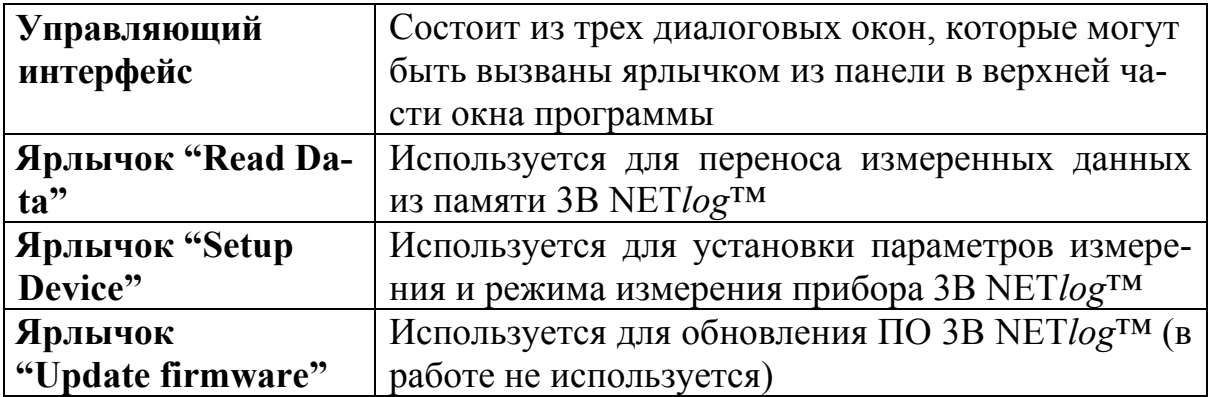

Read Data (Чтение данных) (см. рис. 1.7):

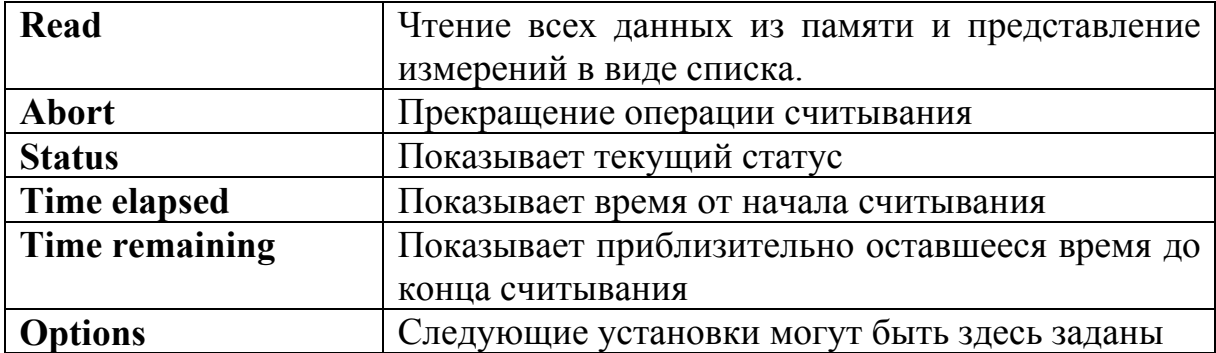

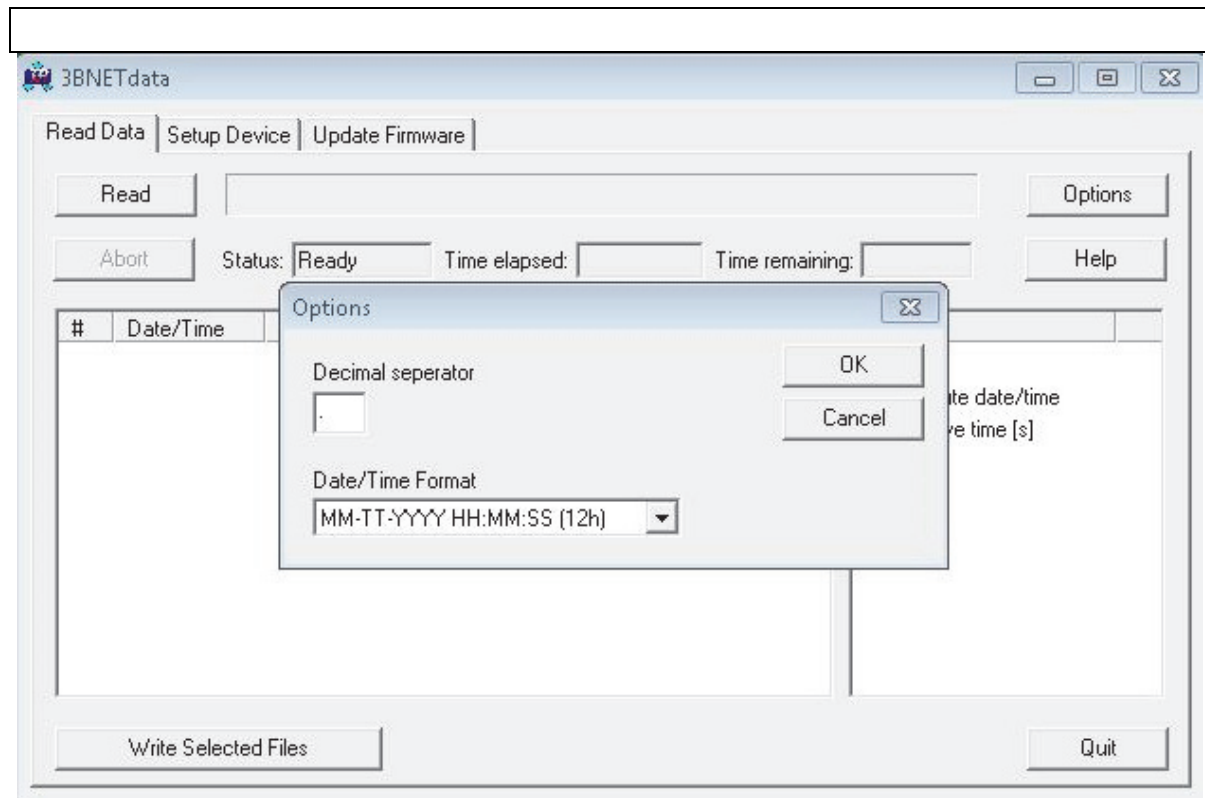

## Рис. 1.7. Окно установок параметров чтения данных. При работе следует установить параметры, показанные на рисунке

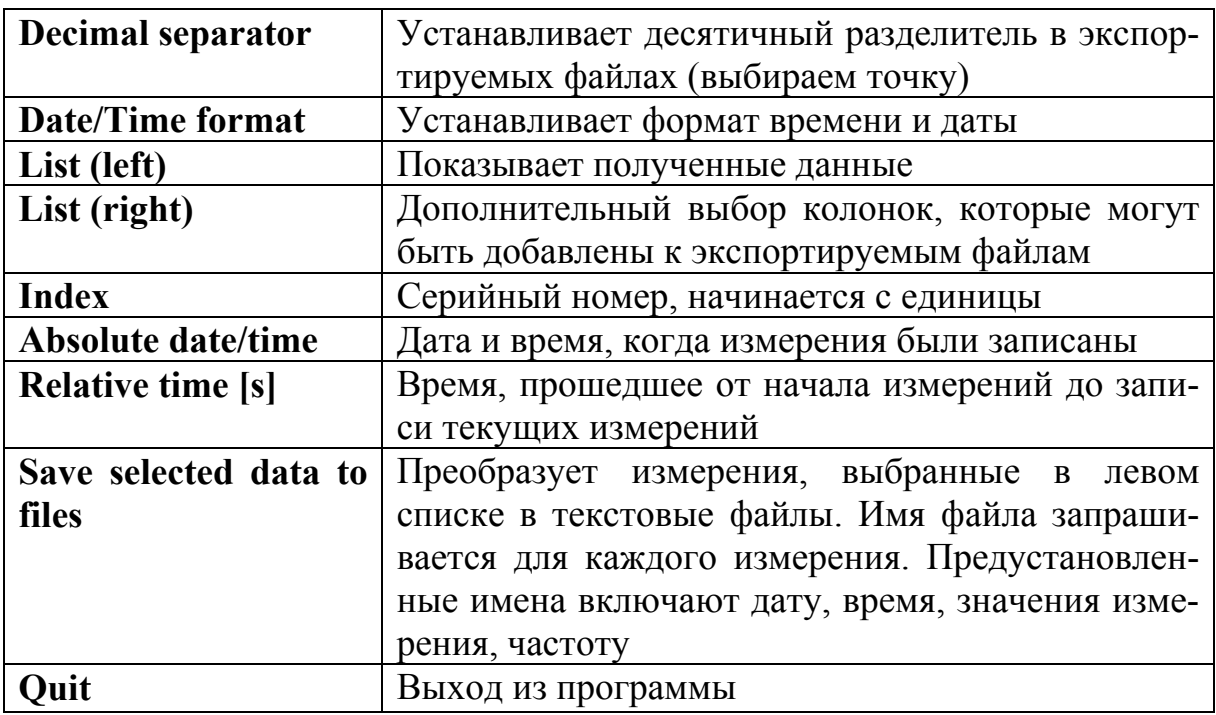

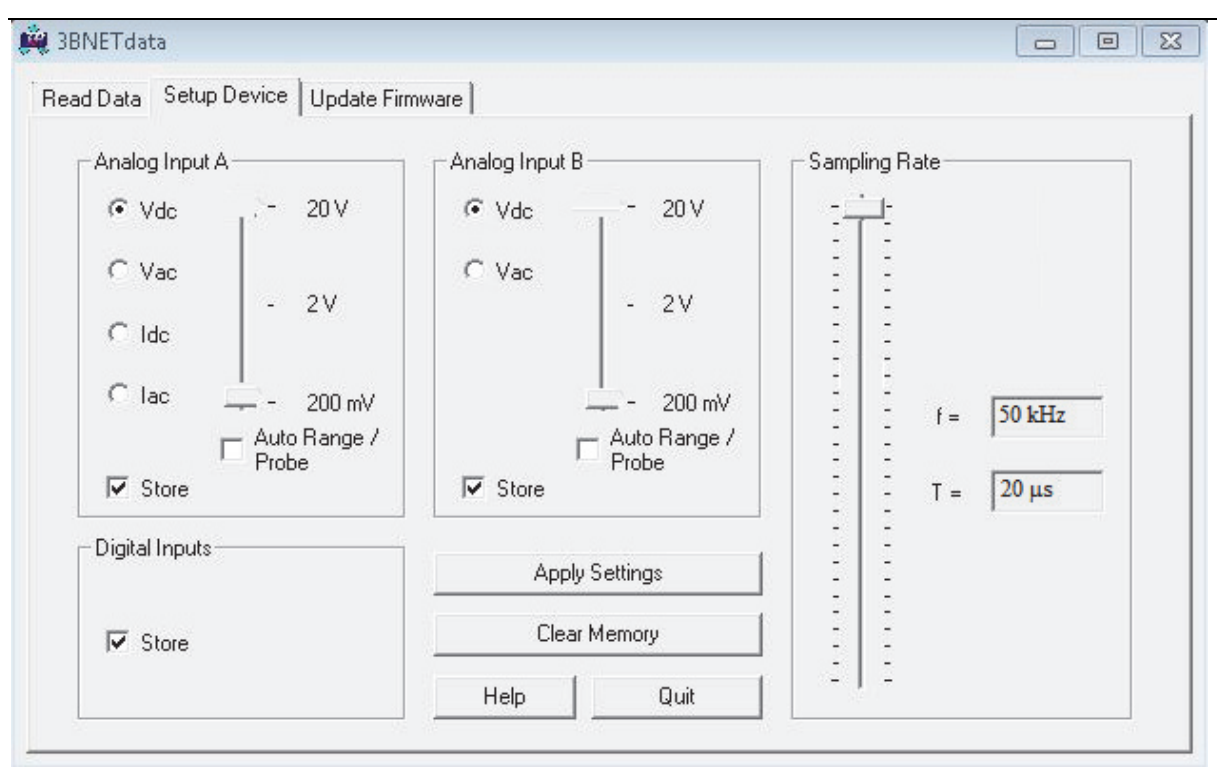

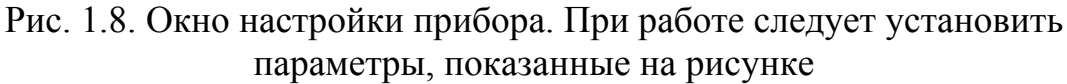

**Setup Device** (Настройка прибора) (см. рис. 1.8):

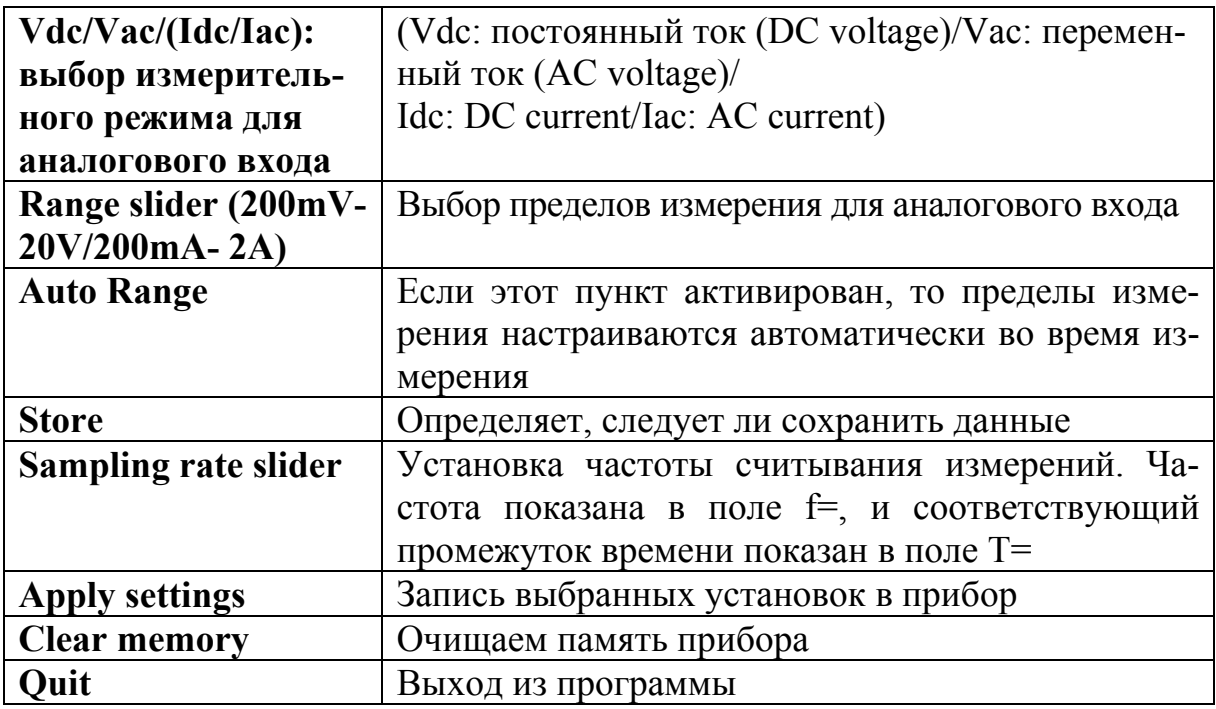

## 1.5. Рекомендации к работе с мультиметром ЗВ NET/од™

1) Мультиметр соедините с установкой (канал А) (см. рис. 1.6, б).

2) Включите мультиметр (кнопка On/Off). Частоту считывания 10 -50 кГц установите кнопкой Rate.

3) Перейдите в режим регистратора данных:

нажмите кнопку Store  $\downarrow$  (появится STORE с  $\rightarrow$  START или  $\uparrow$ CLEAR  $\rightarrow$  START надписями). Предварительно очистите память прибора;

когда дисплей покажет ↑ CLEAR: нажмите кнопку Rate ↑ (на дисплее появится MEM.CLEAR?  $\rightarrow$  YES). Подтвердите нажатием кнопки Date/Time  $\Box$ 

4) Начало регистрации: дисплей покажет  $\rightarrow$  START, начинайте регистрацию данных, отпуская магнит и одновременно нажимая кнопку Date/Time- $\perp$  (на дисплее появится "BUSY  $\rightarrow$  STOP" и начнётся измерение).

5) Остановка регистрации происходит при нажатии кнопки Date/Time $\perp$  (появится надпись  $\uparrow$  CLEAR  $\rightarrow$  START).

6) Выход из режима регистратора: когда на дисплее показано  $\uparrow$ CLEAR  $\rightarrow$  START: нажмите кнопку Channel  $\leftarrow$ .

7) Чтение и сохранение измеренных данных из прибора ЗВ  $NETlog<sup>TM</sup>$ :

• соедините мультиметр 3B NET $log<sup>TM</sup>$  с компьютером посредством кабеля USB;

• запустите программу 3BNET *data* и нажмите на ярлычок "Read Data":

• нажмите Read и ждите, пока показание индикатора выполнения не достигнет 100 %;

• выберите измерения, которые вы хотите сохранить из списка слева:

• нажмите Save selected data to files;

• введите имя файла для каждого измерения или примите имя по умолчанию.

## 1.6. Пример обработки экспериментальных данных

Для дальнейшей работы с сохраненными данными используйте какую-либо программу для работы с таблицами (например, Excel) или специальную программу, предназначенную для анализа данных. Открыв файл с измеренными данными из программы Excel, постройте график зависимости наводимого напряжения  $U$  от времени (см. рис. 1.1).

#### *1.6.1. Обработка экспериментальных данных*

Измеренные значения, полученные в ходе эксперимента, не точны и дают негладкую визуально кривую при соединении точек отрезками прямых (см. рис. 1.1). Более того, на участках до 0,6 с и после 0,8 с видно, что мультиметр показывает некоторое напряжение на контактах даже на холостом ходу (когда магнит еще не упал и после того как он уже упал). На рис. 1.9 показана увеличенная часть участка холостого измерения.

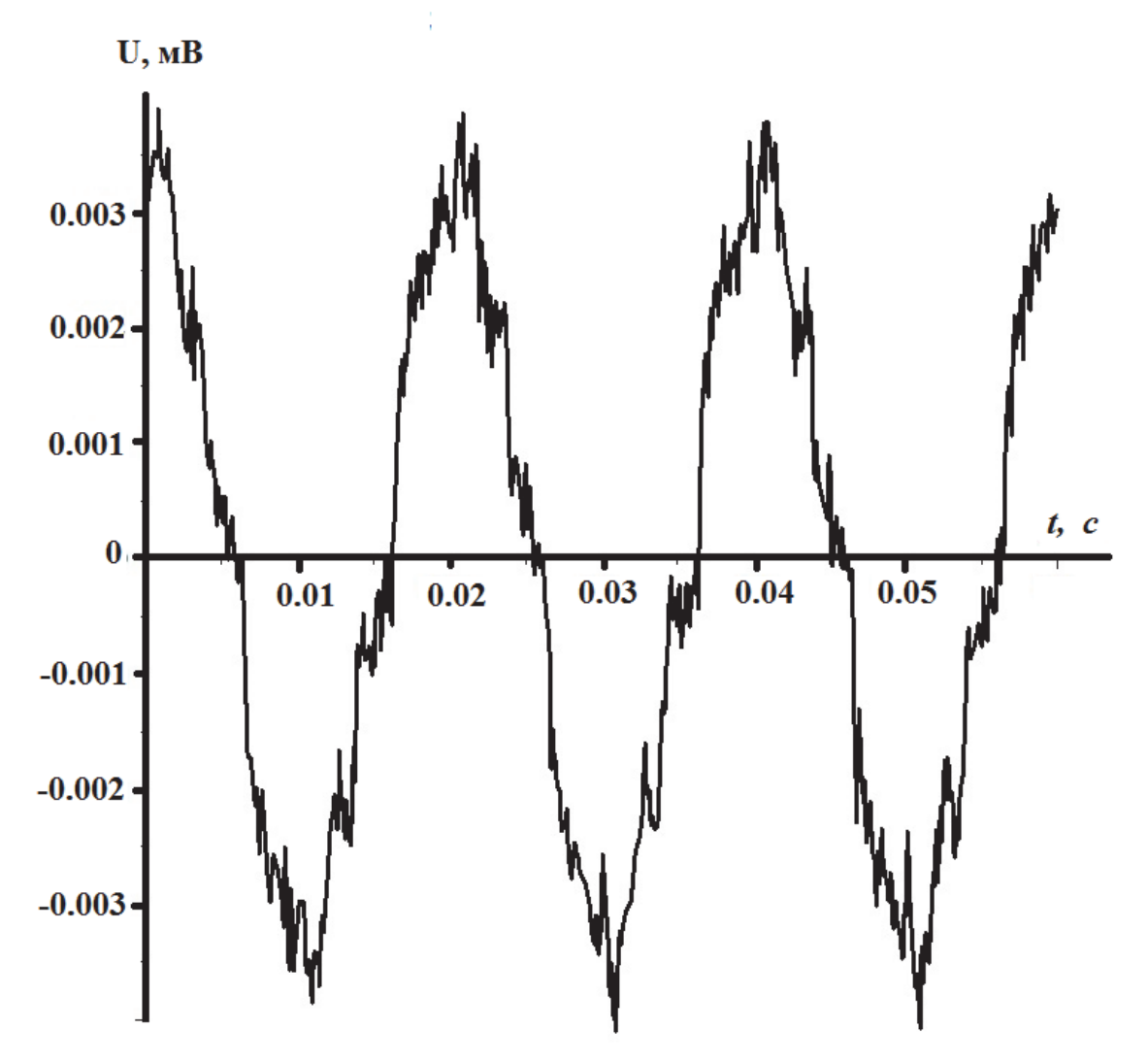

Рис. 1.9. Показания мультиметра на холостом ходу

На холостом ходу идеальный прибор (установка) должен показывать ноль. Из рис. 1.9 становится ясно, что прибор имеет систематическую погрешность, имеющую гармонический характер с частотой около *f* = 50 Гц. Можно предположить, что эта погрешность обусловлена источником питания (постоянного тока), который недостаточно хорошо выпрямляет сетевой ток. Погрешность существенна, так как её амплитуда составляет при-

мерно 15 % процентов от величины скачка напряжения при прохождении магнитом первой катушки. Учтем систематическую погрешность, соответствующим образом обработав результаты измерений, показанные на рис. 1.1 и рис. 1.9. На первом этапе предположим зависимость систематической погрешности от времени в виде  $\Delta U_{\text{current}}(t) = A \sin(w t + \varphi_0) + B$ . Величины А, В, w и  $\varphi_0$  предполагаются неизвестными. Можно предположить, что частота  $w = 2\pi f \approx 314.15c^{-1}$ , но это может быть не так. Далее составляется функция и минимизируется (задача нелинейная вследствие нелинейной зависимости от частоты w):

$$
\chi^2 = \sum_{t_k < 0.2c} \left( U_{\text{sken}}(t_k) - \Delta U_{\text{cucm}}(t_k) \right)^2, \tag{1.10}
$$

Суммирование в (1.10) производится по данным в области холостого хода. В результате получаются значения:  $A = -0.001116$ ,  $B = 0.000248$ ,  $w =$ = 313,896 (что практически совпадает с высказанным ранее предположением) и  $\varphi_0 = 1,8264$ . На рис. 1.10 изображен результат в сравнении с экспериментальными данными.

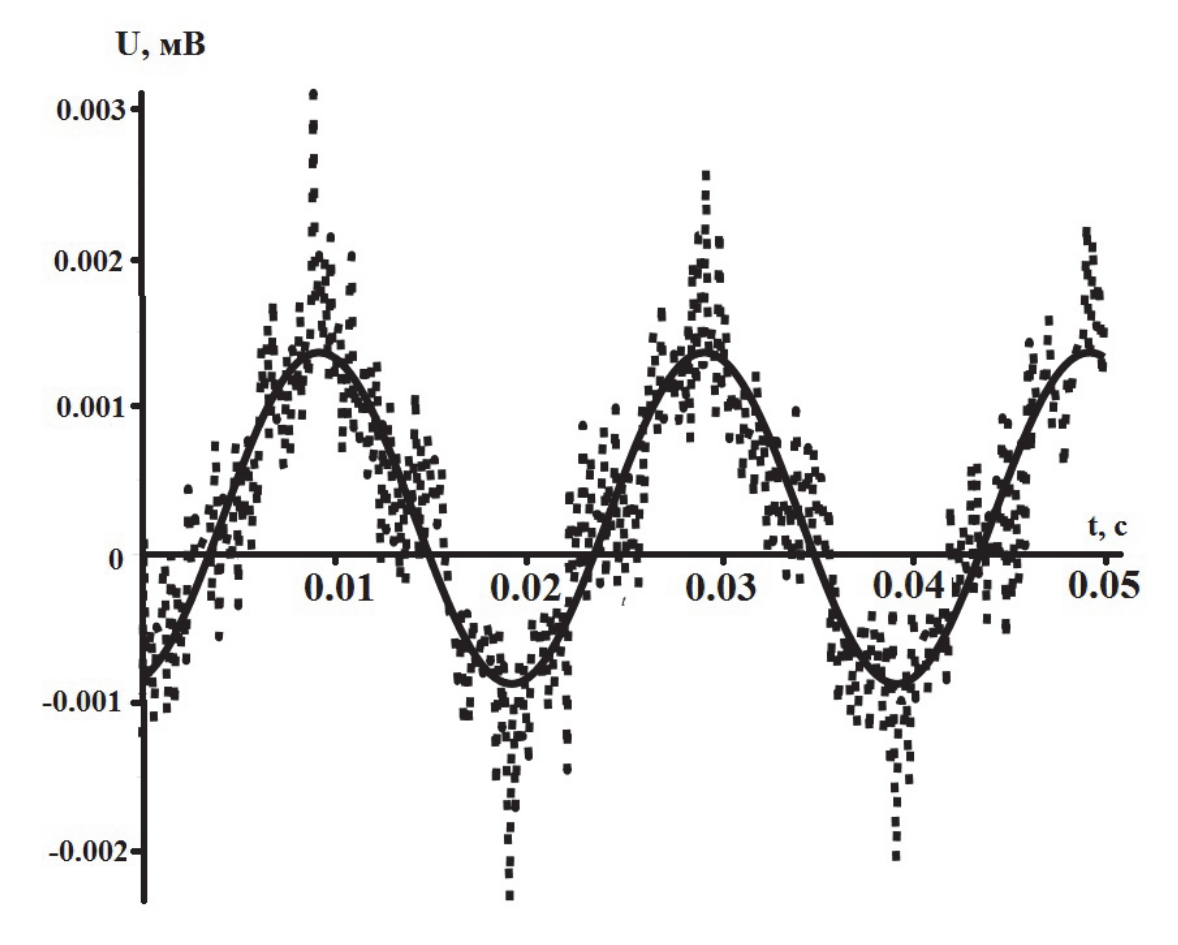

Рис. 1.10. Пунктирная кривая - экспериментальный сплайн, сплошная кривая  $-\Delta U_{\text{current}}(t) = A\sin(wt + \varphi_0) + B$ 

На рис. 1.11 изображена разность между экспериментальным сплайном и полученной кривой  $\Delta U_{\text{cucm}}(t)$ .

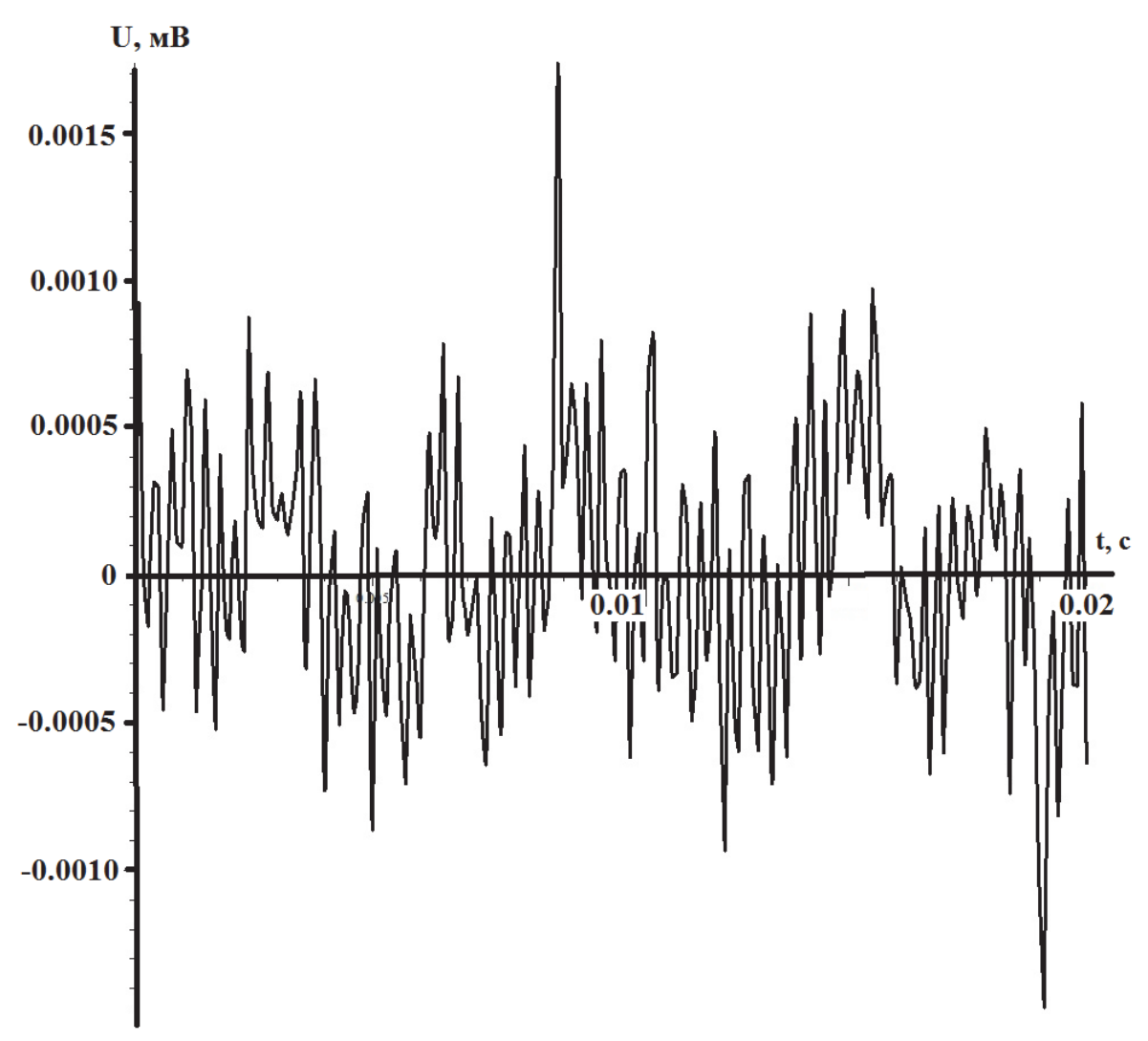

Рис. 1.11. Разница между экспериментальным сплайном и кривой  $\Delta U_{\text{current}}(t) = A \sin(w t + \varphi_0) + B$ 

Результат, показанный на рис. 1.10, неплох. Однако из рис. 1.11 видно, что систематическая погрешность учтена не полностью. Именно отклонения от нуля, как правило, не чередуют знак. Мы видим последовательности из 6-7 точек с одинаковым знаком. Улучшим наше описание систематической погрешности, описывая её зависимостью вида

$$
\Delta U_{\text{cucm}}(t) = B_0 + \sum_{i=1}^{n} (A_i \sin(iwt) + B_i \cos(iwt)), \qquad (1.11)
$$

т.е. рядом Фурье. Частоту примем равной  $w = 313,896$ , в соответствии с первоначальным анализом, сведя, таким образом, задачу к решению линейной системы уравнений. Число и ограничено частотой считывания, т.е.

 $nf < f_{\text{eq}}$ . Т.е. выбрав на этапе измерения  $f_{\text{eq}} = 10\kappa T\psi$ , мы получаем  $n < 200$ . Это очевидно избыточная цифра. Предполагая, что коэффициенты ряда (1.11) убывают как  $\frac{1}{r^2}$ , мы ограничимся  $n = 5$ . Результат изображен на рис. 1.12.

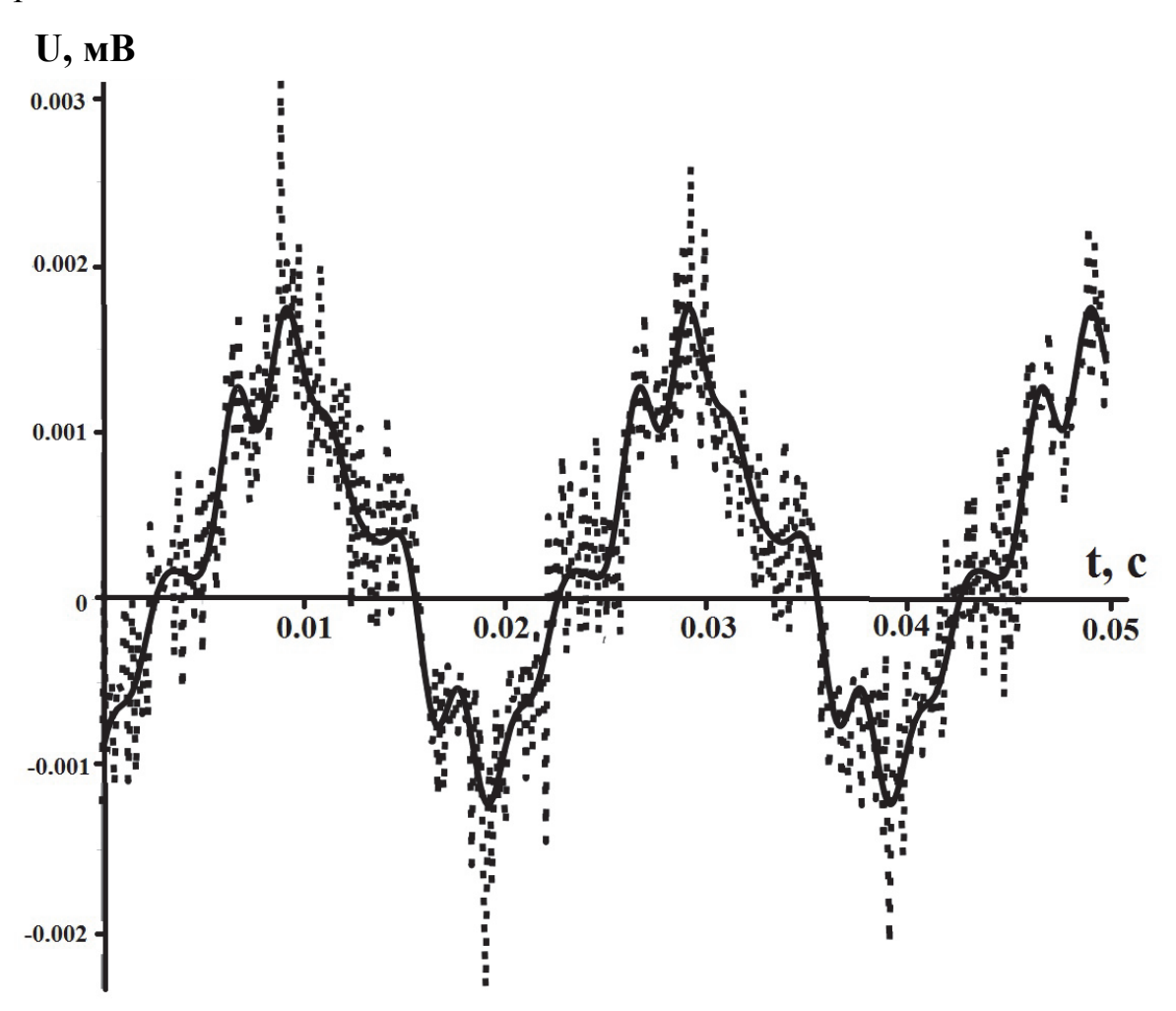

Рис. 1.12. Пунктирная кривая - экспериментальный сплайн,

сплошная кривая – 
$$
\Delta U_{\text{cucm}}(t) = B_0 + \sum_{i=1}^{n} (A_i \sin(iwt) + B_i \cos(iwt))
$$

Визуальное сравнение рис. 1.11 и 1.13 показывает количественное улучшение описания в полтора раза. Также мы видим из рис. 1.13, что отклонения от нуля, как правило, чередуются, что также свидетельствует об успешном описании систематического отклонения.

На рис. 1.14 изображен результат проведенной обработки данных (т.е. кривая  $\widetilde{U}_{\text{skcn}}(t) = U_{\text{skc}}(t) - \Delta U_{\text{cucm}}(t)$ ) в сравнении с исходным сплайном, для промежутка времени, когда магнит проходит первую катушку.

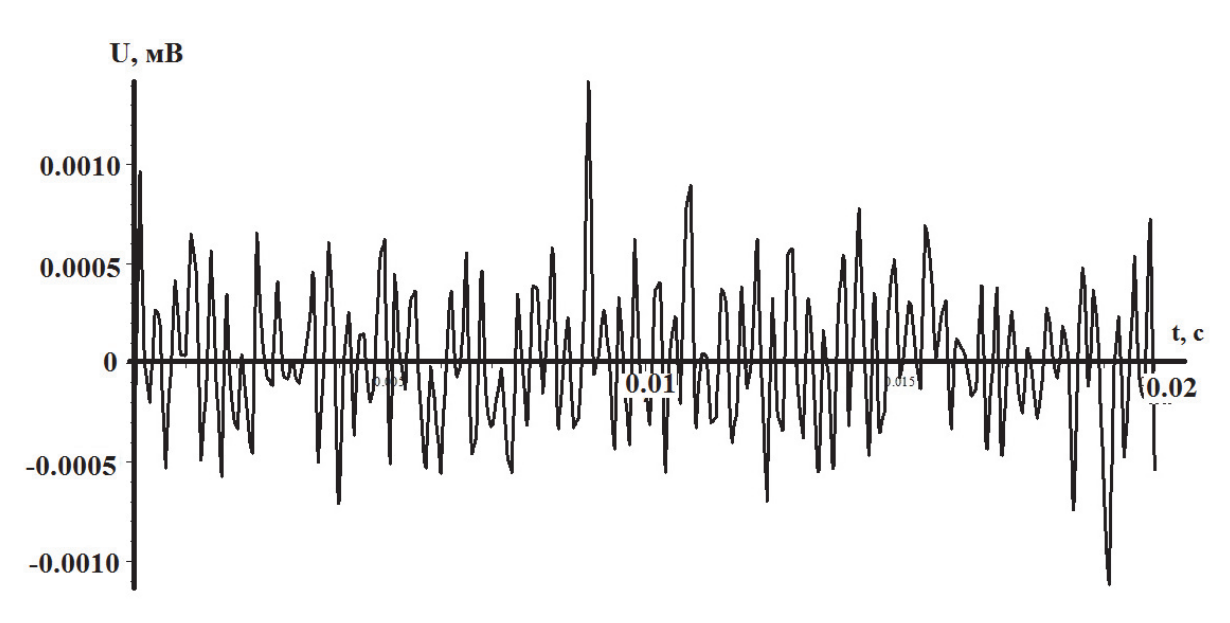

Рис. 1.13. Разница между экспериментальным сплайном и кривой

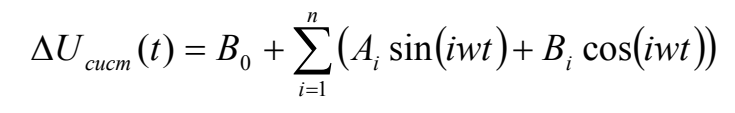

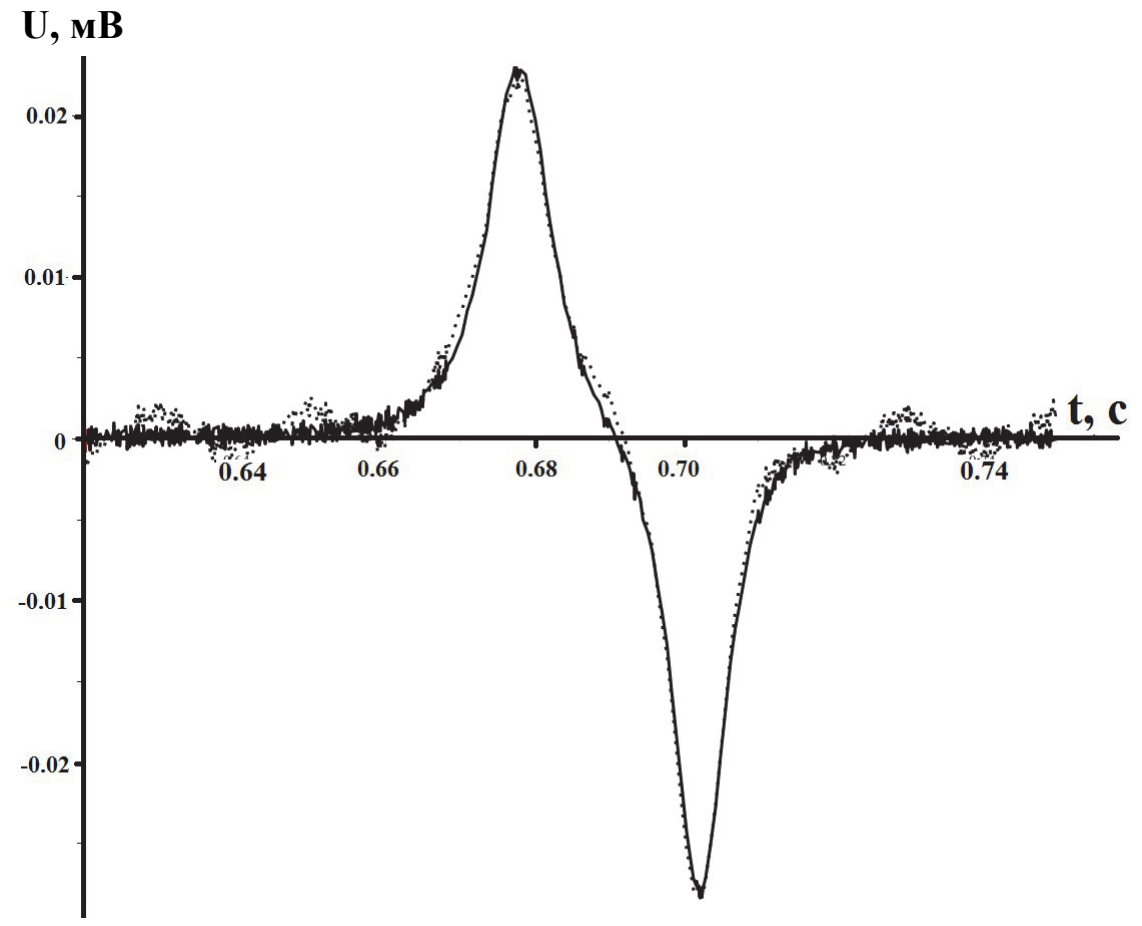

Рис. 1.14. Пунктирная кривая - экспериментальный сплайн, сплошная кривая –  $\widetilde{U}_{\text{sken}}(t) = U_{\text{skc}}(t) - \Delta U_{\text{cucm}}(t)$ 

Видим, что кривая визуально не гладкая, хотя из общих соображений понятно, что она должна быть гладкой (см. формулу (1.9)). Негладкость, очевидно, связана с разбросом, вызванным случайными ошибками. Исходные значения для сравнения с теорией необходимо сгладить, т.е. уменьшить влияние случайных ошибок.

Можно предположить, что наша кривая описывается функцией вида

$$
U_{_{\text{3KC}}}(t) = (U(t) + \Delta U_{_{\text{clucm}}}(t)) + \Delta U_{_{\text{cl}}}(t) , \qquad (1.12)
$$

где  $U(t)$  – это истинная зависимость;  $\Delta U_{\text{cucm}}(t)$  – систематическая погрешность;  $\Delta U_{cs}(t)$  – случайная погрешность.

В отношении зависимости случайной погрешности можно предположить, что она является неаналитической, распределена нормально со средним значением, равным нулю.  $\mathbf{B}$ отношении слагаемого  $(U(t) + \Delta U_{\text{current}}(t))$ , напротив, можно предполагать его аналитичность. В частности, это означает, что в некоторой конечной окрестности любой точки третья производная функции  $(U(t) + \Delta U_{\text{current}}(t))$  практически равна нулю. Кроме того, предполагаем, что предварительная настройка оборудования практически исключила систематическую погрешность, т.е.  $U(t) + \Delta U_{\text{current}}(t) \approx U(t)$ . В этом случае можно использовать локальный приём исключения помех методом четвертых разностей. Предполагаем далее, что измерения проведены через равные интервалы времени (впрочем, обобщение метода очевидно).

Для каждой точки (кроме двух в начале и двух в конце измерений) берем две соседние слева и две соседние справа. При указанном условии (малость третьей производной функции  $U(t)$ ) и в случае, если бы случайные ошибки отсутствовали, то любая группа из пяти соседних точек лежала бы на некоторой параболе:

$$
U_k(t) = A_k + B_k(t - t_k) + C_k(t - t_k)^2.
$$
 (1.13)

Коэффициенты  $A_k$ ,  $B_k$  и  $C_k$  подбираются методом наименьших квадратов при минимизации для каждого k-го момента времени выражения

$$
S = \sum_{i=k-2}^{k+2} (U_k(t_i) - U_{\text{sken}}(t_i))^2
$$
 (1.14)

Используя выражения  $(1.12) - (1.13)$ , можно показать, что

$$
A_k = U_{\text{sken}}(t_k) - \frac{3}{35} \delta^4 U_k, \qquad (1.15)
$$

где поправка определяется четвертой центральной разностью:

$$
\delta^4 U_k = U_{\text{sken}}(t_{k-2}) - 4U_{\text{sken}}(t_{k-1}) + 6U_{\text{sken}}(t_k) - 4U_{\text{sken}}(t_{k+1}) + U_{\text{sken}}(t_{k+2}). \quad (1.16)
$$

Тогда исправленное значение для k-го измерения (см. выражение  $(1.13)$ :

$$
U_{ucn}(t_k) = A_k \tag{1.17}
$$

Для двух первых и двух последних экспериментальных точек описанная процедура должна быть изменена. В частности, для двух первых точек нам необходимы значения  $A_3$ ,  $B_3$  и  $C_3$ . В нашем случае, учитывая избыточное число проведенных измерений, мы в дальнейшем анализе просто отбрасываем эти четыре измерения. Строим полученную зависимость на рис. 1.15.

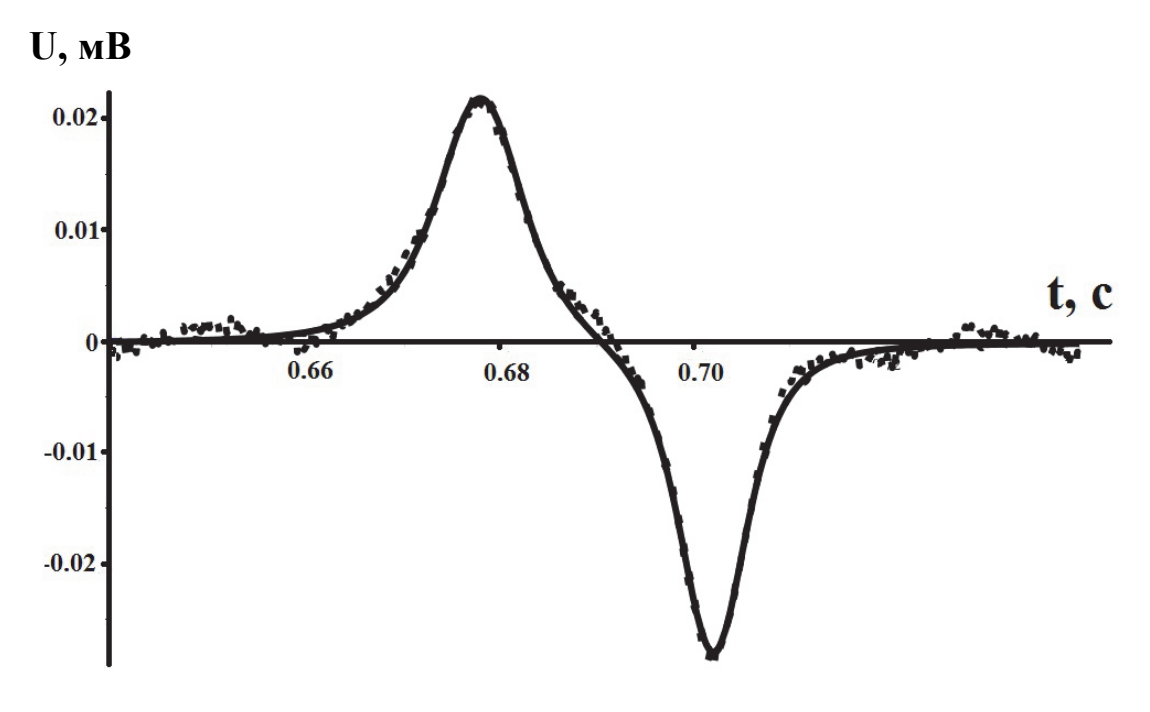

Рис. 1.15. Пунктирная кривая – экспериментальный сплайн, сплошная кривая – исправленная по алгоритму  $(1.13) - (1.17)$  кривая  $U_{ucn}(t)$ . Здесь же показаны результаты численного моделирования эксперимента согласно формуле (1.9), которые визуально совпадают с исправленной кривой

Мы видим, что кривая значительно сгладилась. В случае необходимости (если сглаживание недостаточно) вышеописанная процедура может быть повторена (неоднократно) с исправленными данными.

#### 1.6.2. Оценка погрешности измерений

В инструкции к используемому мультиметру не указаны погрешности прибора (отчета времени и напряжения). Из рис. 1.1 видно, что относительная погрешность отсчета времени существенно ниже случайной погрешности, систематической ошибкой при измерении напряжения можно пренебречь. Случайную погрешность для каждого момента времени можно оценить при возможности проведения измерений для каждого момента времени многократно. Предположим, что эта погрешность мало зависит от времени. В этом случае на основании формул  $(1.13) - (1.17)$  в качестве отклонения можно принять:

$$
\Delta U_{c\eta}(t_k) = \frac{3}{35} \delta^4 U_k.
$$

Стандартное отклонение рассчитывается по формуле

$$
\sigma = \sqrt{\frac{1}{N-4}\sum_{k=3}^{N-2} \Delta U_{c\eta}(t_k)^2}.
$$

Поскольку измерения для каждого момента времени проводятся однократно, и предполагается малая зависимость погрешности от времени, стандартное отклонение среднего для каждого момента времени принимается равным стандартному отклонению.

Доверительную вероятность (надежность) примем равной  $\alpha = 0.95$ . Число измерений  $N > 10^3$ , тогда коэффициент Стьюдента  $t_a(N-4) \approx 1.96$ .

При этом погрешность измерения напряжения  $\Delta U = t_{\alpha} \cdot \sigma$ .

Для измерений, представленных на рис. 1.15, рассчитанная погрешность составляет  $\Delta U = 2.5 \cdot 10^{-4}$  B.

Определяем коэффициенты зависимости численными и аналитическими методами. Рассчитываем критерий  $\chi^2$  для *М* измерений:

$$
\chi^2 = \frac{1}{M} \sum_{k=1}^{M} \left( \frac{U_{ucn}(t_k) - U(t_k)}{\sigma} \right)^2.
$$

Для измерений и теоретической кривой (рис. 1.15) мы получили значение  $\chi^2 \approx 0.2$ . Поскольку мы получили значение меньше 1, то у нас нет оснований сомневаться в разработанной физической модели.

#### Задание 1. Экспериментальное исследование.

Согласно варианту (табл. 1.1), указанному руководителем, следует измерить зависимость наводимого напряжения от времени при свободном падении прямого постоянного магнита (нескольких соединенных последовательно магнитов) в системе последовательно соединенных катушек индуктивности.

#### *Задание 2. Обработка экспериментальных данных.*

Обработку данных эксперимента следует выполнять согласно методике, приведенной выше (см. также [3 – 6]), используя одну из систем компьютерной математики (СКМ) (Excel, Maple, MathCad). Необходимо рассчитать численным методом интеграл (метод указан в табл. 1.2) от зависимости  $U(t)$  по формуле (1.3), где принимаем  $\Phi(0) = 0$ . Построить график зависимости магнитного потока  $\Phi$  от времени (см. рис. 1.2).

#### *Задание 3. Численное моделирование эксперимента.*

Согласно физической модели, представленной выше (подразд. 1.2) следует разработать программу численного моделирования эксперимента. Результаты численного моделирования сравнить с экспериментальными результатами.

В табл. 1.2 приведены варианты заданий для данной темы курсовой работы.

Таблица 1.2

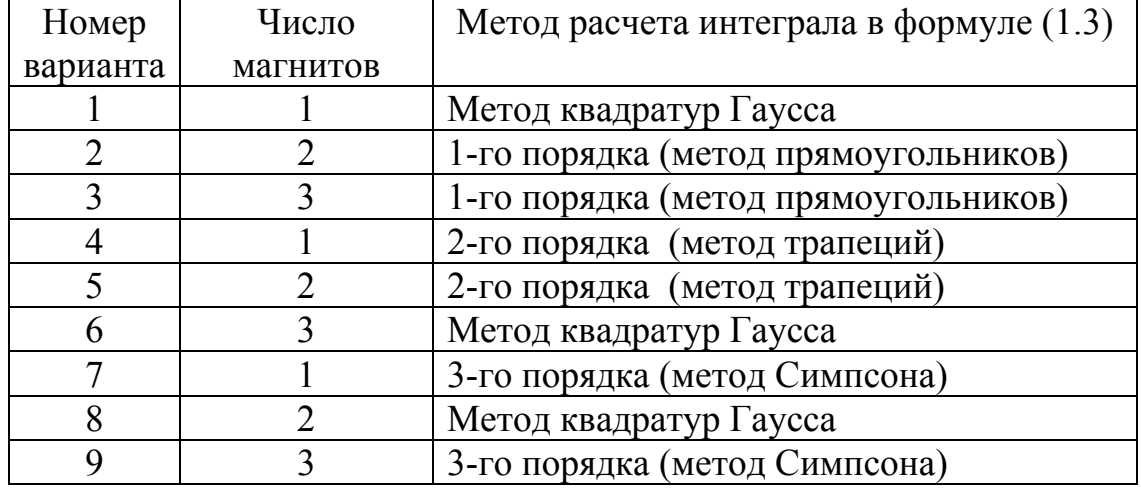

## Варианты зданий к курсовой работе «Исследование явления электромагнитной индукции»

#### Тема 2. ИССЛЕДОВАНИЕ МАГНИТНОГО ПОЛЯ СОЛЕНОИДА

Задача курсовой работы: изучение зависимости индукции магнитного поля на оси соленоила от силы тока: исследование распределения магнитного поля вдоль оси соленоида.

Оборудование и принадлежности: кассета ФПЭ-04, источник питания, вольтметр универсальный В7-40/4, соединительные провода, персональный компьютер.

#### 2.1. Магнитное поле соленоида

Соленоидом называется цилиндрическая катушка, состоящая из большого числа витков проволоки, образующих винтовую линию. Магнитное поле соленоида есть результат сложения полей, создаваемых круговыми токами в витках, имеющих общую ось. Напряженность поля велика внутри соленоида и мала вне его.

Графическое изображение магнитного поля соленоида дано на рис. 2.1, где  $B$  – вектор магнитной индукции.

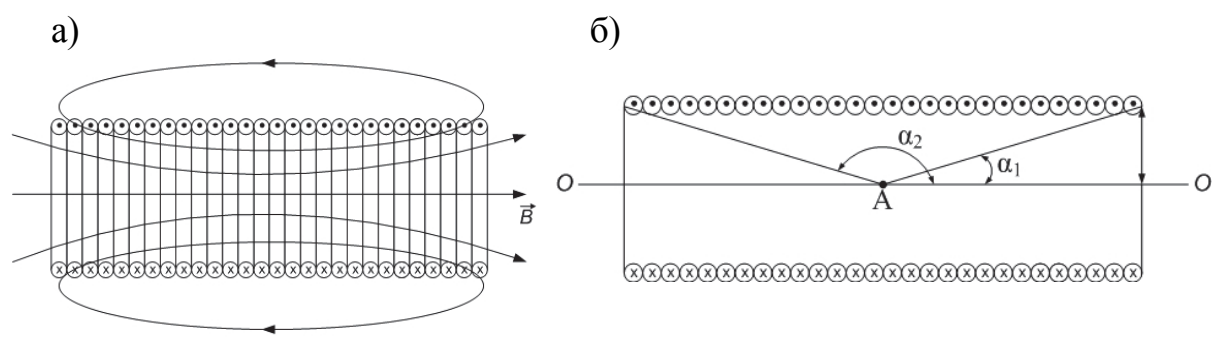

Рис. 2.1. Соленоид:

а - силовые линии магнитного поля соленоида; б - схематическое изображение соленоида

Магнитная индукция В на оси соленоида выражается формулой

$$
B = \frac{\mu_0 nI}{2} (\cos \alpha_1 - \cos \alpha_2),
$$
 (2.1)

где  $\alpha_1$ ,  $\alpha_2$  – углы, под которыми из точки A видны концы соленоида (см. рис. 2.1,  $\delta$ ).

Если длина соленоида много больше диаметра, то соленоид можно приближенно считать бесконечно длинным, а его поле однородным. В этом случае индукция поля внутри соленоида определяется по формуле

$$
B = \mu_0 nI, \tag{2.2}
$$

где  $\mu_0 = 4\pi \cdot 10^{-7}$  Гн/м – магнитная постоянная; n – число витков на единицу длины, 1/м; I - сила тока в соленоиде, А.

## **2.2. Описание экспериментальной установки**

Экспериментальная установка состоит из кассеты ФПЭ-04, универсального вольтметра В7-40/4, источника питания и миллиамперметра (рис. 2.2). Установка предназначена для исследования распределения магнитной индукции вдоль оси соленоида с помощью измерительной катушки индуктивности (ИКИ).

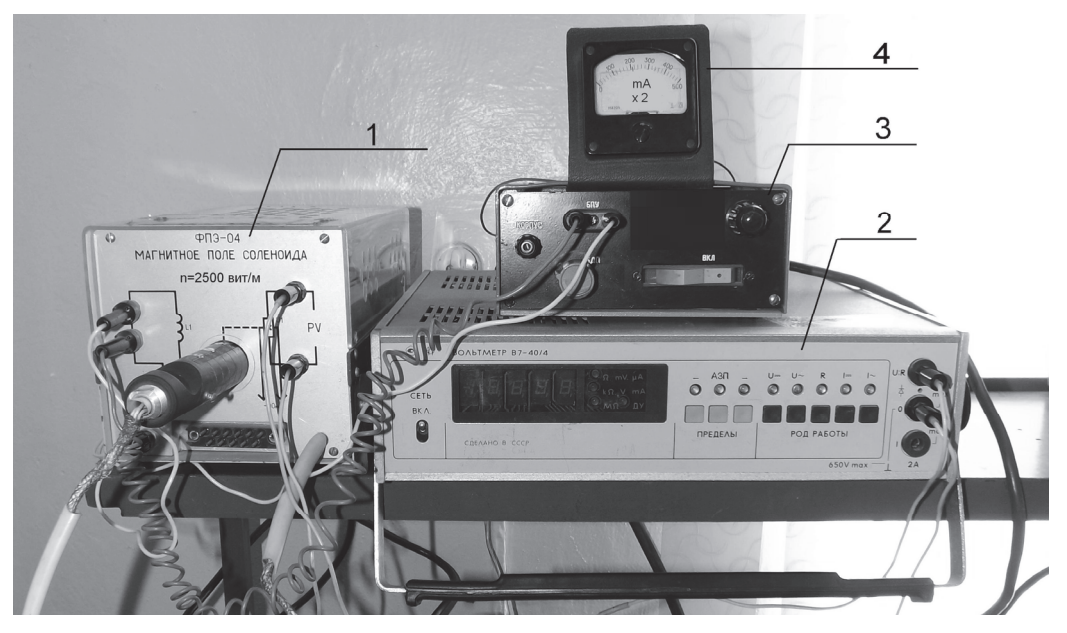

Рис. 2.2. Экспериментальная установка: 1 – кассета ФПЭ-0,4; 2 – универсальный вольтметр В7-40/4; 3 – блок питания; 4 – миллиамперметр

Кассета ФПЭ-04 представлена на рис. 2.3. Она состоит из корпуса, выполненного из оргстекла 1, соленоида 3. Внутри соленоида перемещается выдвижной шток 4, в торце которого находится ИКИ 2.

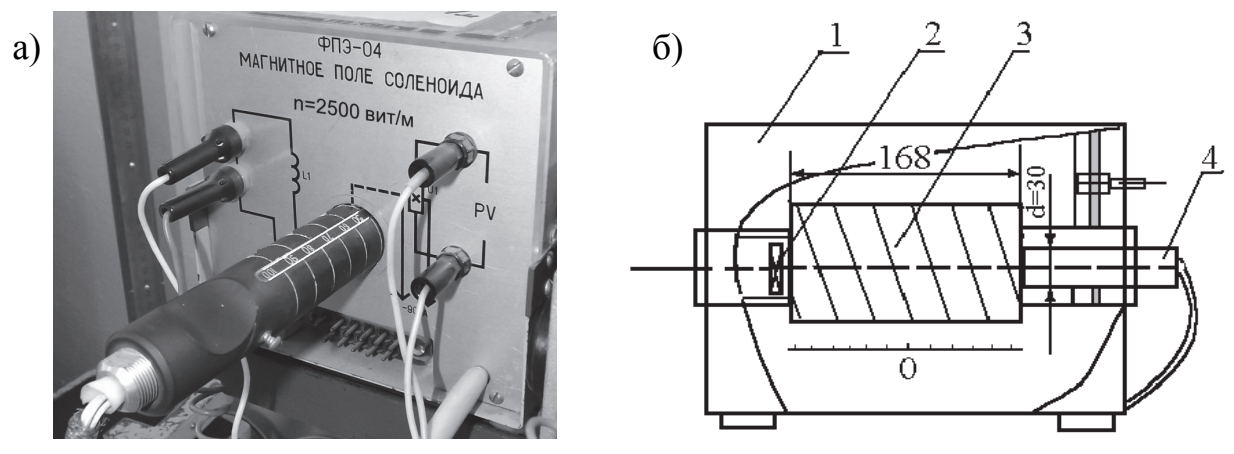

Рис. 2.3. Кассета ФПЭ-04: а – общий вид; б – схематическое изображение с размерами: 1 – корпус; 2 – ИКИ; 3 – соленоид; 4 – шток

Универсальный (цифровой) вольтметр В7-40/4, который используется для измерения напряжения, представлен на рис. 2.4. Для работы с вольтметром необходимо включить тумблер «СЕТЬ». В диапазоне «ПРЕДЕЛЫ» нажать кнопку АЗП, в диапазоне «РОД РАБОТЫ» нажать кнопку для измерения переменного напряжения *U~*. Показания вольтметра снимаются с цифрового табло.

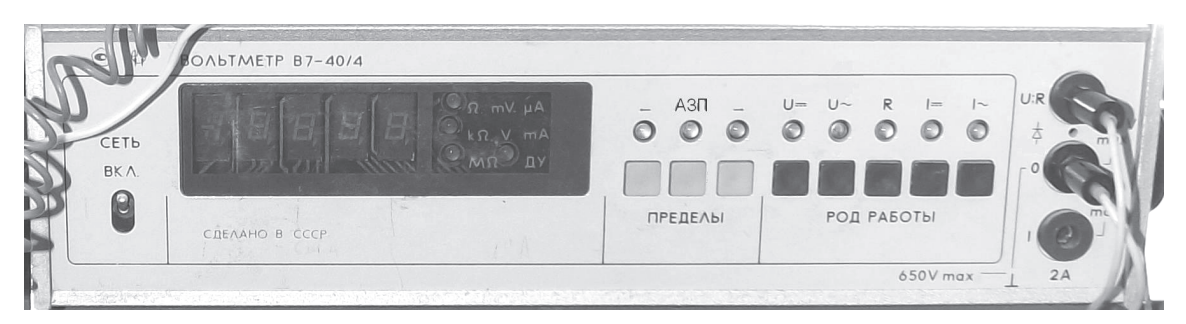

Рис. 2.4. Универсальный «цифровой» вольтметр

На рис. 2.5 изображены миллиамперметр и блок питания БПУ. Блок питания БПУ предназначен для подачи напряжения в электрическую цепь экспериментальной установки. Миллиамперметр измеряет ток в соленоиде.

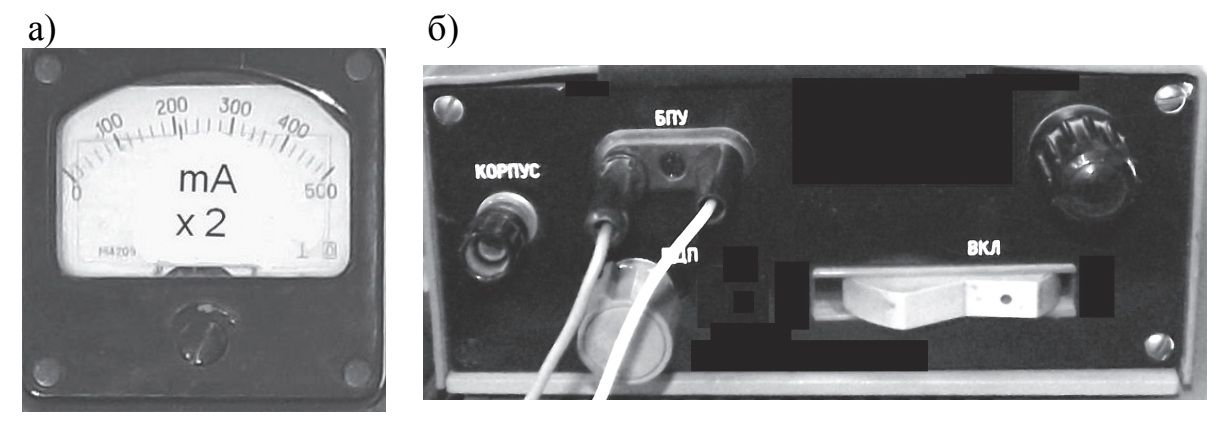

Рис. 2.5. Миллиамперметр (а) и блок питания БПУ (б)

Показания миллиамперметра постоянного тока, включенного последовательно с диодом (рис. 2.6), пропорциональны действующему значению тока соленоида *L*<sup>1</sup> . При измерении тока необходимо учитывать эффективный множитель шунта  $m_1 = 2$ .

## **2.3. Рекомендации к выполнению работы**

*Все величины, полученные в результате измерений и вычислений, следует внести в расчётно-пояснительную записку в виде таблиц, графиков. Все расчёты необходимо проводить с использованием СКМ (Excel, Maple, MathCad).* 

Электрическая схема экспериментальной установки собирается согласно рис. 2.6. В неё входят следующие элементы: соленоид *L*1, ИКИ *L*2, миллиамперметр *А* для измерения тока в цепи соленоида и вольтметр *V* в цепи ИКИ.

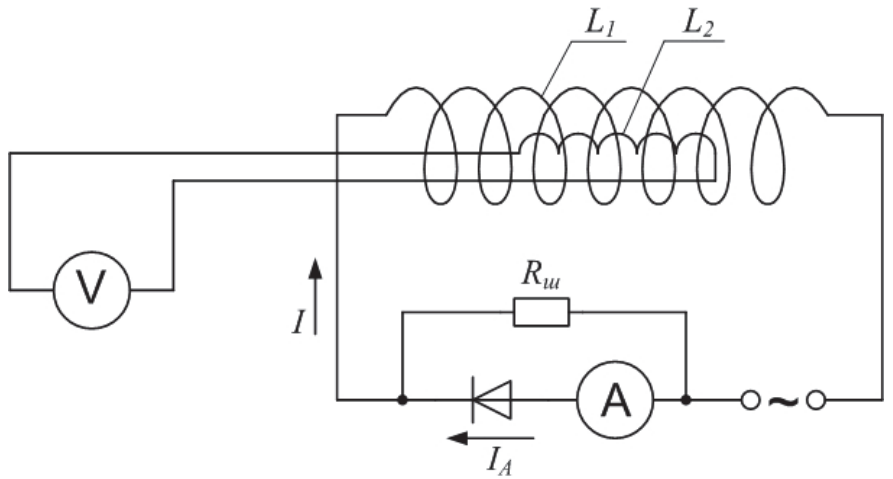

Рис. 2.6. Электрическая схема экспериментальной установки

При исследовании магнитного поля в качестве измерительного прибора используется ИКИ *2*, расположенный на конце штока *4* (см. рис. 2.3, *б*). Принцип действия ИКИ основан на возникновении ЭДС индукции в соленоиде  $L_2$  при прохождении тока через соленоид  $L_1$ . Параллельно амперметру включен шунт (множитель шунта  $m<sub>I</sub> = 2$ ). ИКИ необходимо тарировать, то есть найти зависимость возникающего в нем напряжения от значения индукции магнитного поля в соленоиде *L*<sup>1</sup> . Тарировочный график используется для определения значений магнитной индукции по известным значениям напряжения.

#### *Задание 1*. *Тарировка измерительной катушки индуктивности.*

Для определения значений магнитной индукции с помощью штока ИКИ следует установить в центре соленоида L<sub>1</sub>. Изменяя ток с помощью ручки, расположенной на панели источника питания, необходимо определить по вольтметру В7-40/4 значения напряжения (ЭДС), возникающей в ИКИ, для различных токов от 0,1 до 1 А.

Используя СКМ, по формуле (2.2) для каждого значения тока следует определить значения магнитной индукции. По результатам измерений необходимо построить график зависимости напряжения от индукции магнитного поля  $U_x = U_x(B)$ . Каждое измерение повторить не менее трёх раз. По измеренным значениям с помощью СКМ построить усредненный тарировочный график зависимости  $U_x = U_x(\mathbf{B})$ .

#### *Задание 2*. *Экспериментальное исследование распределения магнитного поля вдоль оси соленоида.*

Для исследования поля в соленоиде следует выбрать значение тока в интервале 0,1....1,0 А. Перемещая датчик напряжения на расстояния  $x = 0, 1, 2, ...$ 10 см относительно центра катушки  $L_1$ , с помощью ИКИ  $L_2$ измерить ЭДС. По тарировочному графику  $U_r(B)$  по измеренным значениям ЭДС необходимо определить значения индукции магнитного поля для каждого положения датчика относительно центра соленоида. По результатам измерений построить экспериментальный график зависимости  $B_{\alpha k c} = B(x)$ .

## *Задание 3*. *Теоретический расчет индукции магнитного поля вдоль оси соленоида.*

Для проверки результатов эксперимента следует использовать значение тока из задания 2. С помощью СКМ для каждого положения датчика из задания 2 определить  $cos \alpha_1$  и  $cos \alpha_2$  (см. рис. 2.1, *б*) и по формуле (2.1) рассчитать магнитную индукцию. Параметры катушки *( n,d,l )* указаны на рис. 2.3, *а*, *б*. По результатам расчетов построить теоретический график зависимости  $B_{mean} = B(x)$ .

Экспериментальную и теоретическую зависимости  $B(x)$  построить на одном графике.

## **Тема 3. ОПРЕДЕЛЕНИЕ УДЕЛЬНОГО ЗАРЯДА ЭЛЕКТРОНА МЕТОДОМ МАГНЕТРОНА**

**Задача курсовой работы:** определение удельного заряда электрона с помощью магнетрона.

**Оборудование и принадлежности:** кассета ФПЭ-03, источник питания, вольтметр универсальный В7-20, соединительные провода, персональный компьютер.

#### **3.1. Физическая модель**

Значение удельного заряда электрона *e*/*m* может быть найдено по траектории электрона в заданных магнитном и/или электрическом полях. На этом основан ряд методов определения отношения заряда к массе для заряженных элементарных частиц. Точность таких методов определяется, в основном, точностью определения параметров траектории движения электрона. Одним из этих методов является метод магнетрона, в котором используется движение заряженной частицы (электрона) в постоянном магнитном поле после ускорения его в постоянном электрическом поле.

Магнетрон представляет собой цилиндрическую электронную лампу, помещенную в однородное магнитное поле, направленное вдоль оси симметрии лампы.

В качестве магнетрона в кассете ФПЭ-03 служит электронная лампа 6Ф6С (пентод), помещенная в магнитное поле соленоида (D) так, что катод (нить накала – К) расположен параллельно вектору магнитной индукции соленоида. Катод также является осью симметрии (ОС) для ускоряющей сетки (электрод в форме цилиндра – С) и анода (электрод в форме цилиндра – А). В лампе имеются также две дополнительные сетки между катодом и анодом. Одна из них соединена с анодом, а вторая (через резистор) – с катодом. Схема питания лампы в стандартных обозначениях изображена на рис. 3.1 [7].

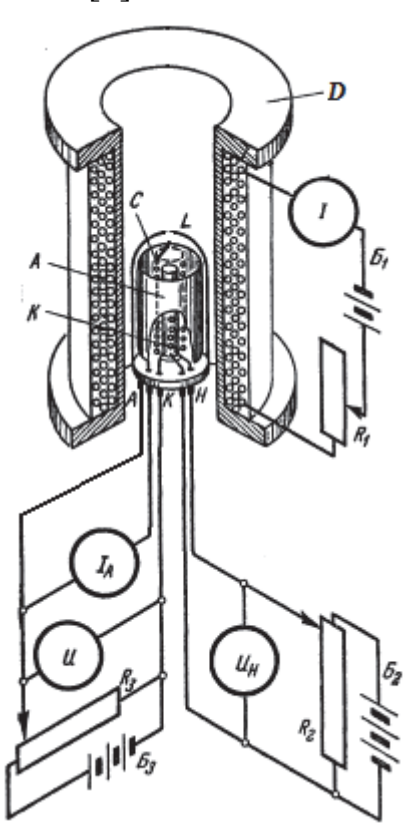

Рис. 3.1. Схема питания и устройство магнетрона на основе электронной лампы-пентода: *А* – анод; *К* – катод; *L* – лампа; *С* – сетка ускоряющая; *D* – соленоид

На электрический заряд *е*, движущийся в однородном магнитном поле с индукцией *B* , действует сила Лоренца

$$
\vec{F} = e \cdot \left[ \vec{v} \times \vec{B} \right]. \tag{3.1}
$$

Под действием силы (3.1) заряд в общем случае движется по винтовой линии. Это явление позволяет определить удельный заряд электрона методом магнетрона, если нам известна скорость электрона и радиус винтовой линии.

В условиях эксперимента на электроны (испускаемые катодом в результате термоэмиссии) действует магнитное поле на всей траектории их

движения (и в электрическом поле между катодом и ускоряющей сеткой). Вектор напряженности электрического поля  $\vec{E}$  направлен от сетки к катоду в радиальном направлении. Средняя энергия, уносимая электроном с поверхности при термоэлектронной эмиссии равна:  $\overline{W} = 2kT$ , где  $T$  – температура поверхности эмиттера. Пренебрегая этой начальной кинетической энергией электрона, его скорость после прохождения им разности потенциалов между катодом и ускоряющей сеткой можно найти из закона изменения механической энергии. Таким образом, кинетическая энергия электрона в области между ускоряющей сеткой и анодом не меняется (магнитное поле не совершает работу) и равна работе электрического поля:

$$
eU = \frac{mv_{\text{max}}^2}{2},\tag{3.2}
$$

цде  $U$  – напряжение между катодом и ускоряющей сеткой.

В области между ускоряющей сеткой и анодом электрон движется в приближенно однородном магнитном поле с вектором магнитной индукции  $\vec{B}$ , направленным вдоль оси соленоида. Если величина  $\vec{B} = 0$ , тогда электроны летят под действием электрического поля от катода к аноду прямолинейно по радиусам (рис. 3.2). В анодной цепи возникает ток, зависящий от ускоряющего напряжения и тока накала. Если при фиксированных ускоряющем напряжении и токе накала создать небольшое магнитное поле  $\vec{B}$ , направленное за чертеж (рис. 3.2), то на электроны будет действовать сила Лоренца, искривляющая их траекторию 2. По мере увеличения индукции магнитного поля траектория электронов все более искривляется, и при некотором критическом значении  $B_{\text{ko}}$  электроны должны возвращаться на катод, не касаясь анода 3, то есть анодный ток должен обращаться в нуль. Поскольку катод нагрет и постоянно испускает термоэлектроны, то в этом случае в лампе устанавливается некоторое равновесное состояние с объемным отрицательным зарядом, который вращается в пространстве между катодом и анодом. При таком вращении часть электронов все же попадает на анод. Это объясняется тем, что траектории электронов не являются окружностями - имеется область ускорения между катодом и ускоряющей сеткой, наличие двух дополнительных сеток и электродов, поддерживающих анод, катод сетки также искажает траектории электронов. С таким не «идеальным» устройством лампы связано отличие реальной зависимости анодного тока от величины вектора магнитной индукции и такой зависимости для «идеального» магнетрона (рис. 3.3). При ускоряющих напряжениях, используемых в работе, катод окружен облаком электронов термоэмиссии, которые движутся хаотически. Средняя квадратичная скорость этих электронов в области ускоряющей сетки определяется формулой (3.2), а их направления движения практически равновероятны.

В частности, линейность зависимости анодного тока от индукции магнитного поля при малых значениях В объясняется практически равномерным распределением значений радиальной составляющей скорости электрона на ускоряющей сетке от 0 до  $v_r = v_{\text{max}}$ .

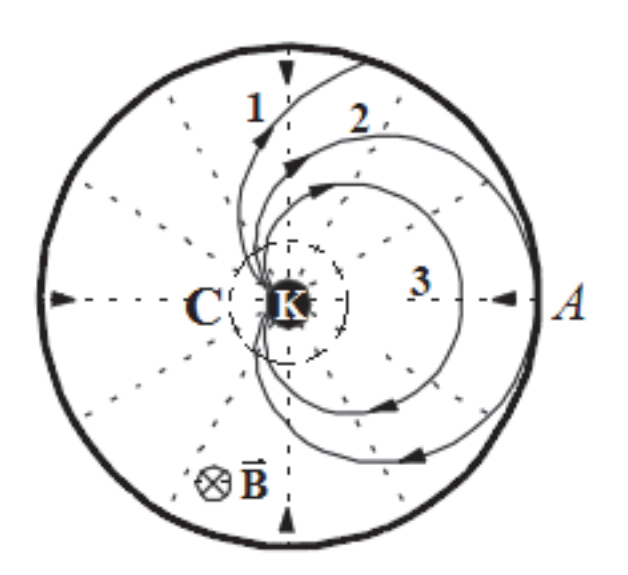

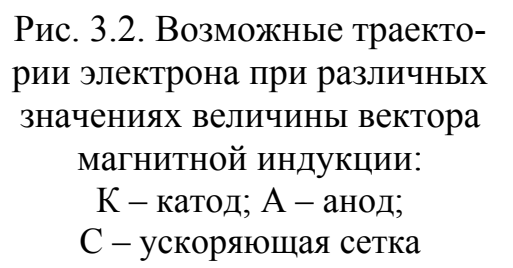

На рис. 3.3 показана зависимость анодного тока от величины индукции магнитного поля для идеального магнетрона (1-2-3) и для реального (Р). Линейная зависимость (ПР) анодного тока от В при небольших значениях В позволяет определить критическое значение  $B_{\text{kn}}$ .

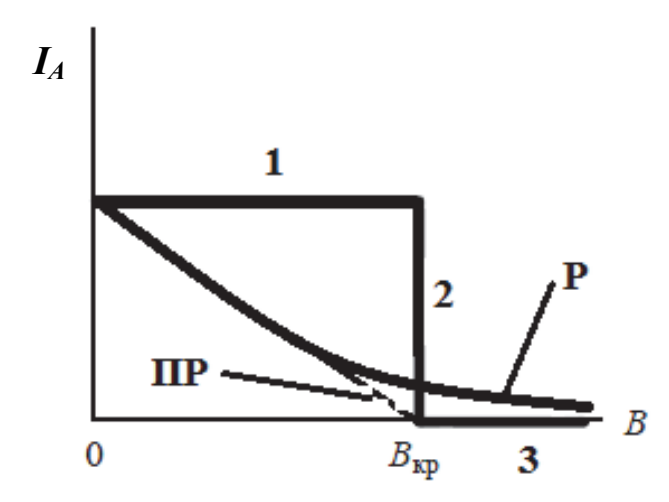

Рис. 3.3. Зависимость анодного тока от индукции магнитного поля для идеального магнетрона:  $1 - B < B_{\kappa p}$ ;  $2 - B = B_{\kappa p}$ ;  $B > B_{\kappa p}$ ;  $P$  – та же зависимость для установки, используемой в эксперименте; ПР - линейная зависимость при малых значениях вектора магнитной индукции

Поскольку величина вектора магнитной индукции В поля соленоида пропорциональна току в обмотке соленоида, то зависимость анодного тока от тока соленоида (рис. 3.4) аналогична зависимости анодного тока от величины *В* (рис. 3.3).

По графику, приведенному на рис. 3.4, определяется значение критического тока  $I_{\text{KD}}$  для расчета критического значения магнитной индукции  $B_{\text{KD}}$ .

Критическое значение магнитной индукции рассчитывается для магнитного поля соленоида по формуле

$$
B_{kp} = \mu_0 I_{kp} \frac{N}{L} \cdot \frac{L}{\sqrt{L^2 + d^2}},
$$
\n(3.3)

где  $\mu_0 = 4 \pi 10^{-7} \text{ Fm/m} - \text{матнитная постоянная; } I_{\text{kp}} - \text{ток в соленоиде, при}$ котором анодный ток близок к нулю;  $N$  – число витков соленоида;  $L$  – длина соленоида;  $d$  – диаметр соленоида.

 $I_{4}$ Рис. 3.4. Зависимость анолного тока от тока соленоида:  $P$  - зависимость анодного тока  $I_A$  от тока соленоида  $I_C$ для установки, используемой в эксперименте. ПР - линейная зависимость при малых значениях ПP вектора магнитной индукции (тока соленоида).  $\bm{I}_{\texttt{k}\texttt{p}}$  $\Omega$ 

Составим уравнение движения для электрона в магнитном поле (в области между ускоряющей сеткой и анодом), используя основной закон динамики вращательного движения в проекции на ОС (ось Z):

$$
M_Z = \frac{dL_Z}{dt},\tag{3.4}
$$

где проекция момента силы Лоренца (3.3) определяется выражением

$$
M_Z = rev_r B = er \frac{dr}{dt} B,
$$
\n(3.5)

радиальная составляющая скорости электрона  $v_r = \frac{dr}{dt}$ , компонента момента импульса электрона

$$
L_z = r m v_\varphi.
$$

Поперечная составляющая скорости электрона для траектории типа 2 (см. рис. 3.2) меняется от  $v_{\varphi} = 0$  на ускоряющей сетке до  $v_{\varphi} = v_{\text{max}}$  на аноде. Интегрируя (3.4) совместно с (3.2) и условием равенства нулю радиальной составляющей скорости электрона при достижении им анода  $(R = R_A/2)$ , получаем формулу для расчета удельного заряда электрона:

$$
\frac{e}{m} = \frac{8U}{B_{\kappa p}^2 R_A^2 \left(1 - \frac{R_K^2}{R_A^2}\right)^2} \,. \tag{3.6}
$$

Здесь  $R_K$  – радиус ускоряющей сетки. Формула (3.6) справедлива только для электронов, вылетающих по нормали к ускоряющей сетке. Как указано выше, значения радиальной составляющей скорости электрона на ускоряющей сетке равномерно распределены от 0 до  $v_r = v_{\text{max}}$ , что связано с конструктивными особенностями лампы.

## **3.2. Описание экспериментальной установки**

Экспериментальная установка состоит из кассеты ФПЭ-03, источника питания, цифрового мультиметра В7-20 (рис. 3.5). Установка предназначена для определения удельного заряда электрона.

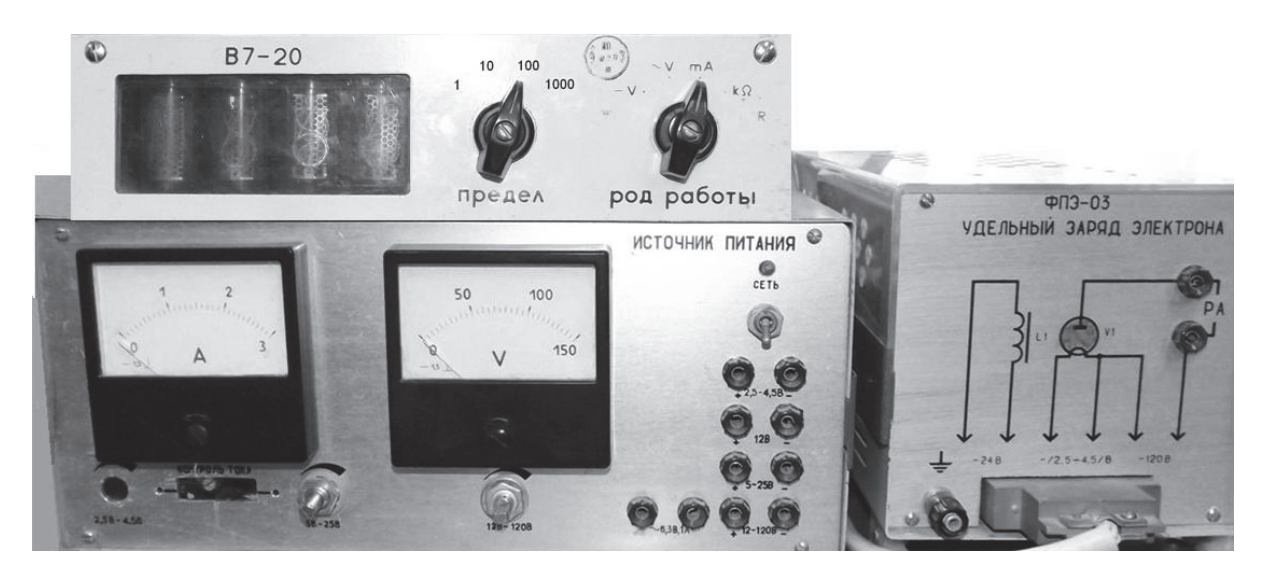

Рис. 3.5. Экспериментальная установка: 1 – кассета ФПЭ-03; 2 – источник питания; 3 – цифровой мультиметр В7-20

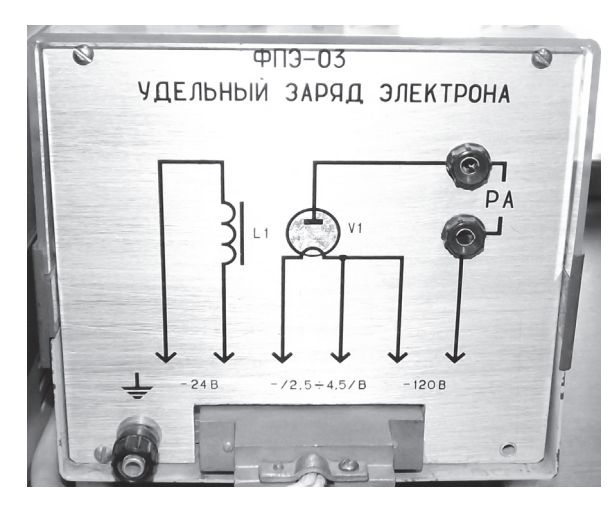

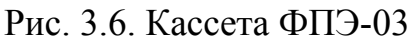

Кассета ФПЭ-03 представлена на рис. 3.6. Магнетрон собран внутри кассеты ФПЭ-03, которая представляет собой прямоугольную коробку с крышкой из органического стекла и состоит из двух функциональных групп: анодной цепи лампы и цепи соленоида. Электрические схемы цепей изображены на лицевой панели ФПЭ-03.

*Технические характеристики соленоида и лампы:* 

Радиус анода  $R_4 = 8 \pm 0.5$  мм,

эффективный радиус ускоряющей сетки  $R_K = 6.6 \pm 0.2$  мм.

Число витков соленоида  $N = 2500 \pm 2$ . Длина намотки соленоида *L* = 168 мм. Диаметр соленоида *d* = 85 мм.

На рис. 3.7 изображен источник питания, который предназначен для подачи напряжения в электрическую цепь экспериментальной установки.

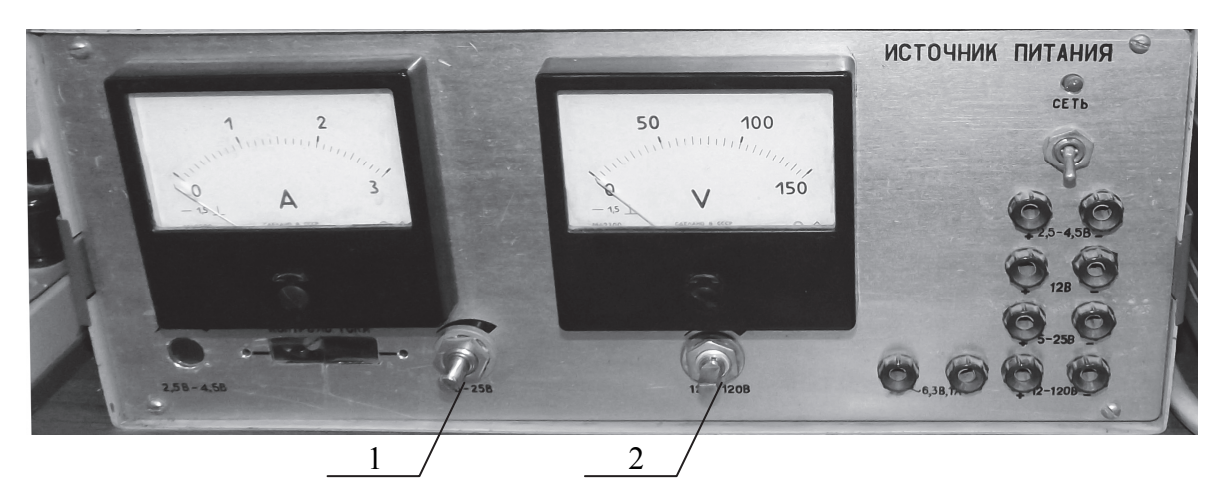

Рис. 3.7. Источник питания: слева амперметр в цепи соленоида, справа вольтметр, измеряющий ускоряющее напряжение

В цепь накала лампы подается напряжение питания постоянного тока 2,5 – 4,5 В. В цепь соленоида подается напряжение питания постоянного тока не более 24 В. На лицевой панели источника питания расположены амперметр для измерения тока в цепи соленоида и вольтметр, измеряющий анодное напряжение. Ток в цепи соленоида регулируется рукояткой 1, напряжение в анодной цепи регулируется рукояткой 2.

На рис. 3.8 представлен цифровой мультиметр В7-20, используемый для измерения тока в анодной цепи.

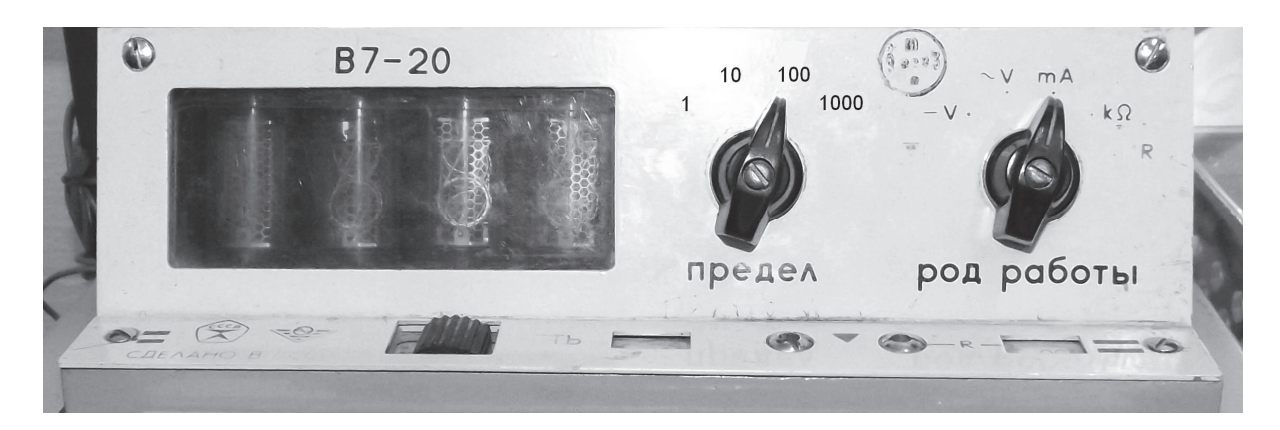

Рис. 3.8. Цифровой мультиметр В7-20

Для работы с мультиметром необходимо включить тумблер «СЕТЬ». Переключатель «ПРЕДЕЛ» в зависимости от значения измеряемого тока установить на 10 или 100, переключатель «РОД РАБОТЫ» установить на mA. Показания мультиметра снимаются с цифрового табло.

#### **3.3. Рекомендации к выполнению работы**

*Все величины, полученные в результате измерений и вычислений, следует внести в расчётно-пояснительную записку в виде таблиц, графиков. Все расчеты необходимо производить с использованием СКМ (Excel, Maple, MathCad).* 

Эксперимент выполняется на установке, изображенной на рис. 3.5.

Электрическая схема установки представлена на рис. 3.9. Схема состоит из трех независимых цепей: цепи соленоида, цепи накала лампы и анодной цепи лампы. В неё входят следующие элементы: соленоид *L* ; амперметр для измерения тока в цепи соленоида *А*; электронная лампа с анодом *1* и катодом *2*, управляющая сетка *3*, защитная сетка *4*, экранная сетка 5; микроамперметр, измеряющий анодный ток  $\mu$ А; вольтметр V, измеряющий анодное напряжение  $V_a$ ; реостат для изменения катодного напряжения *R*2; потенциометр для изменения анодного напряжения *R*3; резистор экранной сетки *R*4.

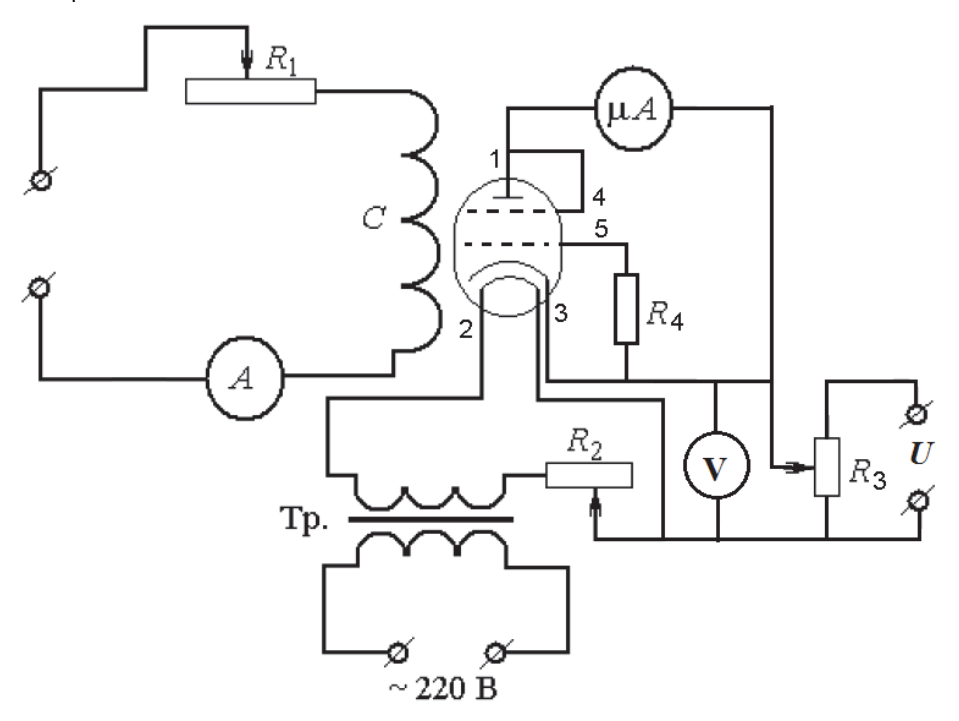

Рис. 3.9. Электрическая схема установки: *С* – соленоид; 1 – анод; 2 – нить накала (катод); 3 – ускоряющая сетка; 4, 5 – дополнительные сетки

Для снятия зависимости  $I_A = I_A(I_C)$  напряжение на лампе устанавливают с помощью потенциометра  $R_3$ , ток в соленоиде изменяют с помощью реостата  $R_1$ . Им соответствуют рукоятки 1 и 2 на источнике питания (см. рис. 3.7).

Задание 1. Определение зависимости анодного тока от тока соле-*HOUOd*  $I_4 = f(I_C)$ .

1) Для определения функциональной зависимости  $I_A = f(I_C)$  следует установить определенное ускоряющее напряжение в интервале  $40 - 100$  B. Изменяя ток в соленоиде с шагом 0,1 А, снять зависимость анодного тока от тока в соленоиле.

2) Все действия пункта 1 повторить для 5-10 других значений ускоряющего напряжения из указанного выше интервала напряжений.

3) По результатам измерений построить графики зависимости  $I_A = f(I_C)$  с использованием СКМ (рис. 3.10).

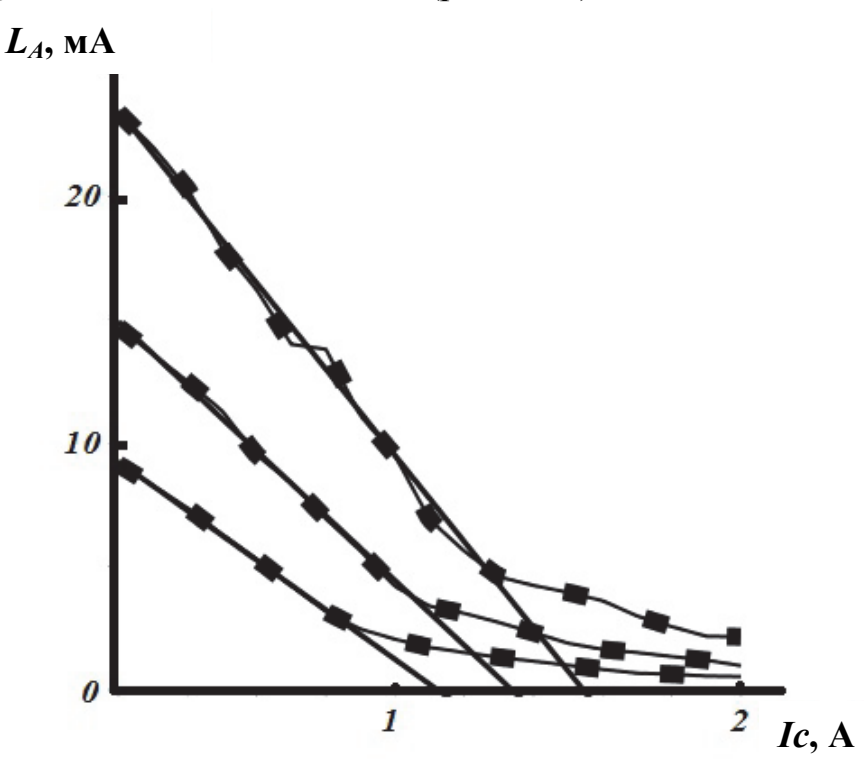

Рис. 3.10. Экспериментальные зависимости анодного тока  $I<sub>A</sub>$  от тока соленоида  $I_c$  для различных значений ускоряющего напряжения

Для небольших значений тока соленоида, в области линейности характеристик  $I_A = f(I_C)$  рассчитать с помощью метода наименьших квадратов коэффициенты А и  $I_0$  линейных зависимостей  $I_A = AI_C + I_0$ , построить их там же (рис. 3.10). Определить значения критического тока для различных значений ускоряющего напряжения.

#### *Задание 2*. *Определение удельного заряда электрона*  $\bigg)$  $\left(\frac{e}{\cdot}\right)$  $\setminus$ ſ *m*  $\left(\frac{e}{\cdot}\right)$ .

1) Для каждого значения критического тока по формуле (3.3) рассчитать критическое значение индукции.

2) Удельный заряд электрона определить по формуле (3.5) для каждой из пар значений критической индукции и ускоряющего напряжения.

3) Определить среднее значение удельного заряда электрона, погрешность измерения. Измеренное значение сравнить с табличным значением удельного заряда электрона.

## **Тема 4. ОПРЕДЕЛЕНИЕ ПАРАМЕТРОВ ПОЛУПРОВОДНИКОВОГО ДИОДА**

**Задача курсовой работы:** снятие вольт-амперной характеристики полупроводникового диода; определение основных параметров полупроводникового диода; оценка заряда электрона.

**Оборудование и принадлежности:** полупроводниковый диод, установка для исследования работы полупроводникового диода.

## **4.1. Понятие о зонной теории полупроводников**

Электроны в изолированных (не взаимодействующих между собой) атомах могут принимать лишь определенные значения энергии, называемые уровнями. Взаимодействие между атомами изменяет положение уровня (значение энергии), поэтому при объединении атомов в твердое (кристаллическое) тело возникает система близко расположенных друг к другу уровней энергии, называемая разрешенной зоной. Значения энергии электрона могут находиться только в разрешенных зонах *1* и *3* (рис. 4.1). Разрешенные зоны либо отделяются друг от друга энергетическим интервалом  $\Delta E$ , либо перекрываются.

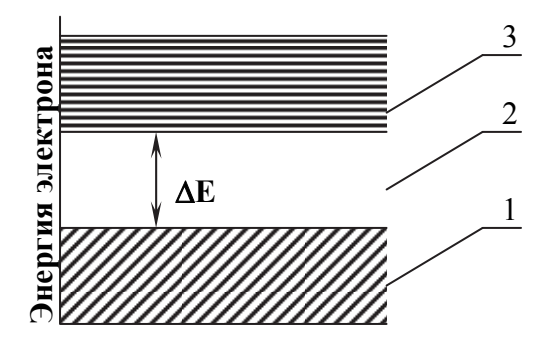

- Рис. 4.1. Заполнение энергетических уровней электронами:
- 1 валентная зона, 2 запрещенная зона, 3 – зона проводимости

Электроны заполняют зоны, располагаясь на уровнях в соответствии с принципом Паули: в одном квантовом состоянии может находиться не более одного электрона. В простейшей ситуации состояние электрона в зоне определяется энергией и спином (собственный момент импульса). Тогда на одном уровне могут размещаться два электрона со взаимно противоположными спинами.

Последняя разрешенная зона *1*, содержащая электроны, называется валентной, так как содержит электроны, определяющие химические свойства вещества. Если валентная зона заполнена частично, то материал будет проводником электрического тока.

При наличии незанятых уровней электроны под воздействием электрического поля будут увеличивать энергию (направленно двигаться, образуя электрический ток), переходя в состояния с большей энергией.

Вещества, имеющие полностью заполненную валентную зону, являются диэлектриками или полупроводниками. Электрические свойства таких веществ во многом определяются шириной  $\Delta E$  запрещенной зоны 2, то есть энергетическим промежутком между заполненной валентной зоной и зоной, не содержащей электронов, которая называется зоной проводимости *3*. Вещества с широкой запрещенной зоной (*Е* 2 – 3 эВ) являются диэлектриками, вещества с узкой запрещенной зоной  $(\Delta E < 2$  э $B)$  – полупроводниками. Четкой границы между полупроводниками и диэлектриками нет. Сопротивление полупроводников сильно зависит от многих факторов: температуры, давления, освещения, от наличия атомов других веществ (примесей) и т.д. Полупроводники, содержащие примеси других элементов, называются примесными или легированными. Примеси, имеющие большую валентность, чем легируемый кристалл, образуют в запрещенной зоне уровни, содержащие электроны. Эти уровни называются донорными, а кристалл – полупроводником *n*-типа. Примеси меньшей валентности образуют уровни, содержащие «дырки» (состояния, не имеющие электронов). Их называют акцепторными, а кристалл – полупроводником *р*-типа. Донорные уровни расположены в запрещенной зоне близко к дну зоны проводимости, акцепторные – ближе к потолку валентной зоны.

Тип вещества удобно характеризовать с помощью уровня Ферми  $E<sub>r</sub>$ . Уровнем Ферми называется энергетический уровень (разрешенный или запрещенный), вероятность ионизации которого равна  $\frac{1}{2}$ . В собственных полупроводниках (*i*- тип)  $E<sub>F</sub>$  проходит вблизи середины запрещенной зоны, в донорных – смещен к дну зоны проводимости, в акцепторных – к потолку валентной зоны (рис. 4.2).

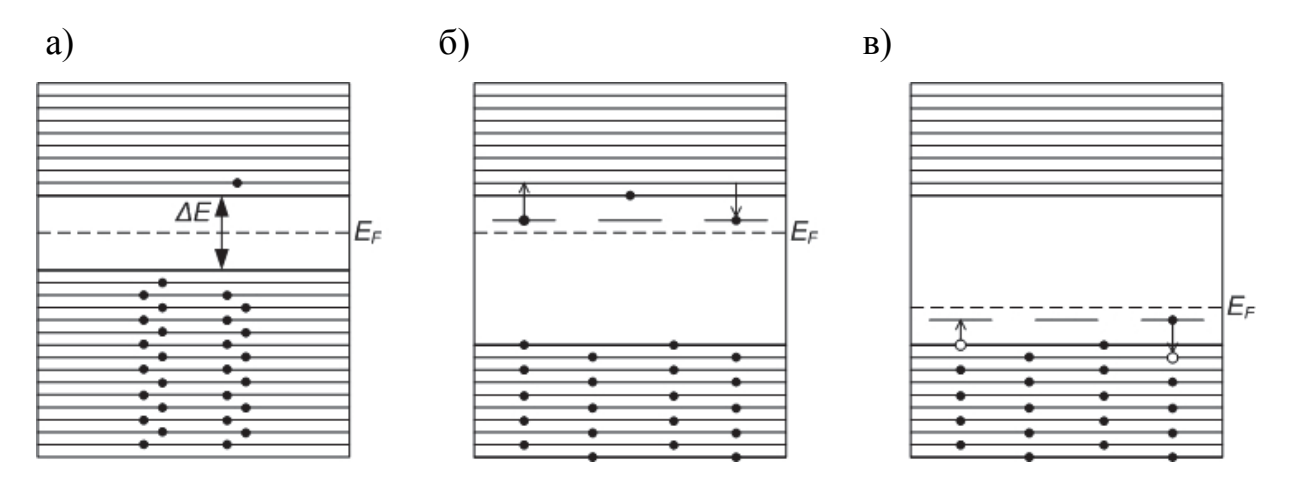

Рис. 4.2. Типы полупроводников: а – *i*-тип; б – *n*-тип; в – *p*-тип

#### **4.2. Принцип работы полупроводникового диода**

В любой системе, состоящей из нескольких контактирующих тел, устанавливается единый уровень Ферми. Рассмотрим контакт двух полупроводников с разным типом проводимости. Электроны из кристалла *n*-типа диффундируют в *р*-тип, где переходят в незанятые состояния валентной зоны. Последний процесс называется электронно-дырочной рекомбинацией. На месте ушедших электронов *n*-типа остаются неподвижные положительные заряды. Область *n*-типа приобретает положительный потенциал, энергия электронов понижается. Аналогично ведут себя дырки. Диффундируя в область *n*-типа и рекомбинируя там с электронами, они уносят из *p*-типа положительный заряд. Кристалл *p*-типа получает отрицательный потенциал, и энергия электронов в этой области возрастает. Между *p*- и *n*-областями возникает промежуток, обедненный подвижными зарядами. Он называется *p*-*n*-переходом. В *p*-*n*-переходe происходит постепенное увеличение потенциала, характеризуемое контактной разностью потенциалов *U*к (рис. 4.3, *а*). Возникающее в области *p*-*n*-перехода электрическое поле препятствует дальнейшей диффузии подвижных носителей и способствует установлению равновесия. Равновесие *p*-*n*-перехода нарушается, если к нему приложить внешнее напряжение. Если отрицательный полюс источника соединить с *n*-областью, а положительный с *p*-областью, то внешнее напряжение *U*пр снизит высоту потенциального барьера *U*<sup>к</sup> (рис. 4.3, *б*) и увеличит число электронов, проникающих в *р*-тип, и число дырок, переходящих в *n*-тип. В диоде возникнет электрический ток, быстро возрастающий с ростом *U*пр. Такое включение диода называется прямым.

При обратной полярности источника («+» на *n*- и «-» на *p*-типе (рис. 4.3, *в*) электроны оттягиваются в *n*-область, дырки в *p*-область, толщина *p*-*n*-перехода увеличивается, возрастает также и высота потенциального барьера на величину обратного напряжения  $U_0$ . Обратный ток через р-п-переход, обеспечиваемый неосновными носителями (дырками n-типа и электронами р-типа), мал и слабо зависит от напряжения.

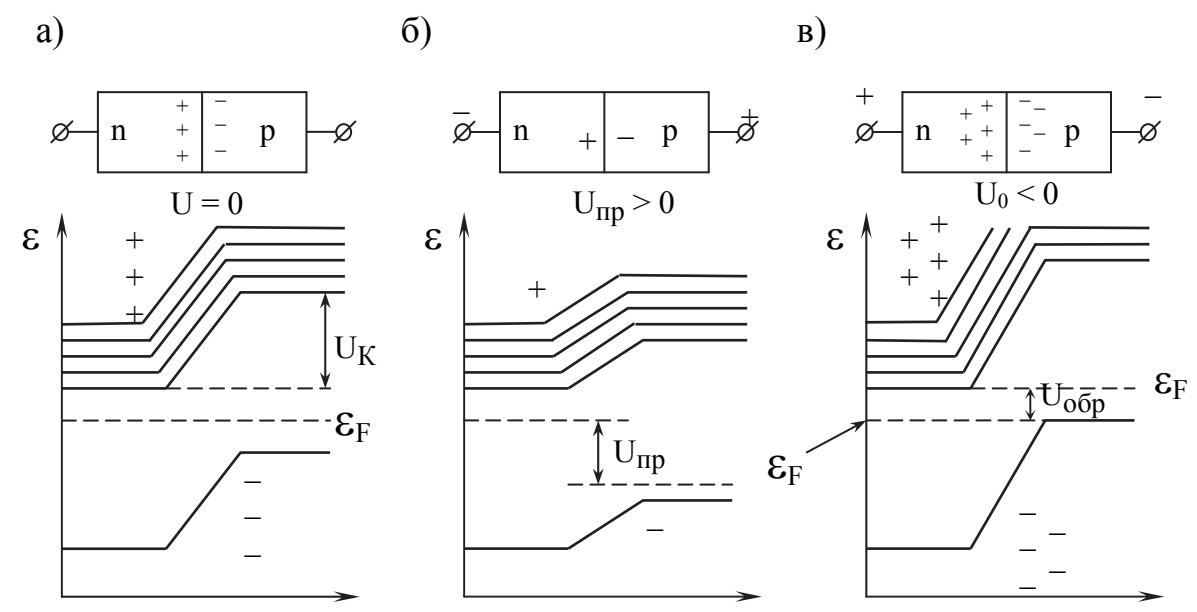

Рис. 4.3. *p*-*n*-переходы диода: а - р-п-переход в отсутствие внешнего напряжения;  $\delta$  – прямой *p*-*n*-переход; в – обратный *p*-*n*-переход

Следовательно, диод обладает односторонней проводимостью.

#### 4.3. Характеристики полупроводникового диода

Зависимость силы тока от приложенного напряжения, называемая вольт-амперной характеристикой (ВАХ), изображена на рис. 4.4. Аналитически ВАХ полупроводникового диода

описывается формулой

$$
I = I_0 \left( e^{\frac{eU}{kT}} - 1 \right), \tag{4.1}
$$

где I<sub>0</sub> - константа, имеющая смысл силы тока при большом обратном напряжении, или для диодов, у которых отсутствует насыщение обратного тока, имеющая лишь формальный смысл;  $e = 1,6.10^{-19} - 3$ аряд электрона, Кл;  $k = 1,38 \cdot 10^{-23}$  – постоянная Больцмана, Дж/К; Т - абсолютная темпера- $T$ vpa,  $K$ .

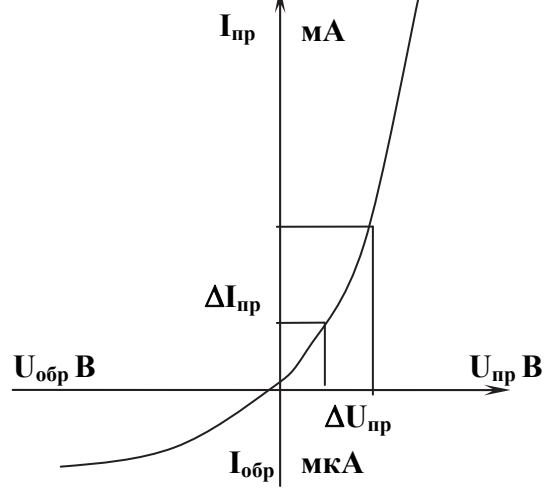

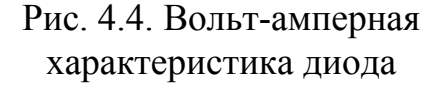

Основными параметрами полупроводникового диода являются:

крутизна характеристики

$$
S = \frac{\Delta I_{np}}{\Delta U_{np}},\tag{4.2}
$$

дифференциальное сопротивление *r* переменному току

$$
r = \frac{\Delta U}{\Delta I},\tag{4.3}
$$

сопротивление *R* постоянному току

$$
R = \frac{U}{I}.
$$
\n(4.4)

## **4.4. Описание экспериментальной установки**

На рис. 4.5 изображена схема установки для исследования работы полупроводникового диода.

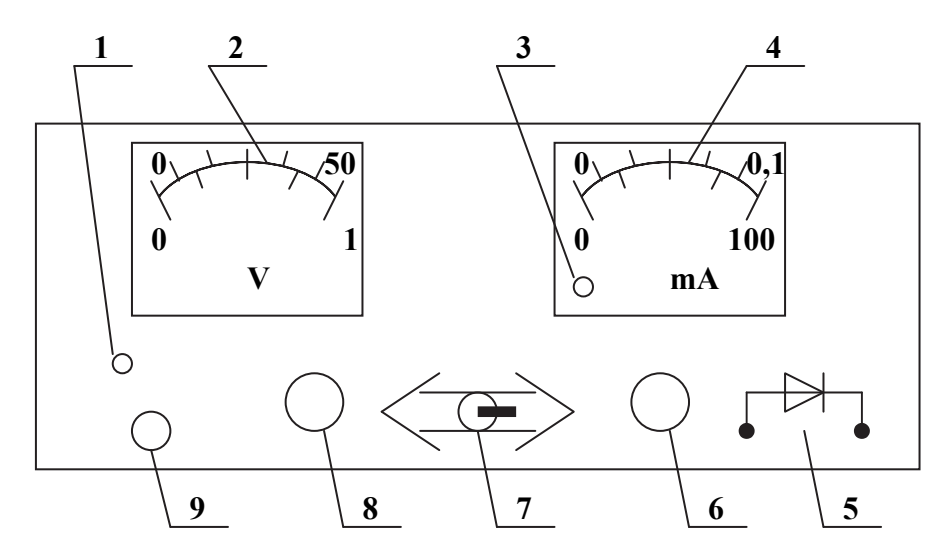

Рис. 4.5. Схема установки для исследования работы полупроводникового диода

На панели установки находятся: индикатор включения установки *1*; двухпредельный вольтметр со шкалой до 50 В для измерения обратного напряжения и шкалой до 1 В для прямого напряжения *2*; индикатор перегрузки *3*; двухпредельный миллиамперметр со шкалой до 0,1 мА (100 мкА) для измерения обратного тока и 100 мА для прямого тока *4*; гнезда для подключения исследуемого диода *5*; регулятор обратного напряжения *6*; переключатель напряжения с прямого на обратное *7*; регулятор прямого тока *8*; кнопка включения/выключения сети *9*.

#### **4.5. Рекомендации к выполнению работы**

*Все величины, полученные в результате измерений и вычислений, следует внести в расчётно-пояснительную записку в виде таблиц, графиков. При этом расчеты производятся с использованием СКМ (Excel, Maple, MathCad).* 

*Внимание!* Для выполнения эксперимента изучите панель установки. Подсоедините исследуемый диод к гнездам *5*, включите установку, нажав кнопку *9* (см. рис. 4.5). При этом индикатор *2* должен светиться. Если загорается индикатор перегрузки *3*, то следует изменить полярность подключения диода.

#### *Задание 1*. *Снятие вольт-амперной характеристики диода.*

1) Для определения зависимости прямого тока от напряжения  $I = f(U)$ переключатель 7 необходимо установить в положение прямой ток. Изменяя напряжение с шагом 0,1 В с помощью миллиамперметра *4* и вольтметра *2*, снять 10-15 показаний для построения прямой ветви ВАХ. Результаты измерений занести в табл. 4.1.

2) Для определения зависимости обратного тока от напряжения  $I = f(U)$ переключатель 7 следует установить в положение обратный ток. Изменяя напряжение с шагом 2 В с помощью миллиамперметра *4* и вольтметра *2*, снять 10-15 показаний для построения обратной ветви ВАХ. Результаты измерений занести в табл. 4.1.

Таблица 4.1

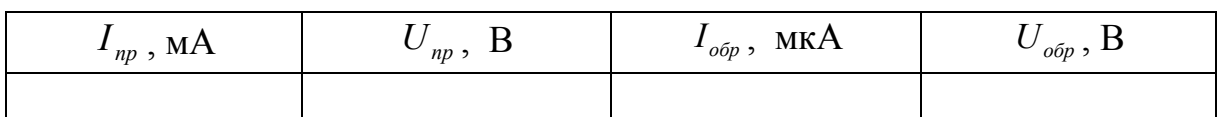

Результаты измерений обратной ветви ВАХ

3) Для построения прямой и обратной ветвей ВАХ следует выбрать различный масштаб.

4) Все измерения необходимо повторить для двух других диодов. По измеренным значениям тока и напряжения, используя СКМ, построить ВАХ для всех исследуемых диодов.

## *Задание 2*. *Исследование прямой ветви вольт-амперной характеристики диода.*

Необходимо вычислить параметры диода: крутизну характеристики *S*, дифференциальное сопротивление переменному току *r*; сопротивление постоянному току *R* по формулам (4.2) – (4.4) с использованием СКМ. Для вычисления крутизны на ветви прямого тока следует выбрать участки

 $\Delta I_{np}$  и  $\Delta U_{np}$  (см. рис. 4.4). Для вычисления сопротивления прямому току выбрать значения  $I, U$  на участке линейной зависимости.

## Задание 3. Исследование обратной ветви вольт-амперной характеристики диода.

Вычислить сопротивление диода обратному току R по формуле (4.4) с использованием СКМ. Для вычисления сопротивления обратному току на обратной ветви ВАХ следует выбрать значения I, U.

#### Задание 4. Оценка заряда электрона по данным эксперимента.

1) Для оценки заряда электрона использовать формулу (4.1), преобразованную к виду  $ln \frac{I+I_0}{I_0} = \frac{e}{RT}U$ . В качестве  $I_0$  следует взять максимальное значение обратного тока. Для прямой ветви ВАХ, используя значения прямого тока и напряжения табл. 4.1, необходимо вычислить логарифмы и

Таблица 4.2

Результаты измерений прямой ветви ВАХ

записать полученные значения в табл. 4.2.

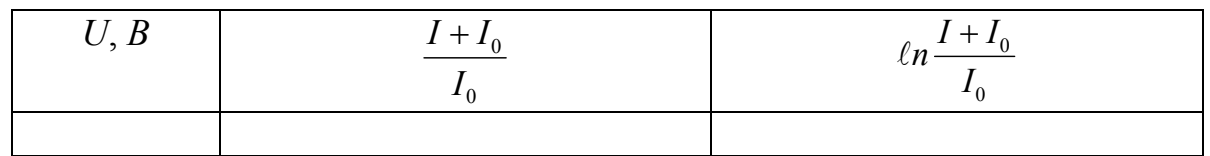

2) По данным табл. 4.2 построить график зависимости  $ln(I + I_0)/I_0$ от напряжения *U*. Методом наименьших квадратов построить теоретическую прямую  $ln(I + I_0)/I_0 = aU$  (определяется коэффициент *a*). Заряд электрона следует определить по выражению

$$
e = RTa,
$$

где  $R = 8,31$  – универсальная газовая постоянная, Дж/(моль·К);  $T - a6$ солютная температура, К.

Задания 2 - 4 выполнить для всех исследуемых диодов.

Результаты работы необходимо проанализировать и сделать выводы.

## **Тема 5. ИЗМЕРЕНИЯ С ТРУБКОЙ ТОМСОНА**

**Задача курсовой работы:** исследование траекторий движения электронов в электрическом и магнитном поле с помощью трубки Томсона; определение удельного заряда электрона, создание компьютерной модели движения заряженных частиц в электрическом и магнитном поле.

**Оборудование и принадлежности**: трубка Томсона модели S, держатель электровакуумных приборов, пара катушек Гельмгольца модели S, высоковольтный источник питания с напряжением 5 кВ (230 или 115 В, 50/60 Гц), источник питания постоянного тока с напряжением  $0 - 500$  В (230 В или 115 В, 50/60 Гц), набор из 15 безопасных соединительных проводов.

#### **5.1. Основные сведения**

На электрон, движущийся в магнитном поле *B* со скоростью  $\nu$ , действует сила Лоренца

$$
\vec{F} = -e \cdot \vec{v} \times \vec{B}, \qquad (5.1)
$$

где *e =*1,6·10-19Кл – заряд электрона.

Направление силы определяется по правилу правого винта. Если направление движения электрона перпендикулярно однородному магнитному полю, то электроны движутся по круговой траектории под действием центростремительной силы, являющейся результатом действия силы Лоренца

$$
m \cdot \frac{v^2}{r} = e \cdot v \cdot B,\tag{5.2}
$$

где *т –* масса электрона; *r* – радиус траектории.

Из формулы (5.1) видно, что сила равна нулю, если  $v = 0$  и  $\vec{v} \cdot \vec{B}$ , т.е. магнитное поле не действует на покоящуюся частицу и при движении частицы вдоль магнитного поля. Если электрон влетает под наклоном к силовым линиям, то движение происходит по винтовой линии.

В электрическом поле под действием силы

$$
\vec{F} = -e \cdot \vec{E},
$$

происходит ускорение отрицательно заряженного электрона в направле нии, противоположном напряженности поля *E* .

При заданном значении ускоряющей разности потенциалов *U<sup>А</sup>* работа поля идет на сообщение электрону кинетической энергии

$$
eU_A=\frac{mv^2}{2}.
$$

Отсюда скорость электронов зависит от ускоряющего напряжения *U<sup>А</sup>* таким образом:

$$
\upsilon = \sqrt{\frac{2eU_A}{m}} \tag{5.3}
$$

Знание сил, действующих на частицы в магнитном и электрическом поле, позволяет решить большое количество задач по расчету траекторий частиц, определению их удельного заряда и т.д.

Трубка Томсона, являющаяся основным элементом стандартной установки, на которой выполняется работа, представляет собой электровакуумный прибор с фокусирующей электронной пушкой и флуоресцентным экраном, который наклонен относительно оси пучка электронов так, что можно увидеть траекторию пучка и изучать воздействие на него электрических и магнитных полей. Пучок электронов можно отклонять в электрическом поле встроенного плоского конденсатора и с помощью магнитного поля, создаваемого парой катушек Гельмгольца.

#### **5.2. Описание установки**

На рис. 5.1 представлена схема трубки Томсона. Направляющий контакт *1* служит для закрепления трубки в держателе, для подключения к блокам питания используются соединительные контакты *2*. Электронная пушка состоит из катода *3*, нити накаливания *4* и анода *5*. Электронный пучок попадает на плоский лист слюды, одна сторона которого представляет собой флуоресцентный экран *6*, а на другой стороне экрана напечатана миллиметровая шкала таким образом, что траекторию электронов можно легко проследить. Электрическое поле между двумя его пластинами *7*, *8* отклоняет пучок электронов в вертикальном направлении.

#### *Технические данные трубки Томсона*:

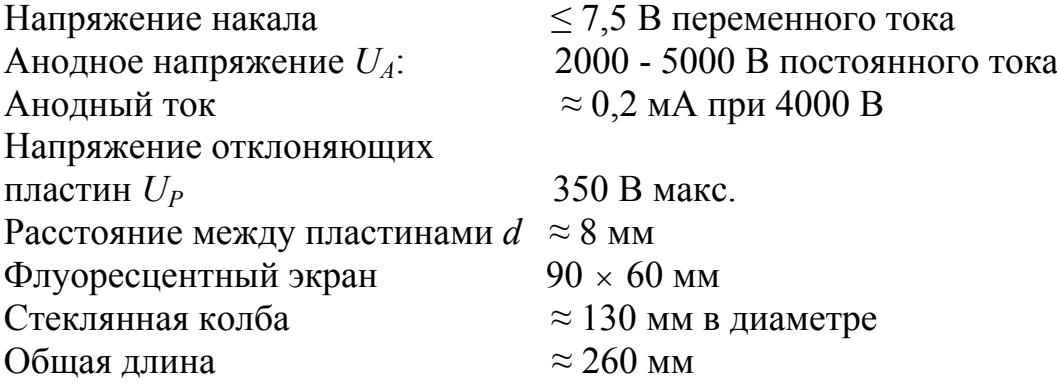

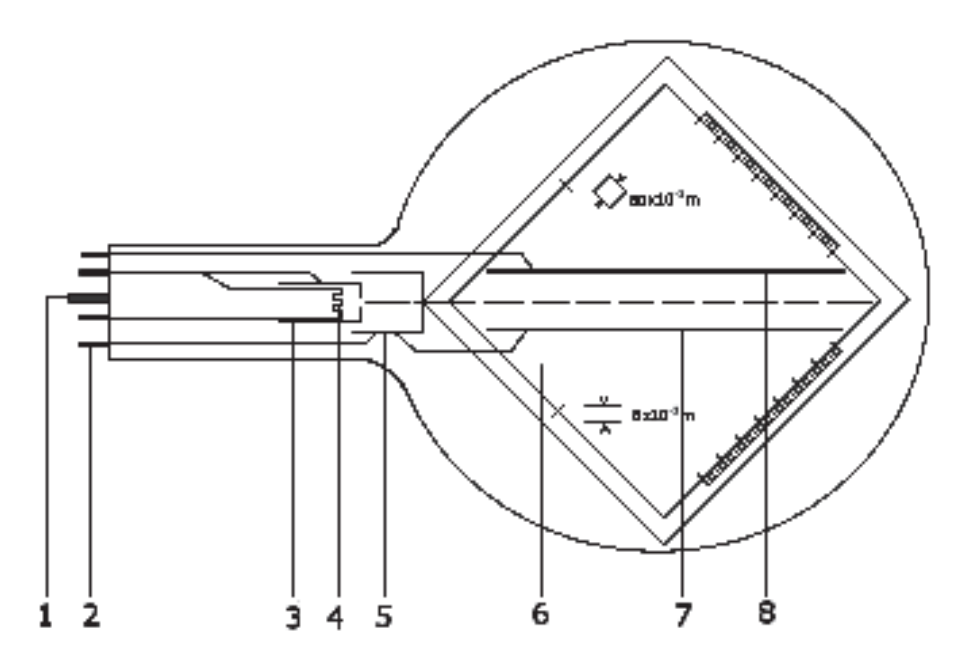

Рис. 5.1. Схема трубки Томсона

Общий вид установки показан на рис. 5.2. Слева расположен высоковольтный источник питания с напряжением 5 кВ (230 или 115 В, 50/60 Гц), далее в центре – источник питания постоянного тока с напряжением 0 – 500 В (230 или 115 В, 50/60 Гц), справа – пара катушек Гельмгольца модели S с трубкой Томсона.

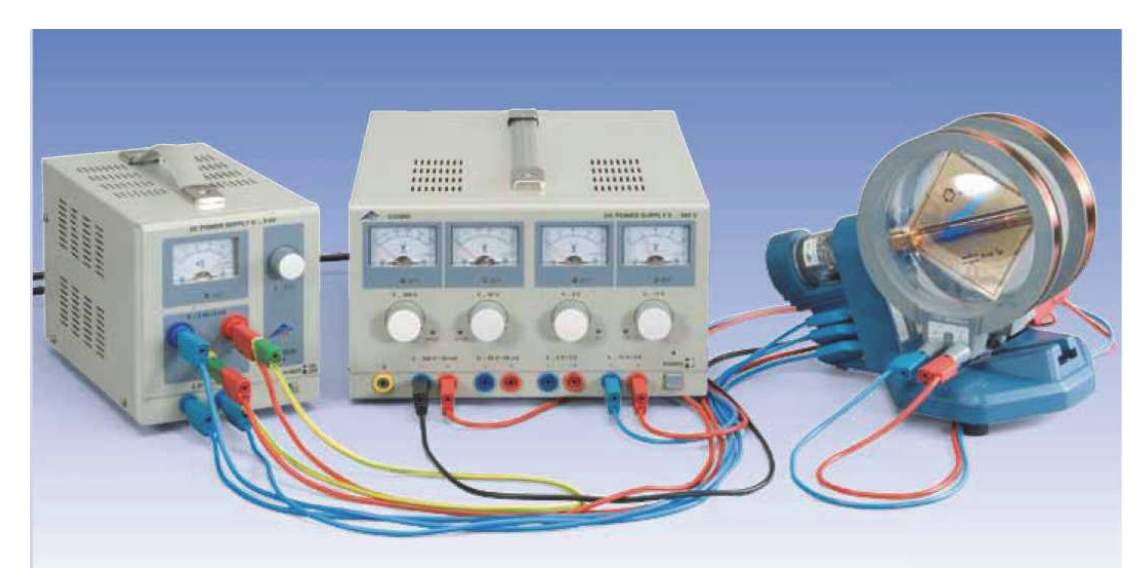

Рис. 5.2. Общий вид установки

Магнитное поле с индукцией *B*, создаваемое парой катушек Гельмгольца, пропорционально току *I*, текущему через каждую из катушек. Коэффициент пропорциональности *k* можно определить по радиусу катушек *R* = 68 мм и числу витков каждой катушки, которое равно *n* = 320.

$$
B = \frac{\left(\frac{4}{5}\right)^{\frac{3}{2}}\mu_0 \cdot n}{R} \cdot I = k \cdot I \tag{5.4}
$$

Здесь *k* = 4,2 мТл/А определено с хорошей точностью.

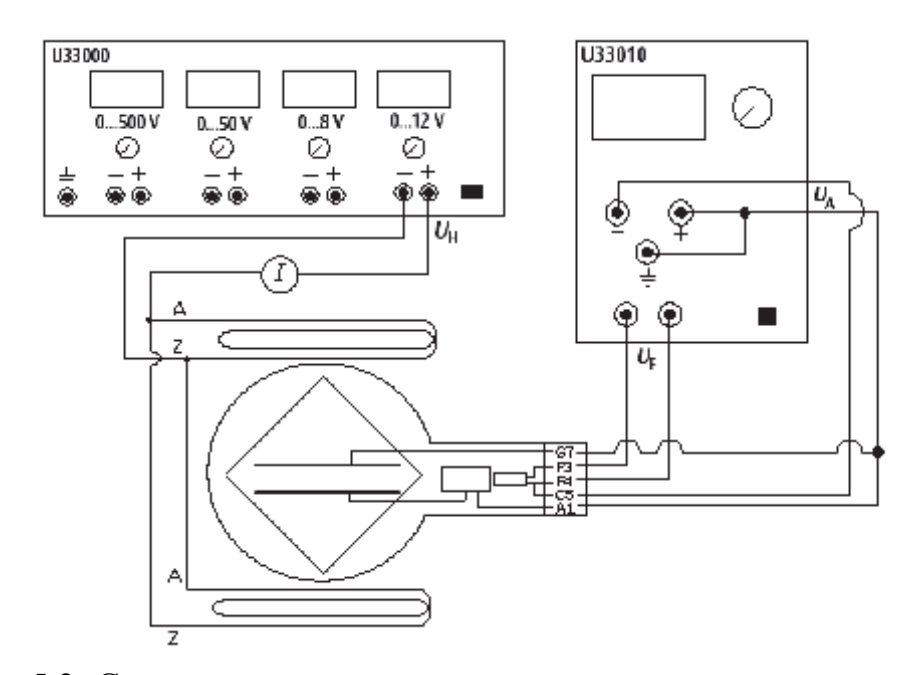

 $\overline{2}$ 

Рис. 5.3. Схема подключения для эксперимента по отклонению электронного луча магнитным полем

На рис. 5.3 указана схема подключений в эксперименте с магнитным полем. Траектория в виде окружности лежит в плоскости, перпендикулярной к магнитному полю (рис. 5.4).

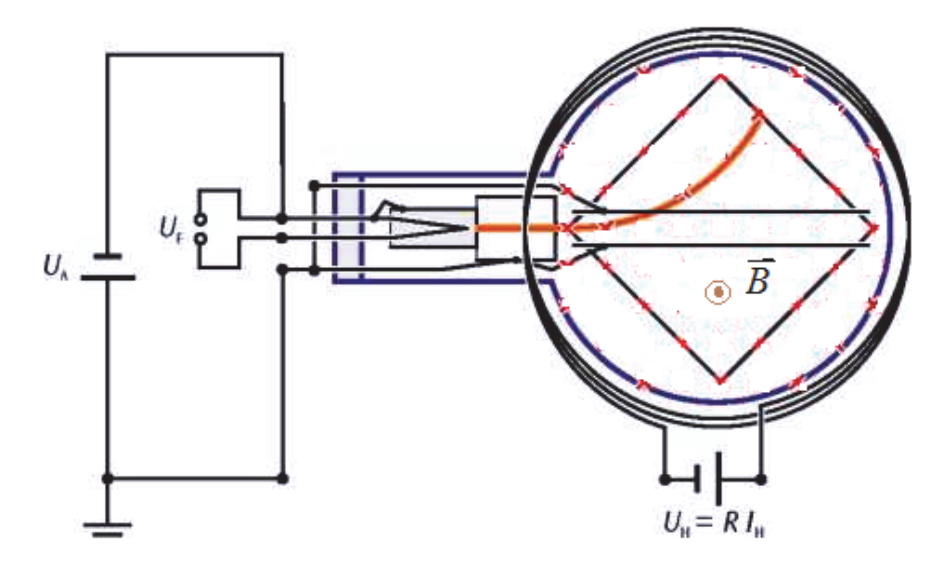

Рис. 5.4. Отклонение электронного луча в магнитном поле

Радиус кривизны *r* можно получить непосредственно по точке А, в которую электронный пучок попадает на люминесцентном экране (рис. 5.5).

В соответствии с теоремой Пифагора:

$$
r2 = c2 + b2 = c2 + (r - a)2 =
$$
  
= c<sup>2</sup> + r<sup>2</sup> - 2 \cdot r \cdot a + a<sup>2</sup>,  

$$
r = (c2+a2)/2 \cdot a.
$$

Таким образом, для отклонения луча вдоль *k* = *k*' = 80 мм можно записать:

$$
c2+a2=d2=k'2+s2;
$$
  

$$
a2=f2=\frac{1}{2}(k-s)2.
$$

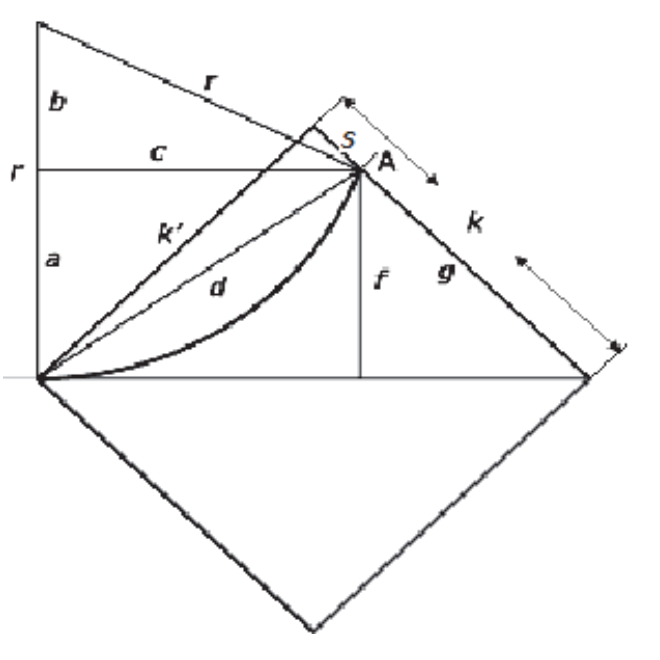

Рис. 5.5. Вычисление радиуса траектории луча *r* 

Формула для расчета радиуса кривизны имеет следующий вид:

$$
r = \frac{k'^2 + s^2}{\sqrt{2(k-s)^2}} = \frac{(80 \cdot 10^{-3})^2 + s^2}{\sqrt{2}(80 \cdot 10^{-3} - s)},
$$
(5.5)

где *s* можно определить непосредственно по шкале.

Для исследований действия электрического поля на траекторию движения электронов подключения производятся по схеме на рис. 5.6.

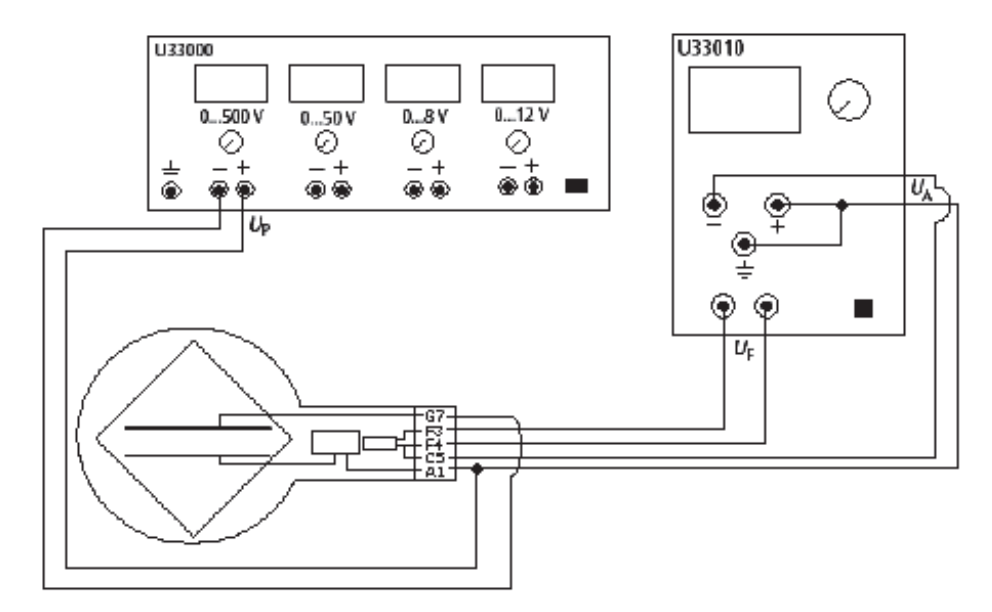

Рис. 5.6. Схема подключения для эксперимента по отклонению электронного луча электрическим полем

Электрон со скоростью  $v$ , движущийся в электрическом поле с напряженностью  $E$ , создаваемом пластинами конденсатора с напряжением  $U_n$  и с расстоянием между пластинами  $d$ , отклоняется по изогнутой траектории (параболе) (рис. 5.7), описываемой уравнением

$$
y = \frac{eE}{2mv^2}x^2,
$$
\n
$$
(5.6)
$$

где у является линейным отклонением по вертикали, достигнутым за линейное расстояние  $x$  по горизонтали.

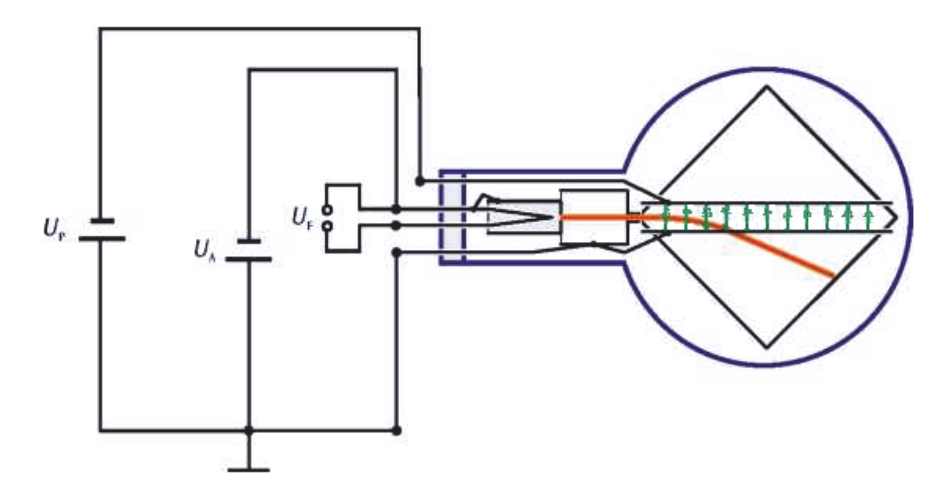

Рис. 5.7. Отклонение электронного луча в электрическом поле

При подключениях по схеме, приведенной на рис. 5.8, магнитное поле компенсирует отклонение электронного пучка, обусловленное электрическим полем:

$$
eE = e\upsilon B
$$

Тогда скорость *и* может быть вычислена по формуле

$$
v = \frac{E}{B} \tag{5.7}
$$

Напряженность Е электрического поля определяется напряжением  $U_P$  на пластинах

$$
E=U_P/d,
$$

где  $d$  – расстояние между пластинами ( $d = 8$  мм).

Используя закон сохранения энергии и формулу (5.7), получим выражение для расчета удельного заряда электрона:

$$
\frac{e}{m} = \frac{1}{2U_A} \left(\frac{E}{B}\right)^2.
$$
\n(5.8)

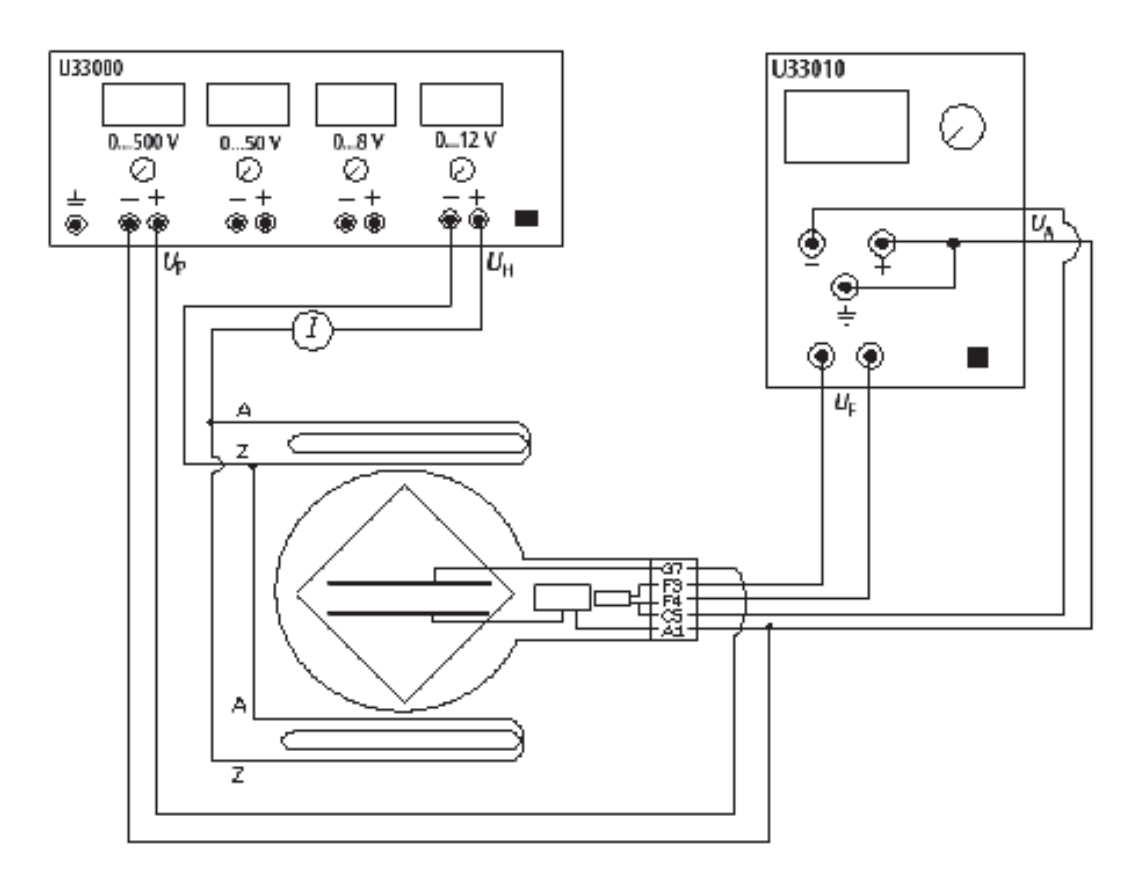

Рис. 5.8. Схема подключения для определения *e*/*m* посредством компенсации полей

Такое расположение ортогонального электрического и магнитного полей, при котором отклонение пучка уравновешивается, иногда называют фильтром скорости.

#### **5.3. Обработка экспериментальных данных**

В соответствии с полученным заданием следует произвести эксперименты многократно, общее количество измерений не должно быть меньше 50.

Обработку экспериментальных данных необходимо производить с помощью ПЭВМ, например, использовать программу для работы с таблицами Excel или специальную программу, предназначенную для анализа данных. Подробное описание обработки экспериментальных данных приведено в данном пособии в теме 1.

Указанная обработка должна включать в себя оценку погрешностей измерений и сравнительный анализ экспериментальных данных с результатами, полученными в компьютерной модели данного эксперимента.

## 5.4. Рекомендации к выполнению работы

Компьютерная модель эксперимента. Каждое задание содержит пункт, согласно которому необходимо смоделировать проведенный эксперимент, т.е. создать компьютерную (математическую) модель, позволяющую поводить виртуальный эксперимент. Для создания модели необходимо самостоятельно написать программу, выбрав тот или иной язык программирования. Модель должна быть динамической, по возможности, демонстрировать внешний вид установки с управляемыми элементами. Работа должна содержать программу расчетов, построения необходимых графиков зависимости с использованием изменяющихся исходных параметров.

#### 5.4.1. Исследования в магнитном поле

Задание 1. Исследование зависимости радиуса траектории электронов от силы тока в катушке и потенциала анода, создание компьютерной модели данного эксперимента.

1) Аккуратно установить трубку в шток держателя и надавить, пока контакты не будут полностью установлены. Обратить внимание на особое положение направляющего контакта.

2) Собрать установку так, как показано на рис. 5.3.

3) Установить катушки Гельмгольца.

4) Включить высоковольтный источник питания.

5) Запитать катушки Гельмгольца и пронаблюдать ход луча.

6) Установить анодное напряжение  $U_A$  в интервале 2000 – 5000 В.

7) Устанавливая различные значения силы тока I в катушках, измерить значение параметра s, характеризующее отклонение луча (положение точки А на рис. 5.5).

8) По формуле (5.5) рассчитать радиусы траекторий.

9) Построить график экспериментальной зависимости радиусов траекторий от силы тока в катушках  $r(I)$ .

10) При фиксированном токе катушки измерить радиус в зависимости от потенциала анода.

11) Построить график экспериментальной зависимости радиусов траектории от анодного напряжения  $r(U_4)$ .

12) Смоделировать физическую ситуацию, аналогичную проведенному эксперименту (натурный эксперимент воссоздать с помощью компьютерной модели). Вывести формулу зависимости радиуса траектории от значения силы тока в катушках и анодного напряжения. Построить графики теоретических зависимостей радиусов траекторий от силы тока в катушках  $r(I)$  и радиусов траектории от анодного напряжения  $r(U_A)$ . Провести сравнение экспериментальных исследований и результатов моделирования на компьютере (сравнить результаты натурного и компьютерного экспериментов).

*Задание 2. Определение удельного заряда электронов и скорости электронов по отклонению электронного пучка магнитным полем.* 

1) Произвести измерения зависимостей радиусов траекторий от силы тока в катушках  $r(I)$  и радиусов траектории от анодного напряжения  $r(U_A)$ в соответствии с заданием 1.

2) Рассчитать значения индукции магнитного поля *В* по формуле (5.4) для всех значений силы тока, измеренного в п. 1.

3) Построить экспериментальный график зависимости радиуса траектории от индукции магнитного поля  $r(B)$  при неизменном значении анодного напряжения.

4) Используя результаты измерения зависимости  $r(U_A)$ , рассчитать скорости электронов из формулы (5.2) при неизменной силе тока в катушках.

5) Построить экспериментальный график зависимости скорости электронов от анодного напряжения при неизменной индукции магнитного поля  $v(U_A)$ .

6) Решив совместно формулы (5.2) и (5.3), получить формулу для определения удельного заряда электрона *m e* по значениям радиуса, индукции магнитного поля *B* и анодного напряжения  $U_A$ . Используя полученную формулу, рассчитать удельный заряд электрона по вашим экспериментальным данным.

7) Смоделировать физическую ситуацию, аналогичную проведенному эксперименту (натурный эксперимент воссоздать с помощью компьютерной модели). Рассчитать скорости электронов *v<sub>meov</sub>* по формуле (5.3). Построить график теоретической зависимости скорости от анодного напряжения  $v_{\text{meop}}$  (U<sub>A</sub>). Сравнить результаты экспериментальных исследований и результатов моделирования на компьютере (сравнить результаты натурного и компьютерного экспериментов).

#### *5.4.2. Исследования в электрическом поле*

*Задание 3. Исследование траектории движения электронов, влетевших в однородное электрическое поле перпендикулярно силовым линиям. Определение начальной скорости и удельного заряда электронов.* 

1) Собрать установку для эксперимента, как показано на рис. 5.6.

2) Включить высоковольтный источник питания.

3) Подать напряжение на отклоняющие пластины и при неизменном напряжении на пластинах  $U_P$  определить координаты различных точек траектории. Измерения провести несколько раз при различных значениях анодного напряжения  $U_4$ .

4) Определить координаты траекторий при неизменном значении анодного напряжения  $U_A$  и различных значениях напряжения на пластинах  $U_{P}$ 

5) Построить два семейства траекторий по экспериментально определенным координатам для разных напряжений на пластинах  $U_P$  и разных анодных напряжений  $U_A$ .

6) По координатам траектории определить начальную скорость электронов, используя формулы (5.6) и (5.8).

7) По координатам траектории определить удельный заряд электронов, получив формулу из (5.3), (5.6) и (5.8).

8) Смоделировать физическую ситуацию, аналогичную проведенному эксперименту (натурный эксперимент воссоздать с помощью компьютерной модели). Произвести расчет траектории электронов в зависимости от начальной скорости, построить теоретические зависимости  $y(x)$ , сравнить с экспериментальными значениями координат. Провести расчет скоростей в зависимости от анодного напряжения  $v_{meop}$  (U<sub>A</sub>) и сравнить с результатами экспериментальных исследований.

## 5.4.3. Исследования в скрещенных магнитном и электрическом полях

Задание 4. Определение удельного заряда электрона посредством компенсации полей. Построение фильтра скорости с помошью ортогонального электрического и магнитного полей.

1) Собрать установку для эксперимента, как показано на рис. 5.8.

2) Включить высоковольтные блоки питания и отклонить пучок электрическим полем.

3) При неизменном значении анодного напряжения  $U_A$  и напряжения на пластинах  $U_P$  подать питание на катушки Гельмгольца и отрегулировать силу тока таким образом, чтобы магнитное поле компенсировало электрическое поле и луч больше не отклонялся. Измерения провести многократно, изменяя значения анодного напряжения  $U_A$  при постоянном напряжении на пластинах конденсатора  $U_P$ .

4) Провести такие же измерения, как в п. 3, но теперь необходимо изменять напряжение на пластинах конденсатора  $U_P$  при неизменном анодном напряжении  $U_4$ .

5) Произвести измерения п. 3 при различных значениях анодного напряжения  $U_4$ .

6) Произвести вычисления напряженностей электрического поля по формуле  $(5.8)$ .

7) Рассчитать значения индукции магнитного поля по формуле (5.4).

8) Определить удельный заряд электрона по формуле (5.8).

9) Построить графики экспериментальных зависимостей индукии магнитного поля от напряженности электрического поля, действие которого скомпенсировано при различных значениях анодного напряжения.

10) Используя графики зависимостей индукции магнитного поля от напряженности электрического поля, рассчитать скорости электронов.

11) Построить график экспериментальной зависимости скорости электронов от анодного напряжения.

12) Смоделировать физическую ситуацию, аналогичную проведенному эксперименту (натурный эксперимент следует воссоздать с помощью компьютерной модели). Получить теоретические зависимости индукции магнитного поля от напряженности электрического поля, действие которого скомпенсировано при различных значениях анодного напряжения.

13) Провести расчет скоростей в зависимости от анодного напряжения  $v_{\text{meop}}(U_A)$  и сравнить с результатами экспериментальных исследований.

## Тема 6. ОПРЕДЕЛЕНИЕ ХАРАКТЕРИСТИК ТРАНЗИСТОРА

Задача курсовой работы: изучение работы транзистора, вычисление параметров триода.

Оборудование и принадлежности: установка для изучения работы транзистора, набор триодов.

## 6.1. Зонная диаграмма транзистора

Транзистором называется полупроводниковый прибор с двумя взаимодействующими р-п-переходами и тремя (или более) выводами, усиленные свойства которого обусловлены явлениями инжекции и экстракции носителей заряда.

Зонная диаграмма транзистора со структурой р-n-р и распределением концентрации дырок изображена на рис. 6.1. Левая область р-типа сильно легирована, и концентрация дырок в ней больше - это эмиттер (Э). Правый полупроводник р-типа легирован слабее, концентрация дырок в нём меньше. Он называется коллектором (К). Средняя часть выполнена из

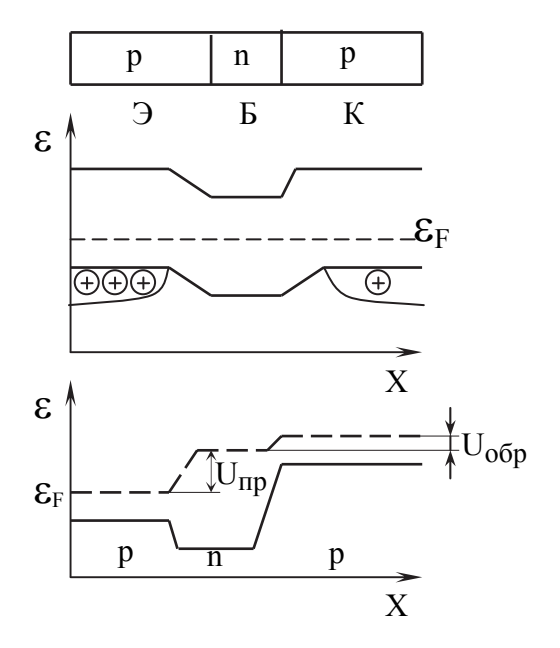

Рис. 6.1. *p***-***n-р-*переход

полупроводника с противоположным типом проводимости (в данном случае *n*-типа). В нем дырки являются неосновными носителями и их концентрация очень мала. Данная область называется базой Б. *p-n-*переход, возникающий на границе эмиттер – база, называется эмиттерным. Второй переход называется коллекторным.

В процессе работы эмиттерный переход обычно открыт, коллекторный закрыт. Под действием прямого напряжения *Uэб* дырки переходят в базу. Перенос носителей в область, где они являются неосновными,

называется инжекцией. Чтобы инжектированные дырки не успевали рекомбинировать с электронами, база делается тонкой.

Коллекторный переход заперт для электронов. Для дырок же он открыт. Не успевшие рекомбинировать дырки переносятся через коллекторный переход, многократно увеличивая ток, протекающий через него.

Переход дырок из области, где они являются неосновными, в область, где они становятся основными носителями, называется экстракцией.

## **6.2. Включение транзистора в электрическую цепь**

Существуют транзисторы двух типов: *n*-*p*-*n* (рис. 6.2, *а*) и *p*-*n-р* (рис. 6.2, *б*).

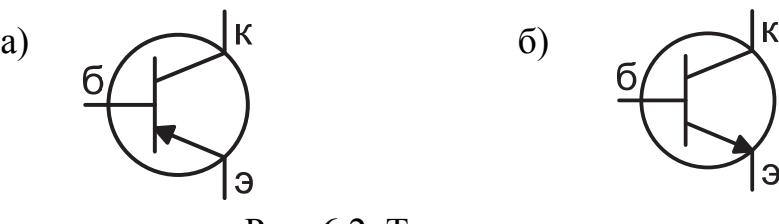

Рис. 6.2. Типы переходов: а – *n*-*p*-*n*-переход; б – *p*-*n-р-*переход

При использовании транзистора в любой электронной схеме два его электрода служат для введения входного сигнала и два – для выведения выходного сигнала. Поскольку транзистор имеет всего три электрода, один из них обязательно используется дважды и оказывается общим для входной и выходной цепей. Возможны три способа включения транзистора в электрическую цепь:

- с общей базой (рис. 6.3, *а*);
- с общим эмиттером (рис. 6.3, *б*);
- с общим коллектором (рис. 6.3, *в*).

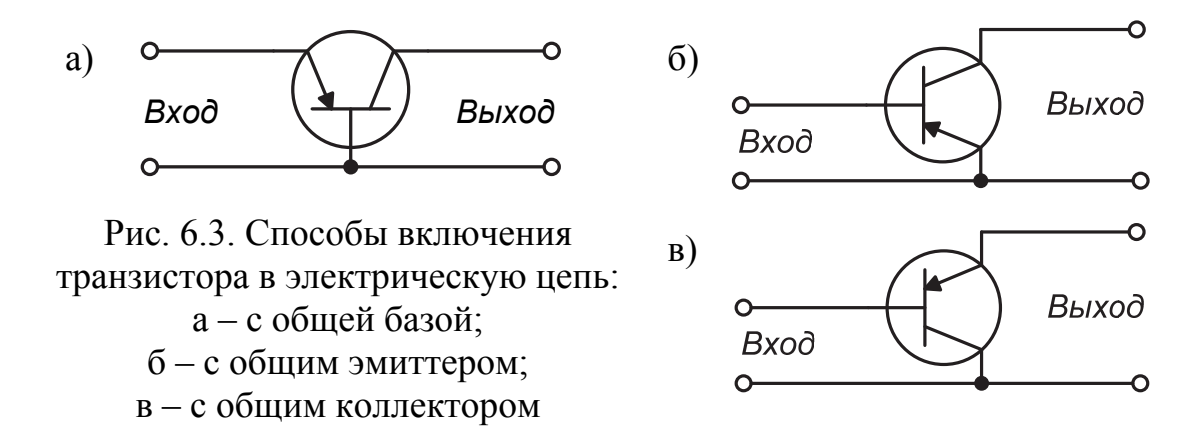

#### **6.3. Характеристики транзистора**

Транзистор можно рассматривать как устройство, распределяющее ток, протекающий через один из его электродов – эмиттер, в заданном соотношении между двумя другими электродами – базой и коллектором.

Способность транзистора распределять ток эмиттера в заданном соотношении между коллектором и базой может быть использована для усиления электрических сигналов.

На рис. 6.4 изображена схема включения транзистора с общей базой. В схеме с общей базой входным является ток эмиттера  $I_3$ , выходным – ток коллектора  $I_k$ . Зависимость тока коллектора от тока эмиттера  $I_k = f(I_k)$ представлена на рис. 6.5. Отношение приращения выходного тока к вызывающему его приращению входного тока называется коэффициентом прямой передачи по току α.

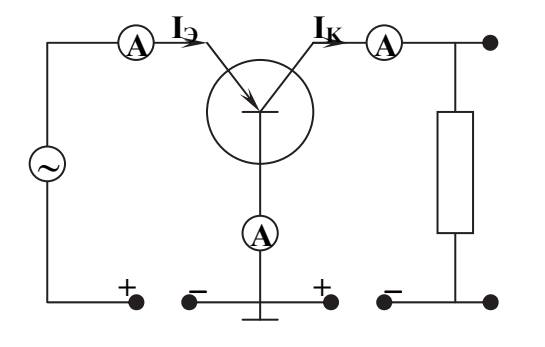

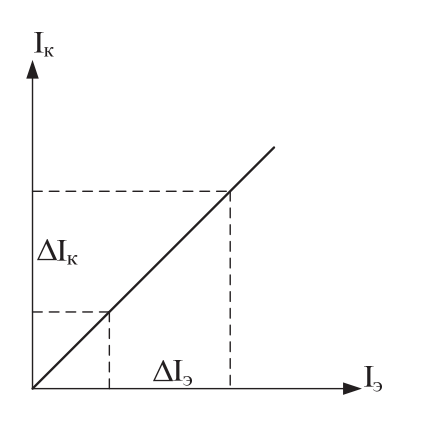

Рис. 6.4. Схема включения транзистора с общей базой

Рис. 6.5. Зависимость  $I_{k} = f(I_{3})$ 

В схеме с общей базой коэффициент  $\alpha$  определяется по формуле

$$
\alpha = \frac{\Delta I_{\kappa}}{\Delta I_{\sigma}},\tag{6.1}
$$

где  $\Delta I$ <sub>3</sub> – приращение входного тока;  $\Delta I$ <sub>k</sub> – приращение выходного тока (см. рис. 6.5).

При открытом эмиттерном, закрытом коллекторном переходах и тонкой базе практически все дырки достигают коллектора и дают вклад в изменение тока  $I_{k}$ . Поэтому  $\alpha \geq 1$ .

Коэффициент определяет усилительные свойства транзистора в схеме с общей базой. Изменение тока эмиттера  $\Delta I$ <sub>3</sub> вызывает изменение тока коллектора  $\Delta I_{\kappa} = \alpha \Delta I_{\kappa}$ . Приращение коллекторного тока  $\Delta I_{\kappa}$  вызывает приращение напряжения на нагрузке

$$
\Delta U_{\mu} = \Delta I_{\kappa} R_{\mu} = \alpha \Delta I_{\nu} R_{\mu} = \alpha \frac{\Delta U_{\nu}}{R_{\alpha \kappa}} R_{\mu}.
$$

Отсюда следует, что при  $R_{\mu} >> R_{\alpha x}$  ( $R_{\alpha x}$  – сопротивление входной цепи)  $\Delta U_{\mu}$   $>> \Delta U_{\mu}$ , то есть транзистор дает усиление сигнала по напряжению, где  $\Delta U$ <sub>2</sub> =  $\Delta I$ <sub>2</sub> $R$ <sub>вх</sub>.

Усиление по мощности рассчитывается следующим образом

$$
P_{\text{max}} = \frac{\Delta I_{\kappa} \cdot \Delta U_{\kappa}}{2} = \alpha \frac{\Delta I_{\text{S}}}{2} \alpha \frac{\Delta U_{\text{S}}}{R_{\text{ex}}} R_{\kappa} = \alpha^2 \frac{\Delta I_{\text{S}} \Delta U_{\text{S}}}{2} \frac{R_{\kappa}}{R_{\text{ex}}} = \alpha^2 P_{\text{ex}} \frac{R_{\kappa}}{R_{\text{ex}}}.
$$

При  $R_{\mu}$  >>  $R_{\text{ex}}$  происходит усиление сигнала по мощности.

Отношение изменения тока в цепи коллектора  $\Delta I_{\kappa}$  к изменению тока к цепи базы  $\Delta I_{\delta}$  при постоянном напряжении на коллекторе для каждого транзистора есть величина постоянная, называемая интегральным коэффициентом передачи базового тока  $\beta$ . Коэффициент  $\beta$  определяется по формуле *б к I I*  $\Delta$  $\beta = \frac{\Delta I_{\kappa}}{\Delta I}$ . Для транзисторов различных типов значение этого коэффициента лежит в пределах от 15 – 20 до 200 – 300. Следовательно, вызывая каким-то способом изменения тока в цепи базы транзистора, можно получить в десятки и даже в сотни раз большие изменения тока в цепи коллектора.

На рис. 6.6 изображена схема включения транзистора с общим эмиттером, в которой входным является ток базы  $I_{\delta}$ , выходным – ток коллектора  $I_{\kappa}$ . Зависимость тока коллектора от тока базы  $I_{\kappa} = f(I_{\delta})$  представлена на рис. 6.7.

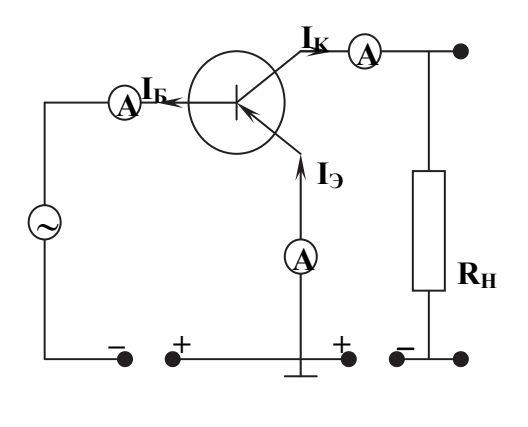

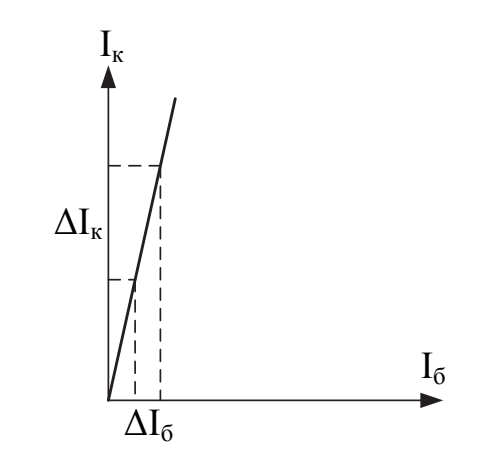

Рис. 6.6. Схема включения транзистора с общим эмиттером

Рис. 6.7. Зависимость  $I_r = f(I_6)$ 

Коэффициент прямой передачи по току определяется отношением

$$
\beta = \frac{\Delta I_{\kappa}}{\Delta I_{\delta}},\tag{6.2}
$$

где  $\Delta I_{\delta}$  – приращение входного тока;  $\Delta I_{\kappa}$  – приращение выходного тока (см. рис. 6.7).

Коэффициент В определяет усилительные свойства транзистора в схеме с общим эмиттером. Изменение тока базы  $\Delta l_{\delta}$  вызывает изменение тока коллектора  $\Delta I_{k} = \beta \Delta I_{\delta}$ . Приращение коллекторного тока  $\Delta I_{k}$  вызывает приращение напряжения на нагрузке

$$
\Delta U_{\mu} = \Delta I_{\kappa} R_{\mu} = \beta \Delta I_{\delta} R_{\mu} = \beta \frac{\Delta U_{\delta}}{R_{\alpha \kappa}} R_{\mu},
$$

где  $\Delta U_{\tilde{\theta}} = \Delta I_{\tilde{\theta}} R_{\text{ex}}$ .

Усиление по мощности рассчитывается следующим образом:

$$
P_{\text{max}} = \frac{\Delta I_{\kappa} \cdot \Delta U_{\mu}}{2} = \beta \frac{\Delta I_{\delta}}{2} \beta \frac{\Delta U_{\delta}}{R_{\text{ex}}} R_{\mu} = \beta^2 \frac{\Delta I_{\delta} \Delta U_{\delta}}{2} \frac{R_{\mu}}{R_{\text{ex}}} = \beta^2 P_{\text{ex}} \frac{R_{\mu}}{R_{\text{ex}}}.
$$

При  $R_{\mu} >> R_{ex}$  происходит усиление сигнала по мощности.

Соотношение между коэффициентами усиления по току α и β можно получить, используя первое правило Кирхгофа для схемы включения транзистора с общей базой (см. рис. 6.2):

$$
I_{\scriptscriptstyle\circ} = I_{\scriptscriptstyle\kappa} + I_{\scriptscriptstyle\sigma}
$$

Для приращений получаем  $\Delta I$ <sub>s</sub> =  $\Delta I$ <sub>k</sub> +  $\Delta I$ <sub>6</sub>, отсюда выражаем  $\Delta I$ <sub>6</sub>:

$$
\Delta I_{\delta} = \Delta I_{\delta} - \Delta I_{\kappa}.
$$

Учитывая, что  $\Delta I_{\delta} = \beta \Delta I_{\kappa}$  и  $\Delta I_{\delta} = \frac{\Delta I_{\kappa}}{\alpha}$  $\Delta I_s = \frac{\Delta I_s}{I}$ , получаем формулу связи коэффициентов усиления по току  $\alpha$  и  $\beta$ .

$$
\beta = \frac{\alpha}{1 - \alpha} \approx \frac{1}{1 - \alpha}.
$$
\n(6.3)

## **6.4. Описание экспериментальной установки**

На рис. 6.8 изображена схема установки для исследования работы транзистора.

![](_page_61_Figure_4.jpeg)

Рис. 6.8. Схема установки для исследования работы транзистора: 1 – миллиамперметр, измеряющий ток эмиттера; 2 – миллиамперметр, измеряющий ток коллектора; 3 – миллиамперметр, измеряющий ток базы; 4 – выключатель «Сеть»; 5 – регулятор тока эмиттера; 6 – переключатель рода работы; 7 – регулятор тока базы; 8 – гнездо для подключения транзистора

Установка позволяет изучать работу транзистора, включенного по схеме с общей базой и с общим эмиттером. Регуляторы *5* и *7* позволяют изменять входные токи, измеряемые миллиамперметрами *1* и *3* в зависимости от схемы включения. Миллиамперметр *2* измеряет выходной ток (ток коллектора). Тумблер *6* позволяет менять режим работы транзистора. Кнопка *4* служит выключателем. К гнезду *8* с помощью специального кабеля подключается изучаемый транзистор.

#### **6.5. Рекомендации к выполнению работы**

*Все величины, полученные в результате измерений и вычислений, следует внести в расчётно-пояснительную записку в виде таблиц, графиков. При этом расчеты производятся с использованием СКМ (Excel, Maple, MathCad).* 

*Внимание!* Для выполнения эксперимента изучите панель установки. Подсоедините исследуемый транзистор к гнезду *8*, включите установку, нажав кнопку *4* (см. рис. 6.8).

## *Задание 1*. *Снятие функциональной зависимости тока коллектора от тока эмиттера в схеме с общей базой*  $I<sub>x</sub> = f(I<sub>x</sub>)$  *и определение коэффициента усиления по току .*

Для определения зависимости тока коллектора от тока эмиттера  $I_{\kappa} = f(I_{\kappa})$  переключатель рода работы 6 необходимо установить в положение прямой ток. Изменяя ток эмиттера с шагом 20 мА, измерить миллиамперметрами 1 – 3 токи эмиттера, базы и коллектора. Для построения графика зависимости  $I_{k} = f(I_{k})$  снять не менее 10 показаний. Результаты измерений занести в табл. 6.1. По результатам измерений построить график.

Таблица 6.1

Результаты измерений зависимости тока коллектора от тока эмиттера

![](_page_62_Picture_718.jpeg)

Из графика определить приращение выходного тока (коллектора)  $\Delta I_{\kappa}$  и соответствующее ему приращение входного тока (эмиттера)  $\Delta I_{\kappa}$  (см. рис. 6.5). По формуле  $(6.1)$  определить коэффициент усиления по току  $\alpha$ .

## *Задание 2*. *Снятие функциональной зависимости тока коллектора от тока базы в схеме с общим эмиттером*  $I<sub>k</sub> = f(I<sub>6</sub>)$  *и определение коэффициента усиления по току .*

Для определения зависимости тока коллектора от тока базы  $I_{\kappa} = f(I_{\delta})$  переключатель рода работы *6* необходимо установить в положение прямой ток. Изменяя ток базы с шагом 1 мА, измерить миллиамперметрами 1 – 3 токи эмиттера, базы и коллектора. Для построения графика зависимости  $I_{\kappa} = f(I_{\delta})$  снять не менее 10 показаний. Результаты измерений занести в табл. 6.2. По результатам измерений построить график. Для построения графика по осям  $I_{k}$  и  $I_{\delta}$  выбрать различный масштаб.

## Таблина 6.2 Результаты измерений зависимости тока коллектора от тока базы

![](_page_63_Picture_85.jpeg)

Из графика определить приращение выходного тока (коллектора)  $\Delta I$  и соответствующее ему приращение входного тока (базы) $\Delta I$  (см. рис. 6.7). По формуле (6.2) определить коэффициент усиления по току  $\beta$ .

## Задание 3. Определение коэффициента усиления по току  $\beta$  в схеме с общим эмиттером по известному значению коэффициента усиления по току  $\alpha$  в схеме с общей базой.

Значение коэффициента  $\beta$  определить по формуле (6.3). Полученное значение сравнить со значением коэффициента  $\beta$ , рассчитанным в задании 2.

Все вычисления и построения выполнить с использованием СКМ. Задания 1 - 3 повторить для двух других транзисторов.

## Результаты работы проанализировать и сделать выводы.

## **ЗАКЛЮЧЕНИЕ**

Подведем итоги для оценки изученного в ходе выполнения курсовой работы материала и полученных навыков.

В настоящее время во всех областях наук, в технике и в производстве существенная роль отводится точным измерениям и обработке полученной в результате таких измерений информации. Следовательно, вопросы, рассмотренные в настоящем пособии, были и будут актуальными.

В пособии мы попытались не только сообшить необходимые элементарные сведения, но и развить у студентов некоторую интуицию в отношении как методов измерений, так и способов оценки и обработки результатов этих измерений. Естественно, пособие в связи с ограниченным объемом не дает исчерпывающих ответов на все возникающие в ходе подобной работы вопросы. Тем не менее мы надеемся, что студенты, усвоив материал пособия и выполнив курсовую работу, смогут самостоятельно изучить интересующие их вопросы, используя как рекомендуемые в библиографическом списке источники, так и более современную литературу.

## **БИБЛИОГРАФИЧЕСКИЙ СПИСОК**

1. Трофимова, Т. И. Курс общей физики / Т. И. Трофимова. – М. : Высш. шк., 1994. – 542 с.

2. Дмитриева, В. Ф. Основы физики : учеб. пособие для студентов вузов / В. Ф. Дмитриева, В. Л. Прокопьев. – 2-е изд., испр. и доп. – М. : Высш. шк., 2001. – 527 с.

3. Бахвалов, Н. С. Численные методы / Н. С. Бахвалов, Н. П. Жидков, Г. М. Кобельков. – М. : Лаборатория Базовых Знаний, 2003. – 632 с.

4. Березин, И. С. Методы вычислений. В 2 т. Т. 1 / И. С. Березин, Н. П. Жидков. – М. : Гос. изд-во физ.-мат. лит., 1962. – 464 с.

5. Тейлор, Дж. Введение в теорию ошибок/ Дж. Тейлор. – М. : Изд-во «Мир», 1985. – 272 с.

6. Ланцош, К. Практические методы прикладного анализа / К. Ланцош. – М. : Гос. изд-во физ.-мат. лит., 1961. – 524 с.

7. Кортнев, А. В. Практикум по физике / А. В. Кортнев, Ю. В. Рублев, А. Н. Куценко. – М. : Высш. шк., 1965. – 568 с.

8. РД ФГБОУ ВПО «КнАГТУ» 013-2013. Текстовые студенческие работы. Правила оформления. – Введ. 2013-09-23. – Комсомольск-на-Амуре : ФГБОУ ВПО «КнАГТУ», 2013. – 56 с.

## **ПРИЛОЖЕНИЕ**

# ОБРАБОТКА ДАННЫХ В СРЕДЕ МАРLЕ (часть листинга программы)

В настоящее время доступно большое количество различных СКМ, функциональные возможности которых позволяют выполнить расчетную часть заданий курсовой работы. Расчеты, результаты которых представлены на иллюстрациях в теме 1 были выполнены одним из авторов в среде Maple 18. Ниже представлены и кратко пояснены основные операторы и функции этой среды, использованные для этого.

Вызываем пакет "CurveFitting" содержащий различные функции обработки данных, в том числе сплайн-аппроксимации:

#### $>$  restart: with(CurveFitting):

Считываем данные эксперимента (холостой ход - магнит не падает), предварительно сохраненные в файле "dataNoInput.txt":

## $>$  MydataNoI := readdata("dataNoInput.txt", 2):

Рассчитываем сплайн 1-й степени для описания данных эксперимен-Ta:

```
> tsplineNoI := Spline(MydataNoI, t, degree = 1):
```
Строим график сплайна (см. рис. 1.9):  $> plot(tsplineNoI, t = 0.. 0.06, thickness=3, color=black);$ 

Аналогичная процедура для описания данных эксперимента с падающим магнитом, строим график (см. рис. 1.1):

#### $>$  Mydata:= readdata("data4a.txt", 2):

```
>Ndata:=nops(Mydata);tdata:=[seq(Mydata[i][1],i=1..Ndata)]: uda-
ta:= [seq(Mydata[i][2], i=1..Ndata)]:tstart:=tdata[1];tend:=tdata[Ndata];
> tspline:=Spline(Mydata, t, degree = 1):
> plot(tspline, t = 0.. 0.06, thickness=3, color=black);
```
Аппроксимируем данные холостого хода мультиметра (ДХХМ) синусоидой, функция "LSSolve" из пакета "Optimization" определяет методом наименьших квадратов параметры синусоиды, описывающей данные, выдаваемые мультиметром на холостом ходу:

```
> Nchi:=4000:
```

```
MyChi = [seq(udata[i] - AAA * sin(w * tdata[i] + phi0) - BBB, i=1..Nchi)]:>AAA:='AAA': BBB:='BBB':w:='w': phi0:='phi0':
```

```
with(Optimization); infolevel [Optimization] := 12;
sols := LSSolve(MyChi, \{w \ge 200.0, w \le 340.0\}, initial point =
[BBB=0.0003, AAA=0.0017, w=314.0, phi0=1.0], method = sqp, iteration limit= 10000000:
> assign(sols[2]);
```
Используя полученные параметры синусоиды, строим ее график совместно со сплайном ДХХМ (см. рис. 1.10):

 $>$  Mystat := proc (t) AAA\*sin(w\*t+phi0)+BBB end proc:

 $> plot([tspline,Mystat(t)], t = 0..0.2, thickness = 3, color = [black, red]);$ 

Уточняем описание ДХХМ, используя ряд Фурье с Nsincos =10 слагаемыми<sup>•</sup>

```
>Asin:='Asin':Acos:='Acos':Bcos:='Bcos': Nchi := 4000;
Nsincos:=10: tdata[Nchi]; MyChi := [seq(udata[i]-
add(Asin[i10]*sin(i10*wtdata[i])+Acos[i10]*cos(i10*wtdata[i]),j10=1..Nsincos) - Bcos, i = 1..Nchi)!>sols := LSSolve(MyChi, iterationlimit = 10000000);
> assign(sols[2]): Mystat2 := proc (t)
add(Asin[i10]*sin(i10*wt)+Acos[i10]*cos(i10*wt),i10=1..Nsincos)+Bcosend proc:
```
Строим уточненную кривую, описывающую ДХХМ (см. рис. 1.12):  $> plot([tspline, Mystat2(t)], t = 0...2, thickness = 3, color = [black, red])$ :

Определяем функцию для расчета поправок по формулам (1.15),  $(1.16)$ :

```
> yNewd4:=proc(i,y) RETURN(y[i]-3/35.*(y[i-2]-4*y[i-1]+6*y[i]-
4 \times \text{V}[i+1] + \text{V}[i+2]) end proc:
```
Описанная программа обработки данных установлена на компьютерах компьютерного класса кафедры физики.

В среде Maple имеется подробное описание команд (ключевых слов) и их синтаксиса, вызываемое с помощью команды:

#### >? Имя команды;

*Учебное издание*

**Гринкруг** Мирон Соломонович **Калугина** Наталья Анатольевна **Новгородов** Никита Александрович **Титоренко** Елена Ивановна **Ткачева** Юлия Ильинична **Хохлов** Николай Александрович

## **ФИЗИЧЕСКИЕ ПРОЦЕССЫ ПРИ СБОРЕ, ОБРАБОТКЕ И ПЕРЕДАЧЕ ИНФОРМАЦИИ**

Учебное пособие

Под общей редакцией доктора физико-математических наук, профессора Н. А. Хохлова

Редактор Е. О. Колесникова

Подписано в печать 06.07.2015. Формат 60  $\times$  84 1/16. Бумага 80 г/м<sup>2</sup>. Ризограф RISO EZ 570E. Усл. печ. л. 4,18. Уч.-изд. л. 3,96. Тираж 50 экз. Заказ 27212.

Редакционно-издательский отдел Федерального государственного бюджетного образовательного учреждения высшего профессионального образования «Комсомольский-на-Амуре государственный технический университет» 681013, Комсомольск-на-Амуре, пр. Ленина, 27.

Полиграфическая лаборатория Федерального государственного бюджетного образовательного учреждения высшего профессионального образования «Комсомольский-на-Амуре государственный технический университет» 681013, Комсомольск-на-Амуре, пр. Ленина, 27.